<span id="page-0-0"></span>**MP [aes](#page-4-0) [attributes](#page-5-0) [backends](#page-8-0) [basexx](#page-10-0) [bit32](#page-11-0) [blobs](#page-12-0) [boolean](#page-13-0) buffers budders caches call [callbacks](#page-19-0) [catcodes](#page-20-0) [characters](#page-21-0) [chemistry](#page-23-0) commands [containers](#page-24-0) context [converters](#page-25-0) [coroutine](#page-27-0) [ctxrunner](#page-28-0) [debug](#page-29-0) [dir](#page-30-0) [directives](#page-31-0) [document](#page-32-0) [documentdata](#page-33-0) [drivers](#page-34-0) [environment](#page-36-0) [experiments](#page-37-0) [figures](#page-38-0) [file](#page-40-0) [fio](#page-41-0) [floats](#page-42-0) [font](#page-43-0) [fonts](#page-44-0) [functions](#page-58-0) global [graphics](#page-59-0) [gzip](#page-60-0) [images](#page-61-0) [interactions](#page-62-0) [interfaces](#page-63-0) [io](#page-64-0) [job](#page-65-0) [language](#page-67-0) [languages](#page-68-0) [layouts](#page-70-0) [lfs](#page-71-0) [libraries](#page-72-0) [lmx](#page-73-0) loaders [logs](#page-74-0) [lpdf](#page-75-0) [lpeg](#page-88-0) [lua](#page-89-0) [luac](#page-90-0) [luatex](#page-91-0) [lxml](#page-92-0) [math](#page-94-0) [mathematics](#page-95-0) [md5](#page-97-0) [metapost](#page-98-0) [mime](#page-102-0) moduledata modules [mp](#page-103-0) [mplib](#page-106-0) [noads](#page-107-0) [node](#page-108-0) [nodes](#page-112-0) [number](#page-122-0) [objects](#page-123-0) [optional](#page-124-0) [os](#page-126-0) [package](#page-127-0) [pagebuilders](#page-128-0) [paintreaders](#page-129-0) parametersets [pdf](#page-130-0) pdfdecode [pdfe](#page-131-0) [physics](#page-132-0) [pngdecode](#page-133-0) [publications](#page-134-0) [regimes](#page-138-0) [resolvers](#page-139-0) [sandbox](#page-142-0) [scripts](#page-143-0) [set](#page-144-0) [sha2](#page-145-0) [sio](#page-146-0) [socket](#page-147-0) [sorters](#page-149-0) [sparse](#page-150-0) [statistics](#page-151-0) [status](#page-152-0) [storage](#page-153-0) [streams](#page-154-0) [string](#page-155-0) [structures](#page-157-0) [table](#page-163-0) [tex](#page-164-0) texconditionals [texconfig](#page-169-0) texconstants texifs [texio](#page-170-0) texisdefined texmodes texsystemmodes thirddata [token](#page-171-0) [tokens](#page-174-0) [tracers](#page-180-0) [trackers](#page-181-0) [typesetters](#page-182-0) [updaters](#page-184-0) [url](#page-185-0) userdata [utf8](#page-186-0) [utilities](#page-187-0) [visualizers](#page-191-0) [xcomplex](#page-192-0) [xdecimal](#page-194-0) [xmath](#page-196-0) [xml](#page-197-0) [xzip](#page-201-0) [zip](#page-202-0) [zlib](#page-203-0) ConTEXt LMTX**

# <span id="page-1-0"></span>global (alias: \_G)

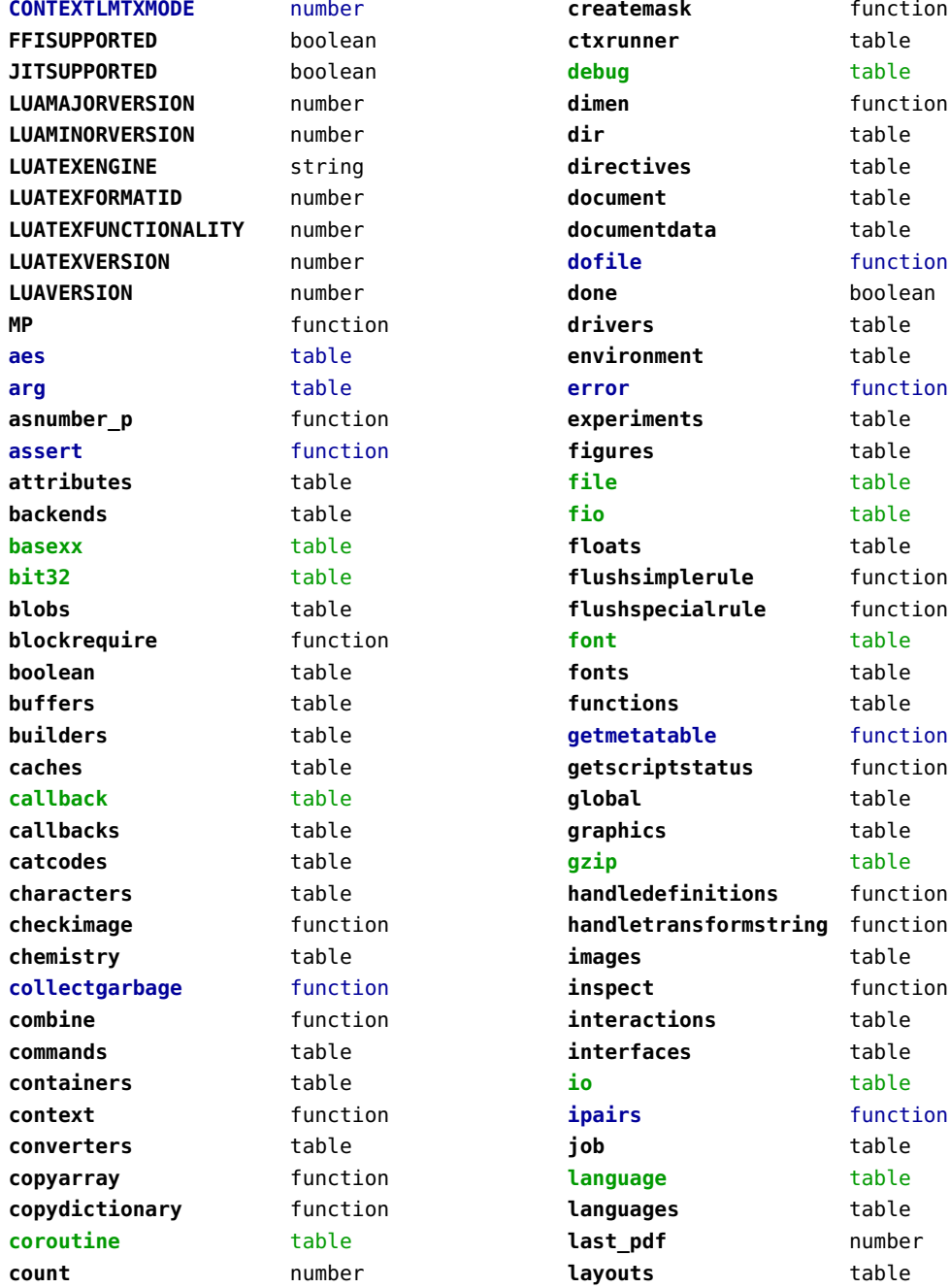

<span id="page-2-0"></span>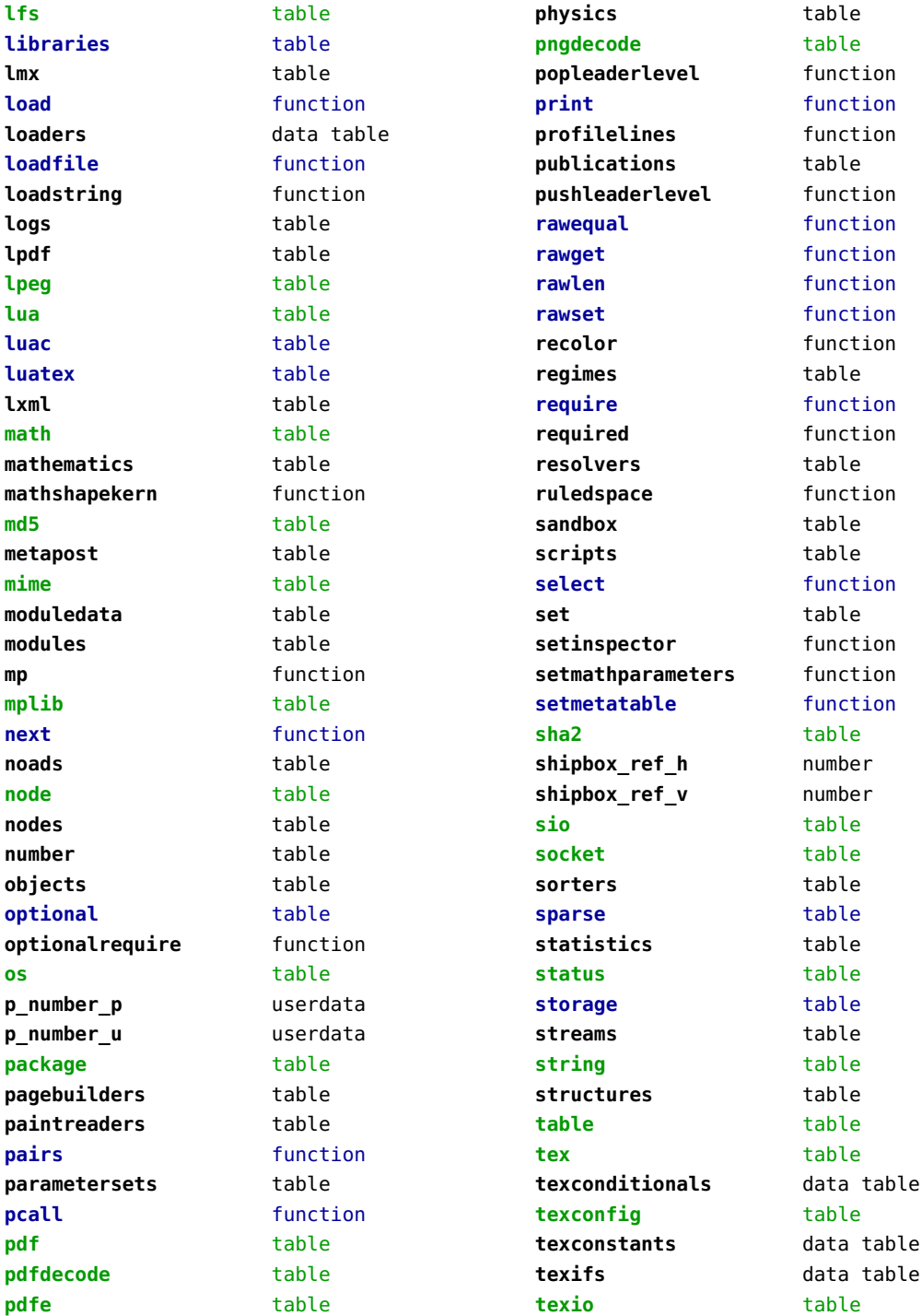

<span id="page-3-0"></span>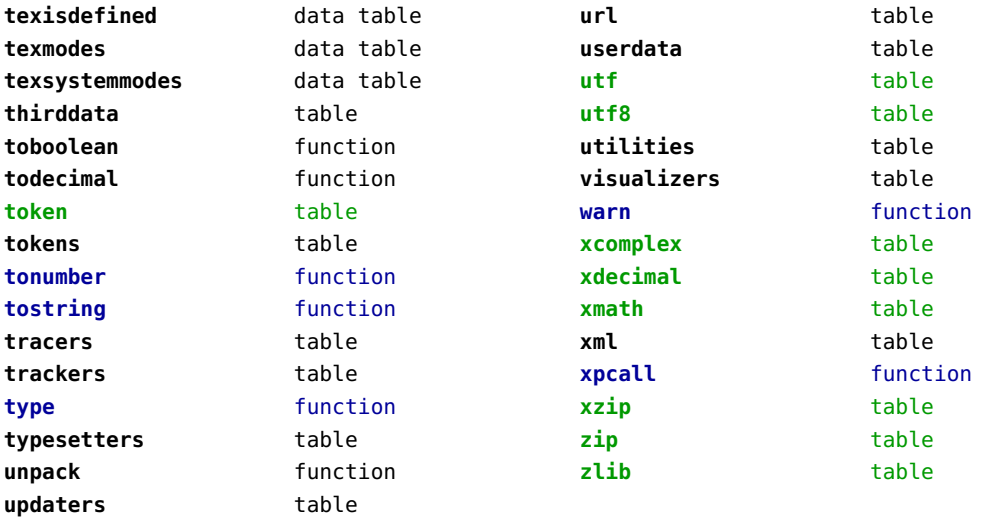

#### <span id="page-4-0"></span>aes (context)

**decode** function **encode** function

**random** function

# <span id="page-5-0"></span>attributes (context)

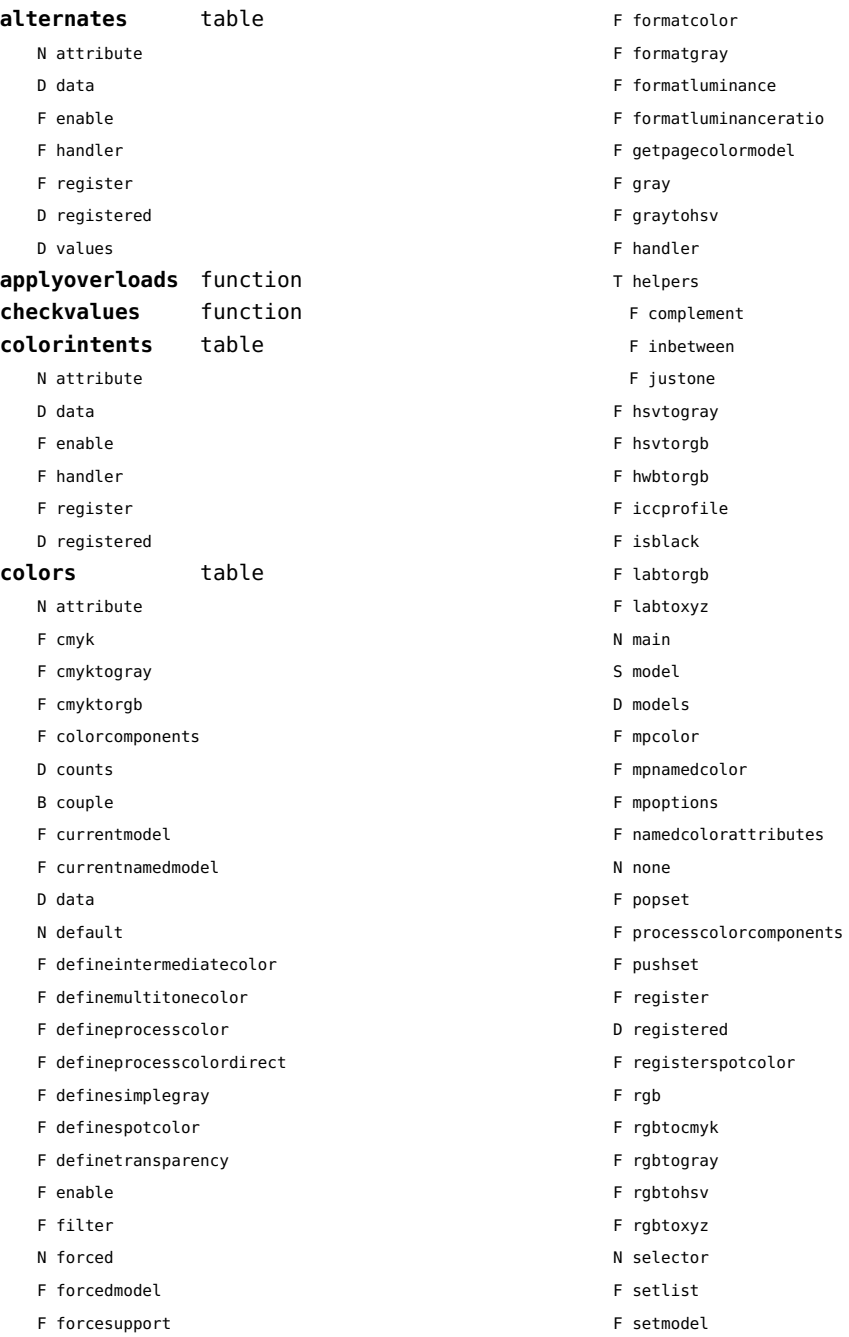

<span id="page-6-0"></span>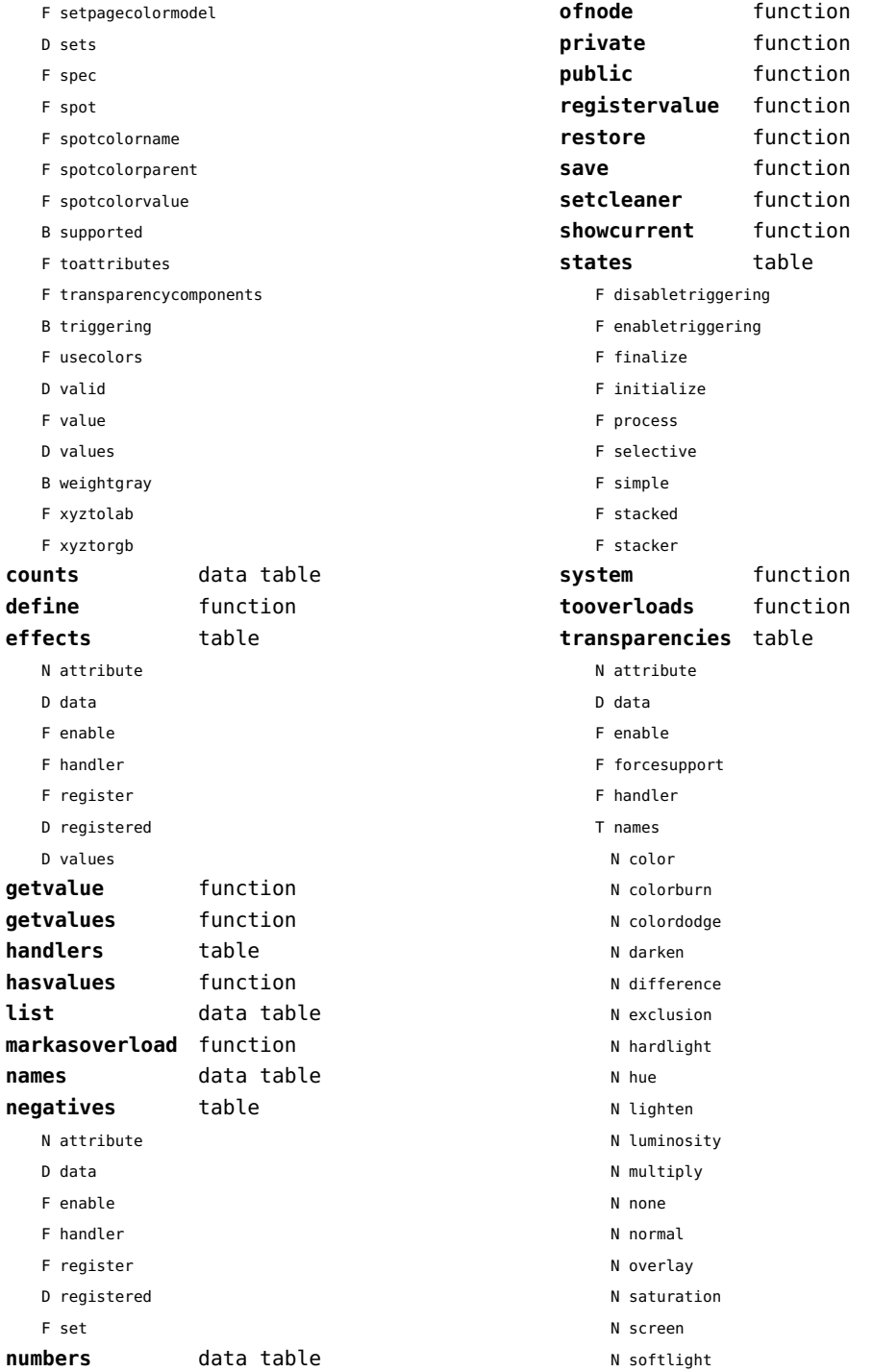

<span id="page-7-0"></span>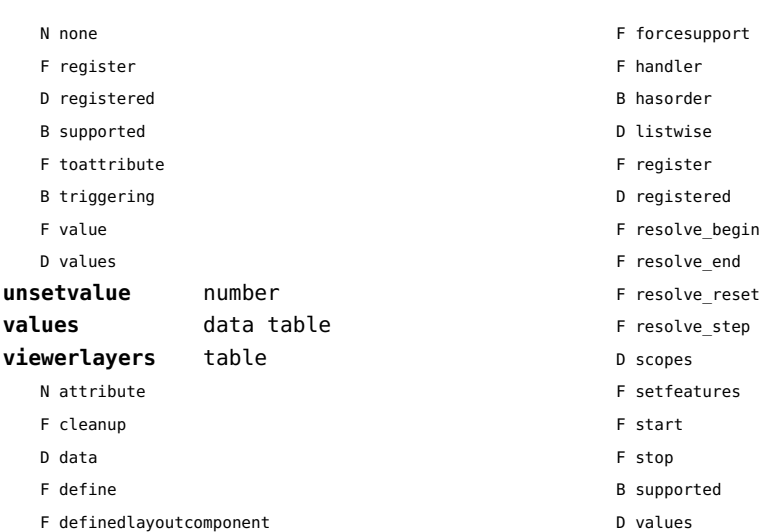

F enable

#### <span id="page-8-0"></span>backends (context)

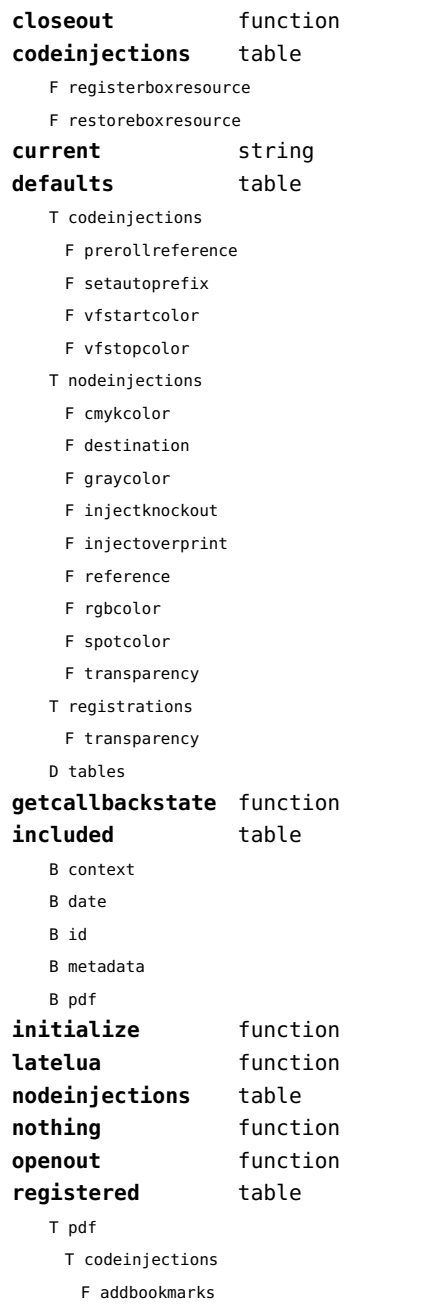

F analyzenormalsymbol

- F analyzesymbol
- F attachmentid
- F bitmap
- F clonefield
- F copyimage
- F definefield
- F definefieldset
- F defineviewerlayer
- F embedfile
- F embedimage
- F enabletags
- F exportformdata
- F fieldsurrounding
- F flushmergelayer
- F getbookmarks
- F getboxresourcebox
- F getdefaultfieldvalue
- F getfieldcategory
- F getfieldset
- F getformatoption
- F getinfo
- F getpreviewfigure
- F getrefobj
- F insertrenderingwindow
- F jp2
- F jpg
- F maptag
- F mergebookmarks
- F mergecomments
- F mergefields
- F mergereferences
- F mergerenditions
- F mergeviewerlayers
- F newimage
- F png
- F prerollreference
- F presetsymbol
- F presetsymbollist
- F processrendering
- F registerdocumentcloseaction
- F registerdocumentopenaction
- <span id="page-9-0"></span>F registeredsymbol
- F registerpagecloseaction
- F registerpageopenaction
- F registerpattern
- F registersymbol
- F ruleactionbox
- F ruleactiondraw
- F ruleactionfill
- F ruleactionmp
- F ruleactionstroke
- F saveboxresource
- F scanimage
- F setattachmentsupport
- F setautoprefix
- F setencryption
- F setfieldcalculationset
- F setfigurealternative
- F setfigurecolorspace
- F setfiguremask
- F setformat
- F setformsmethod
- F setpagetransition
- F settaggingsupport
- F setxmpfile
- F startlayer
- F startunicodetoactualtext
- F startunicodetoactualtextdirect
- F stoplayer
- F stopunicodetoactualtext
- F stopunicodetoactualtextdirect
- F supportedformats
- F unicodetoactualtext
- F useviewerlayer
- F validfield
- F validfieldcategory
- F validfieldset
- F vfstartcolor
- F vfstopcolor
- F wrapimage
- S name
- T nodeinjections
	- F addtags
- F annotation
- F attachfile
- F changestackedlayer
- F cmykcolor
- F comment
- F destination
- F effect
- F getboxresourcedimensions
- F graycolor
- F injectbitmap
- F insertu3d
- F knockout
- F negative
- F overprint
- F positive
- F reference
- F rgbcolor
- F spotcolor
- F startalternate
- F startlayer
- F startstackedlayer
- F stopalternate
- F stoplayer
- F stopstackedlayer
- F transparency
- F typesetfield
- F useboxresource
- T registrations
	- F cmykindexcolor
	- F cmykspotcolor
	- F getspotcolorreference
	- F grayindexcolor
	- F grayspotcolor
	- F rgbindexcolor
	- F rgbspotcolor
	- F spotcolorname
	- F transparency
- T tables

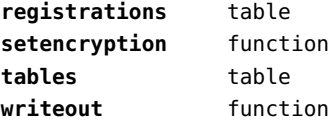

# <span id="page-10-0"></span>basexx (extra lua)

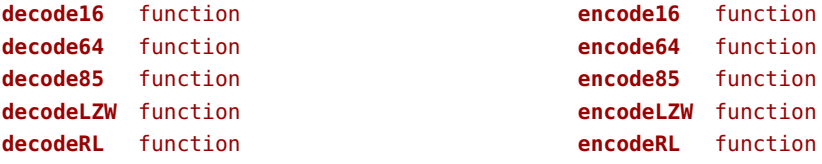

## <span id="page-11-0"></span>bit32 (basic lua)

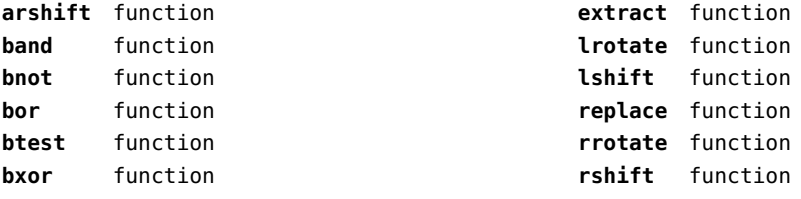

## <span id="page-12-0"></span>blobs (context)

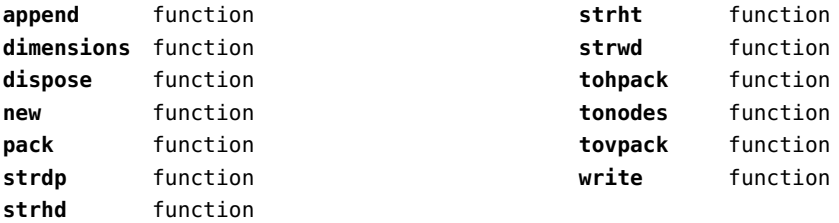

## <span id="page-13-0"></span>boolean (context)

**tocontext** function **tonumber** function

## <span id="page-14-0"></span>buffers (context)

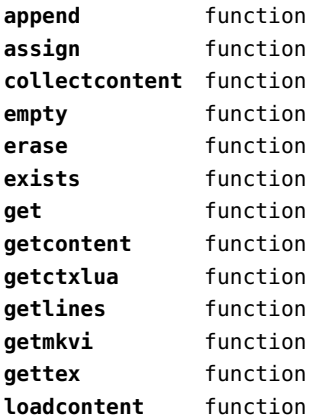

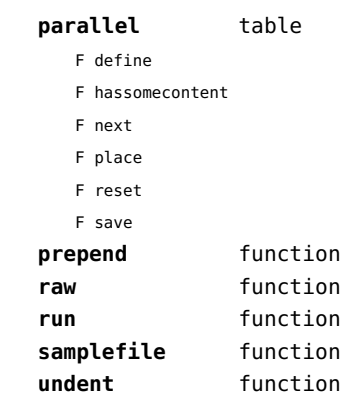

## <span id="page-15-0"></span>builders (context)

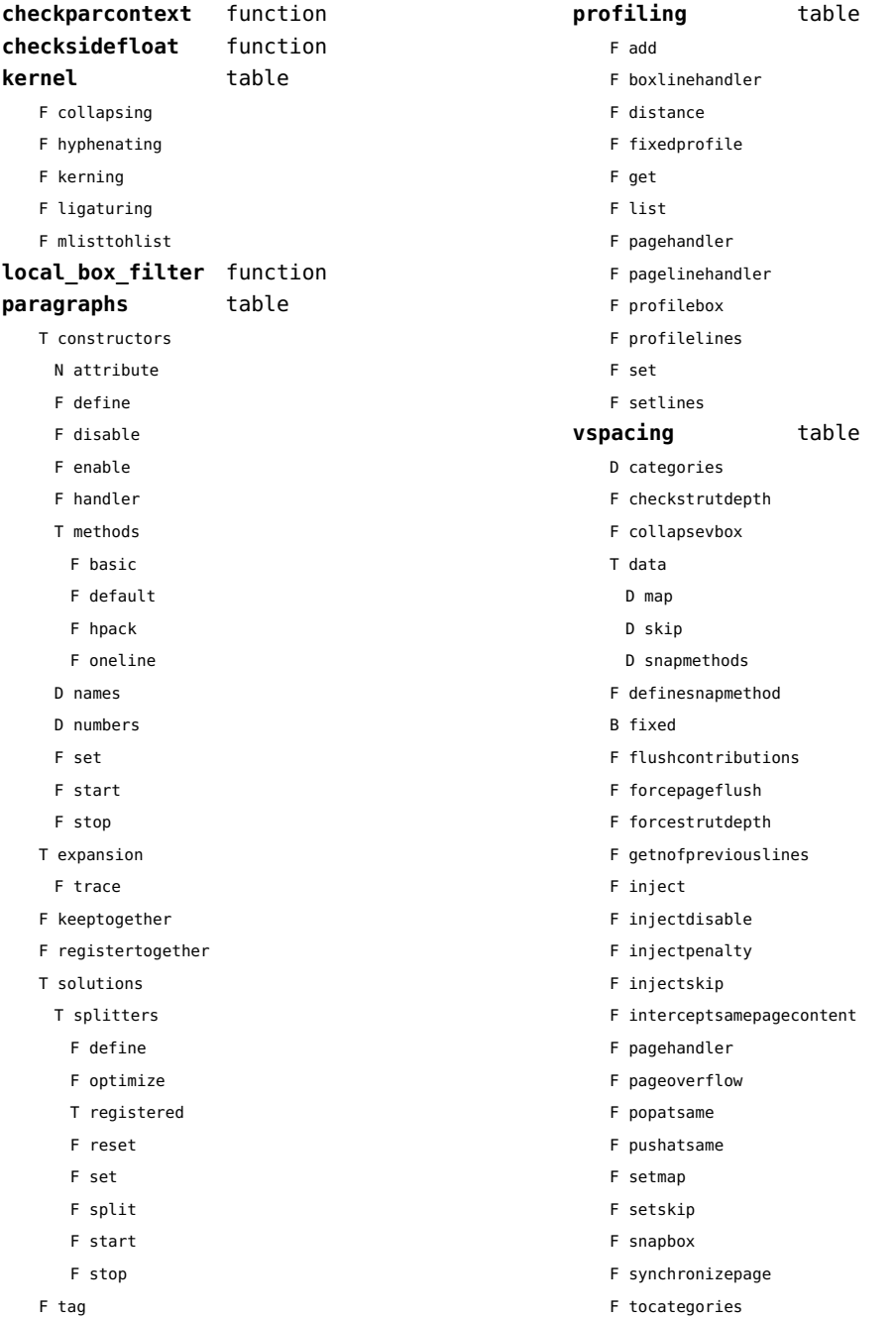

- <span id="page-16-0"></span>F tocategory
- F vboxhandler

## <span id="page-17-0"></span>caches (context)

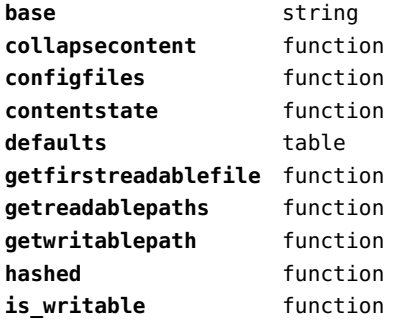

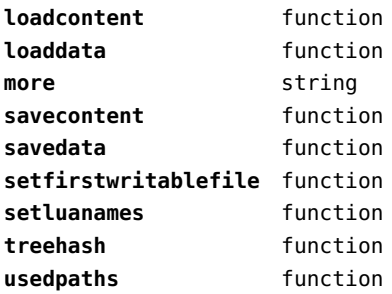

## <span id="page-18-0"></span>callback (basic tex)

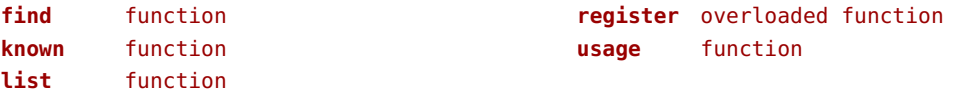

#### <span id="page-19-0"></span>callbacks (context)

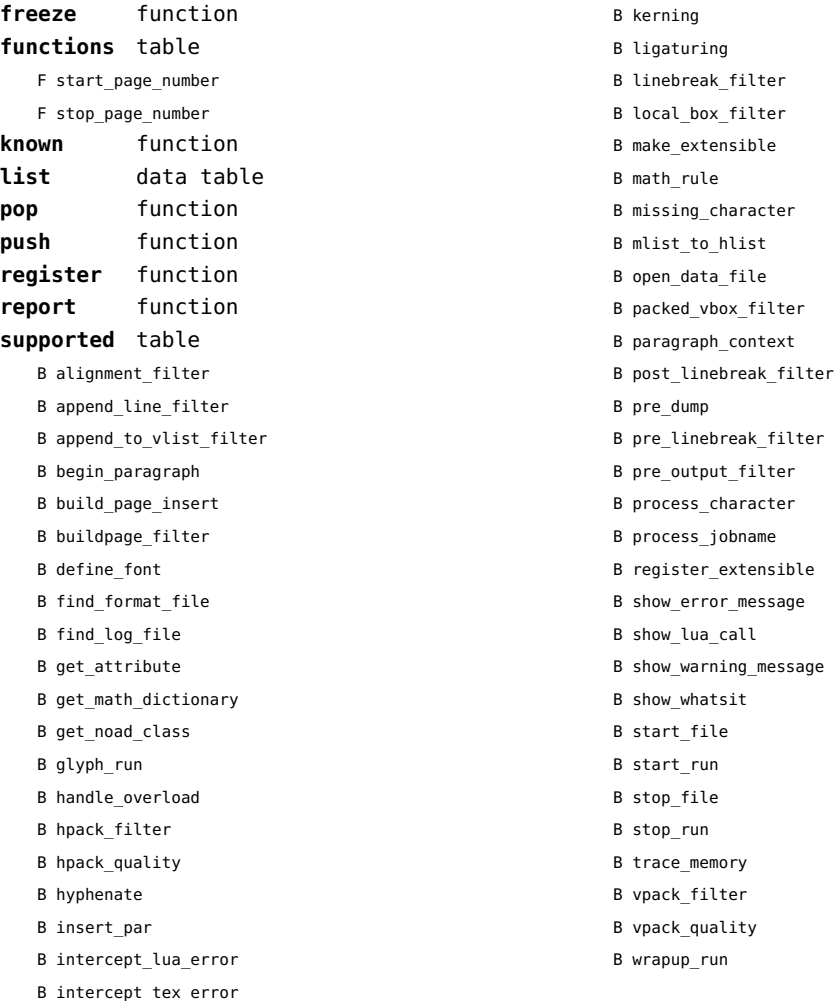

#### <span id="page-20-0"></span>catcodes (context)

**names** data table **numbers** data table

**register** function

#### <span id="page-21-0"></span>characters (context)

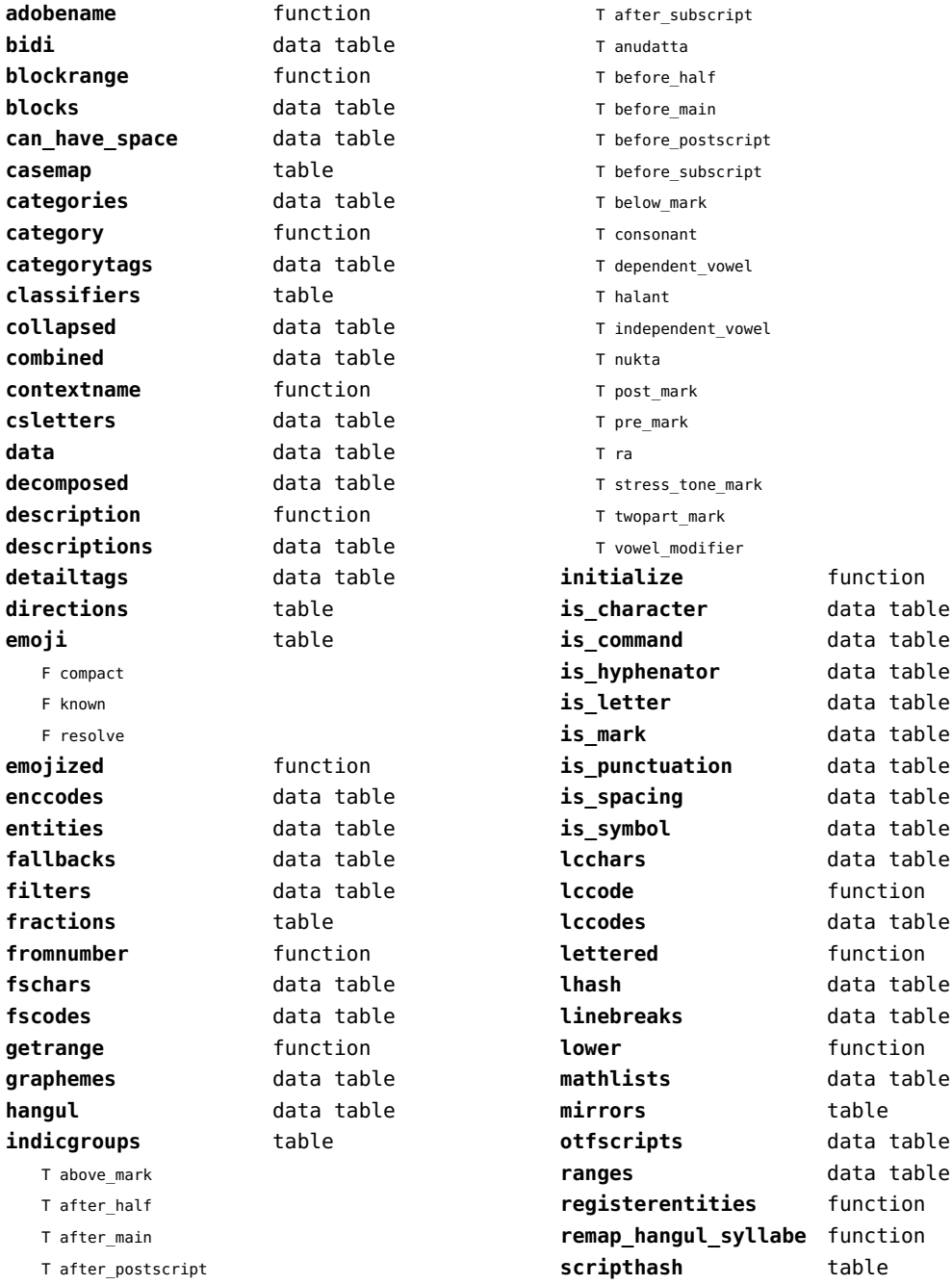

<span id="page-22-0"></span>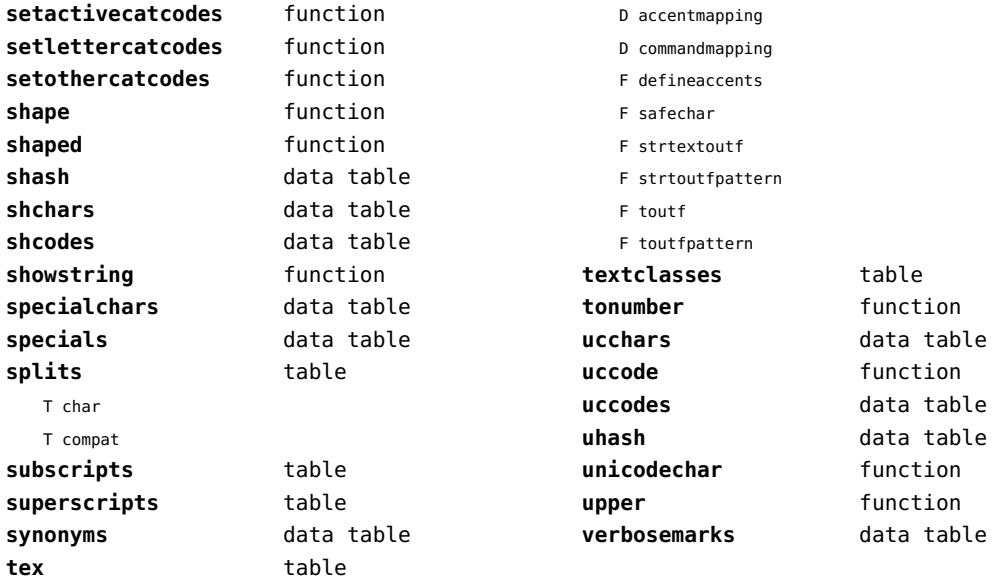

# <span id="page-23-0"></span>chemistry (context)

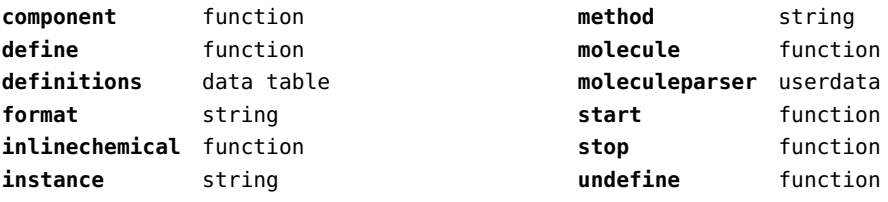

## <span id="page-24-0"></span>containers (context)

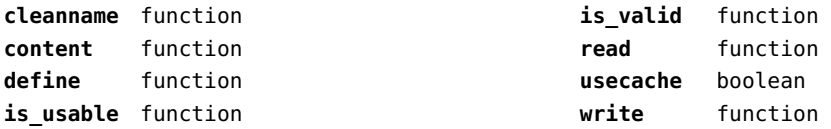

# <span id="page-25-0"></span>converters (context)

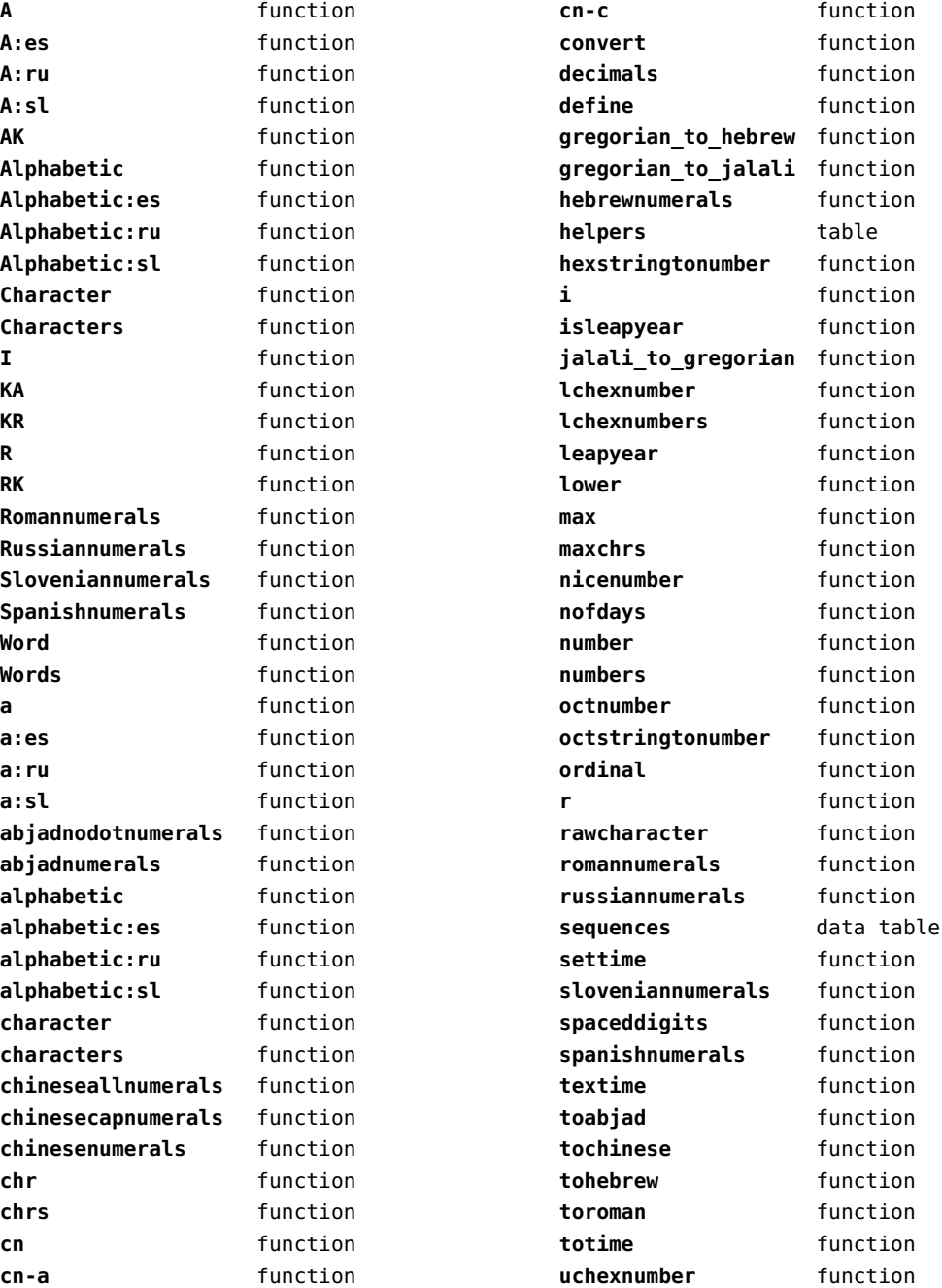

<span id="page-26-0"></span>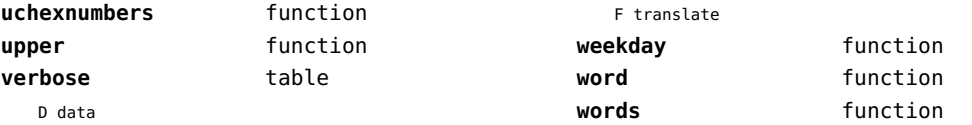

## <span id="page-27-0"></span>coroutine (basic lua)

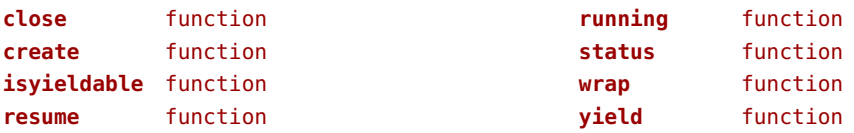

## <span id="page-28-0"></span>ctxrunner (context)

**load** function **preparedfile** function

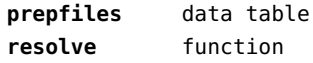

## <span id="page-29-0"></span>debug (basic lua)

**getinfo** function **sethook** function **traceback** function

# <span id="page-30-0"></span>dir (context)

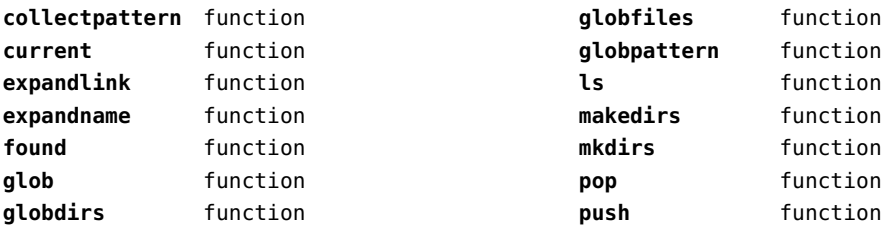

## <span id="page-31-0"></span>directives (context)

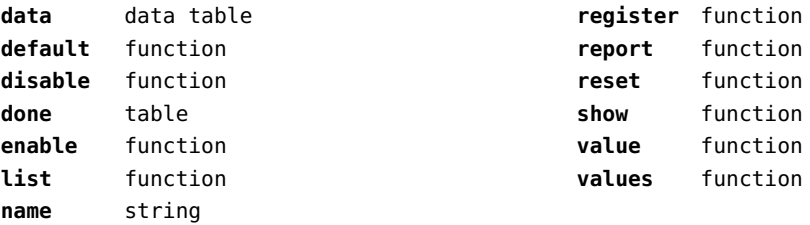

# <span id="page-32-0"></span>document (context)

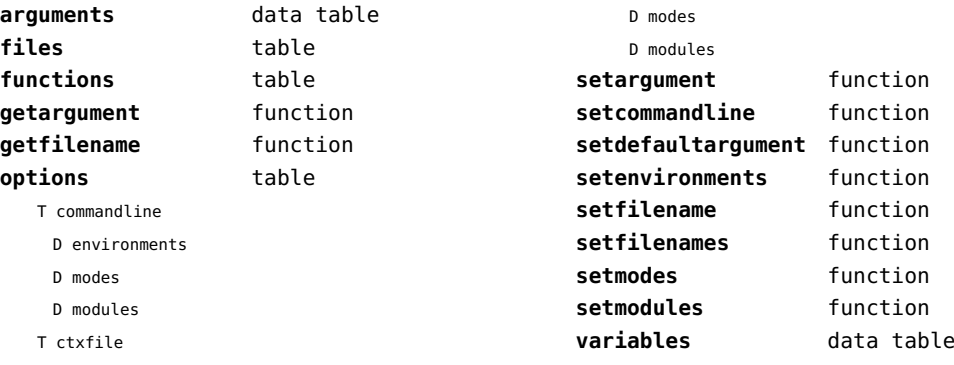

D environments

## <span id="page-33-0"></span>documentdata (context)

**variable** function

## <span id="page-34-0"></span>drivers (context)

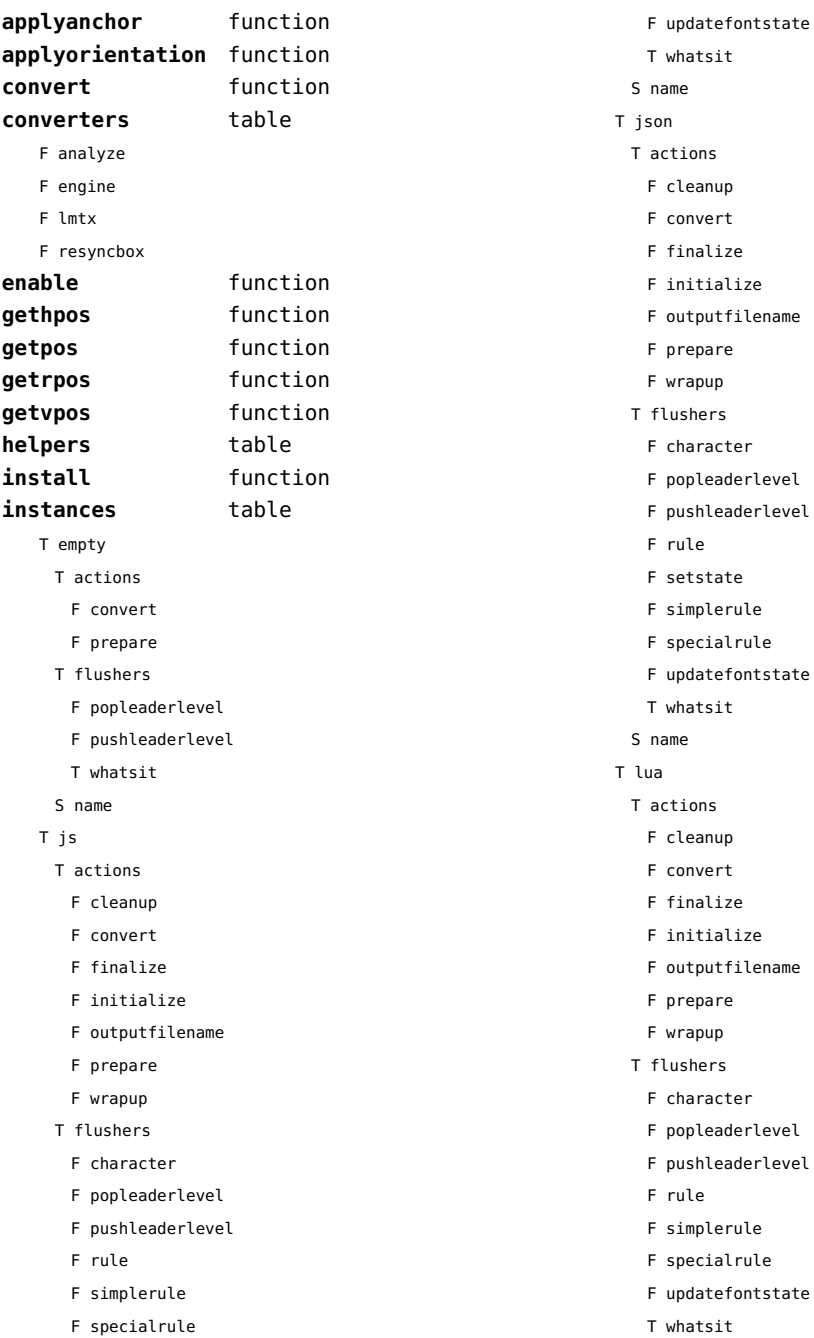

#### <span id="page-35-0"></span>S name

#### T mpo

T actions

- F finalize
- F initialize
- T flushers
	- F character
	- F popleaderlevel
	- F pushleaderlevel
	- F rule
	- F simplerule
	- F specialrule
	- T whatsit
- S name

#### T mps

- T actions
	- F cleanup
	- F convert
	- F finalize
	- F initialize
	- F outputfilename
	- F prepare
	- F wrapup
- T flushers
	- F character
	- F popleaderlevel
	- F pushleaderlevel
	- F rule
	- F simplerule
	- F specialrule
	- F updatefontstate
	- T whatsit
- S name
- T none
	- T actions
	- T flushers
		- F popleaderlevel
		- F pushleaderlevel
	- T whatsit
	- S name
- T pdf
- T actions
- F cleanup
- F convert
- F finalize
- F initialize
- F outputfilename
- F prepare
- F wrapup
- T flushers
	- F character
	- F fontchar
	- F group
	- F image
	- F literal
	- F popleaderlevel
	- F poporientation
	- F pushleaderlevel
	- F pushorientation
	- F restore
	- F rule
	- F save
	- F setmatrix
	- F setstate
	- F simplerule
	- F specialrule
	- F startclipping
	- F startmatrix
	- F startmirroring
	- F startrotation
	- F startscaling
	- F stopclipping
	- F stopmatrix
	- F stopmirroring
	- F stoprotation
	- F stopscaling
	- F updatefontstate
	- T whatsit
- S name
- **lmtxversion** number **outputfilename** function **report** function
### <span id="page-36-0"></span>environment (context)

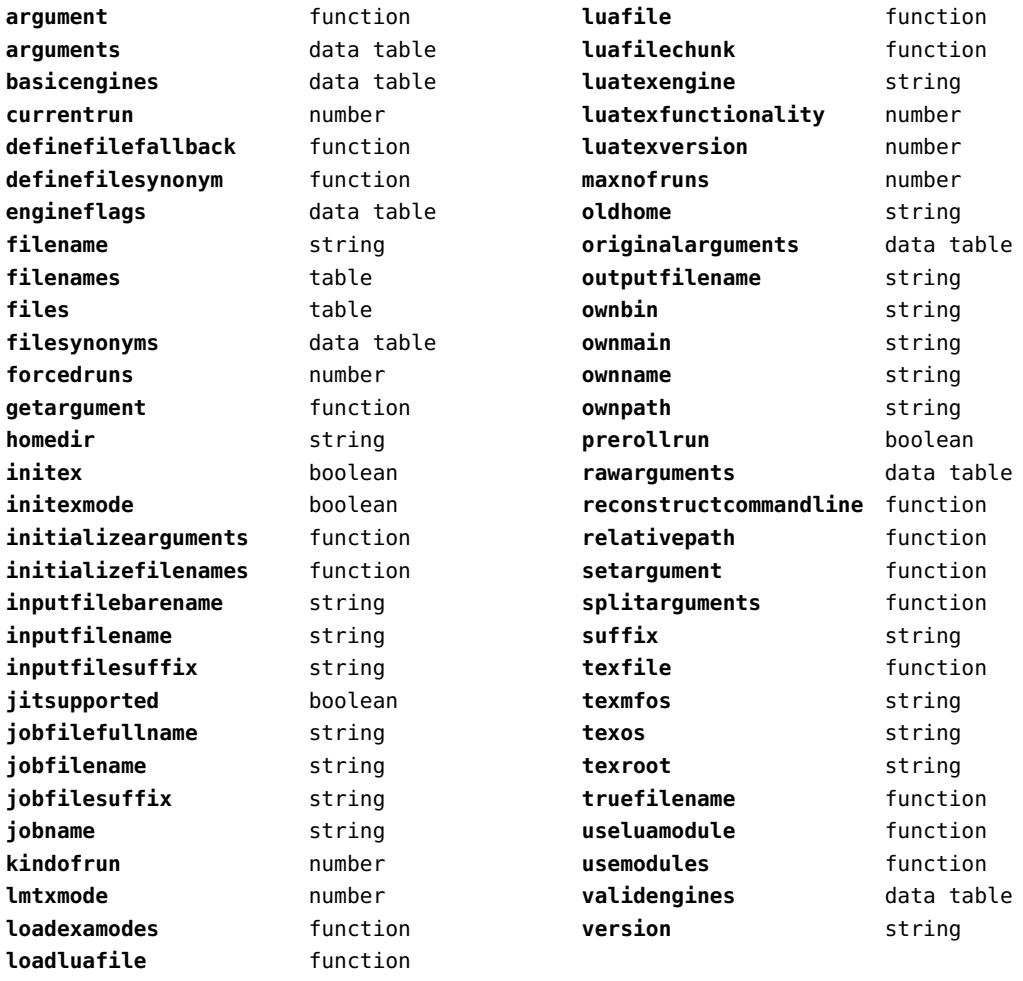

# <span id="page-37-0"></span>experiments (context)

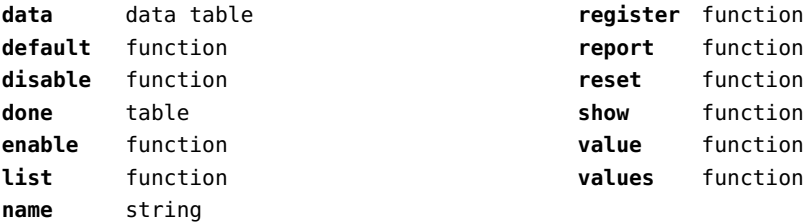

### <span id="page-38-0"></span>figures (context)

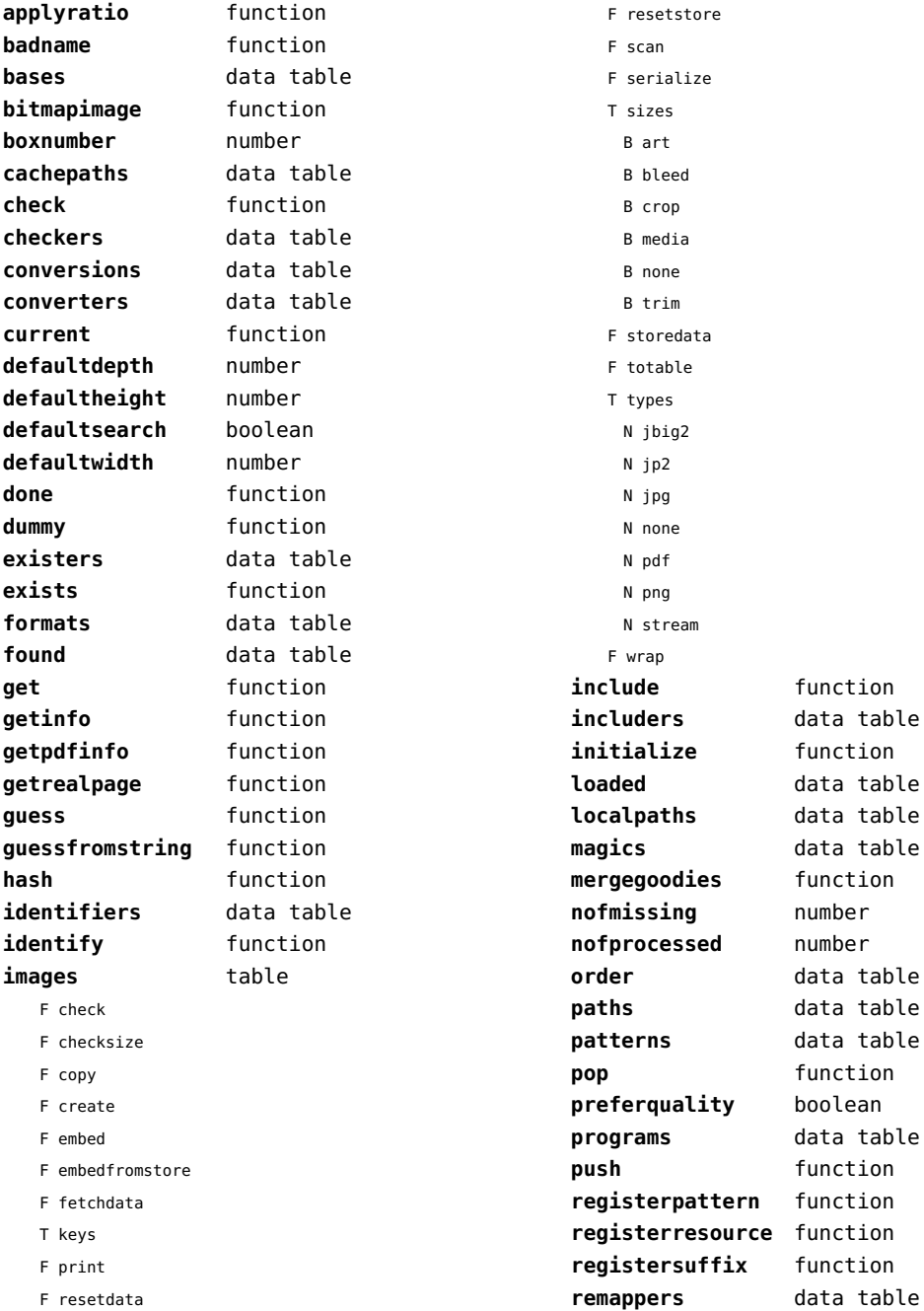

<span id="page-39-0"></span>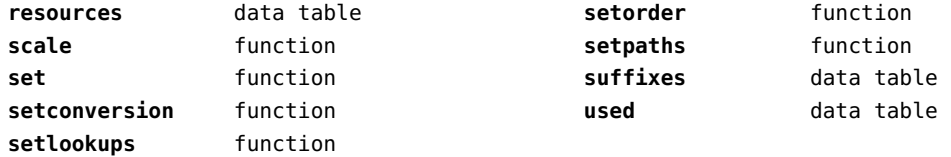

### <span id="page-40-0"></span>file (basic lua)

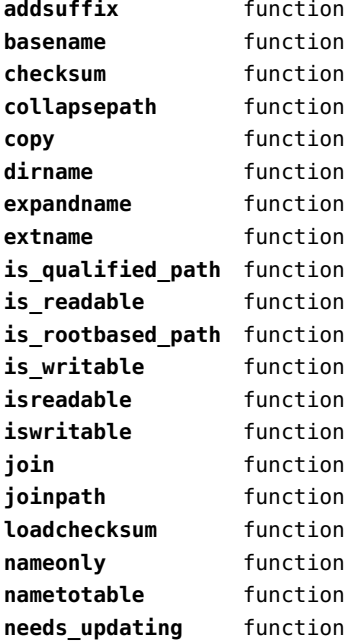

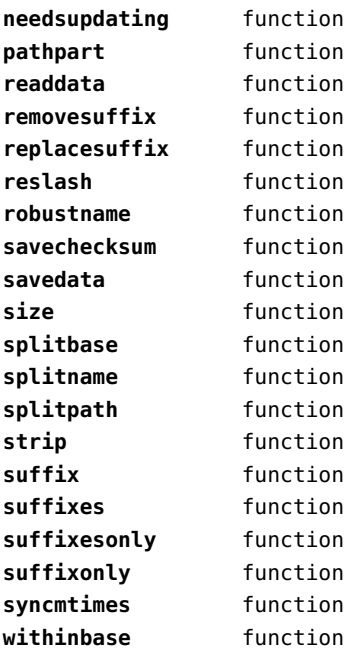

### <span id="page-41-0"></span>fio (extra lua)

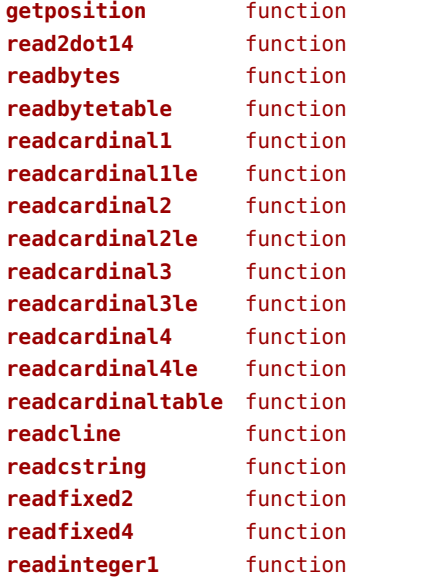

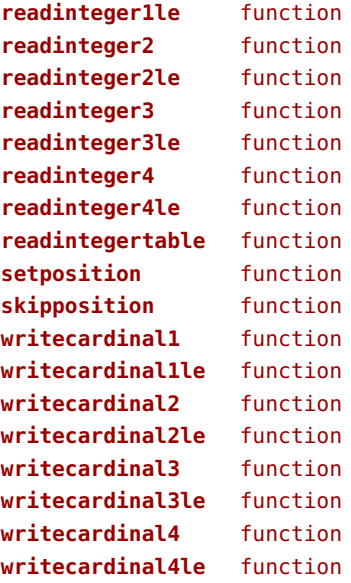

### <span id="page-42-0"></span>floats (context)

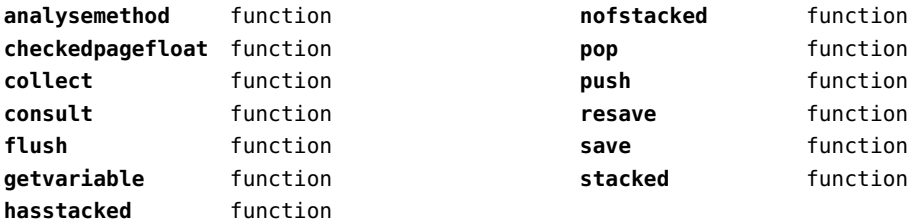

### <span id="page-43-0"></span>font (basic tex)

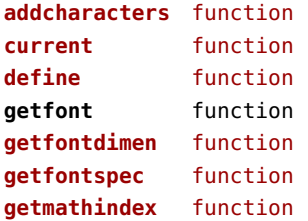

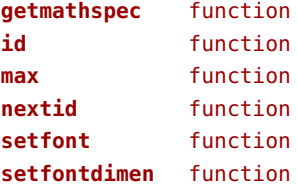

# <span id="page-44-0"></span>fonts (context)

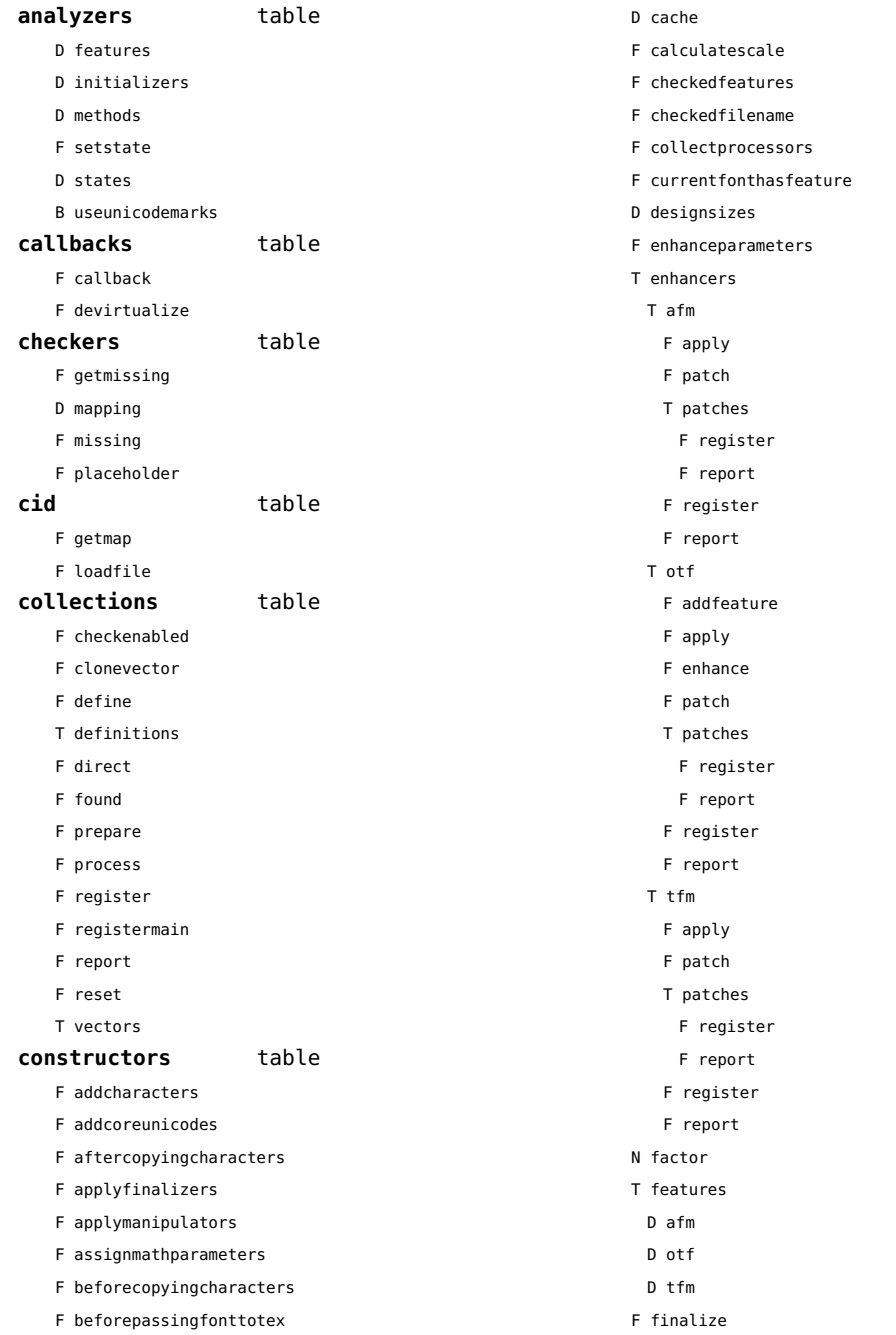

- <span id="page-45-0"></span>F getfeatureaction
- F getmathparameter
- F getprivate
- T handlers

T afm

- B autoprefixed
- D cache
- D features
- F getkern
- T helpdata
	- D bothkerned
	- D leftkerned
	- D ligatures
	- D rightkerned
	- D texligatures
- F load
- T readers
	- F getinfo
	- F loadfont
	- F loadshapes
- F setfeatures
- B syncspace
- N version
- T otf
	- F addfeature
	- F basemodeinitializer
	- D cache
	- F collectlookups
	- T coverup
		- T actions
			- F alternate
			- F chainposition
			- F chainsubstitution
			- F kern
			- F ligature
			- F multiple
			- F pair
			- F single
			- F substitution
		- F register
		- S stepkey
	- F dataset
	- F datasetpositionprocessor
	- S defaultbasealternate
- S defaultnodealternate
- D features
- F featuresinitializer
- F featuresprocessor
- F getactualtext
- F getalternate
- F getgsub
- F getkern
- F getmultiple
- F getstreamhash
- F getsubstitution
- T handlers
	- F ctx\_camelcasing
	- F devanagari remove joiners
	- F devanagari reorder matras
	- F devanagari reorder pre base reordering consonants
	- F devanagari reorder reph
	- F gpos\_context
	- F gpos\_contextchain
	- F gpos\_cursive
	- F gpos\_mark2base
	- F gpos\_mark2ligature
	- F gpos\_mark2mark
	- F gpos\_pair
	- F gpos\_single
	- F gsub\_alternate
- F gsub\_context
- F gsub\_contextchain
- F gsub\_ligature
- F gsub\_multiple
- F gsub reversecontextchain
- F gsub\_single
- F trigger space kerns
- T helpers
	- F blockligatures
	- F pardirstate
	- F txtdirstate
- F load
- F loadoutlinedata
- F loadstreamdata
- F modeinitializer
- D mpscache
- D pdfcache
- F plugininitializer
- <span id="page-46-0"></span>F pluginprocessor
- T plugins
	- T text
- D pngcache
- B pngenabled
- T readers
	- F addunicodetable
	- F avar
	- F cbdt
	- F cblc
	- F cff
	- F cff2
	- T cffencoder
	- F checkhash
	- F cmap
	- F colr
	- F compact
	- F condense
	- F cpal
	- F ebdt
	- F eblc
	- F ebsc
	- F expand
	- F extend
	- F fvar
	- F gdef
	- F getcomponents
	- F getinfo
	- F glyf
	- F gpos
	- T gposhandlers
		- F chainedcontext
		- F context
		- F cursive
		- F extension
		- F marktobase
		- F marktoligature
		- F marktomark
		- F pair
		- F single
	- F gsub
	- T gsubhandlers
		- F alternate
		- F chainedcontext
- F context
- F extension
- F ligature
- F multiple
- F reversechainedcontextsingle
- F single
- F gvar
- F head
- T helpers
	- F axistofactors
	- F cleanname
	- F getaxisscale
	- F getfactors
	- F getscales
	- F gotodatatable
	- F normalizedaxis
	- T normalizedaxishash
	- F readvariationdata
	- F reportskippedtable
	- F setvariabledata
- F hhea
- F hmtx
- F hvar
- F kern
- F loadfont
- F loadshapes
- F loca
- F math
- F maxp
- F mvar
- F name
- F os/2
- F pack
- F parsecharstrings
- F post
- F registerextender
- F rehash
- F sbix
- F stat
- T streamreader
- F close
- F getposition
- F getsize
- F look
- <span id="page-47-0"></span>F open
- F read2dot14
- F readbyte
- F readbytes
- F readbytetable
- F readcardinal
- F readcardinal1
- F readcardinal1le
- F readcardinal2
- F readcardinal2le
- F readcardinal3
- F readcardinal3le
- F readcardinal4
- F readcardinal4le
- F readcardinaltable
- F readchar
- F readcline
- F readcstring
- F readfixed2
- F readfixed4
- F readinteger
- F readinteger1
- F readinteger1le
- F readinteger2
- F readinteger2le
- F readinteger3
- F readinteger3le
- F readinteger4
- F readinteger4le
- F readintegertable
- F readsignedbyte
- F readstring
- F readtag
- F setposition
- F size
- F skip
- F skiplong
- F skipposition
- F skipshort
- F writebyte
- F writecardinal1
- F writecardinal1le
- F writecardinal2
- F writecardinal2le
- F writecardinal3
- F writecardinal3le
- F writecardinal4
- F writecardinal4le
- F writeinteger1
- F writeinteger1le
- F writeinteger2
- F writeinteger2le
- F writeinteger3
- F writeinteger3le
- F writeinteger4
- F writeinteger4le
- F writestring
- F stripredundant
- F svg
- N tableversion
- F unifymissing
- F unpack
- F vhea
- F vmtx
- F vorg
- F vvar
- F woff2otf
- F registerpalette
- F registerplugin
- F reorderlookups
- F scriptandlanguage
- F setdynamics
- F setfeatures
- T statistics
- D usedfeatures
- D svgcache
- B svgenabled
- T tables
	- D baselines
	- D features
	- D featuretypes
- D languages
- D scripts
- F texthandler
- T vectors
	- T arab
		- T gpos
			- N curs

<span id="page-48-0"></span>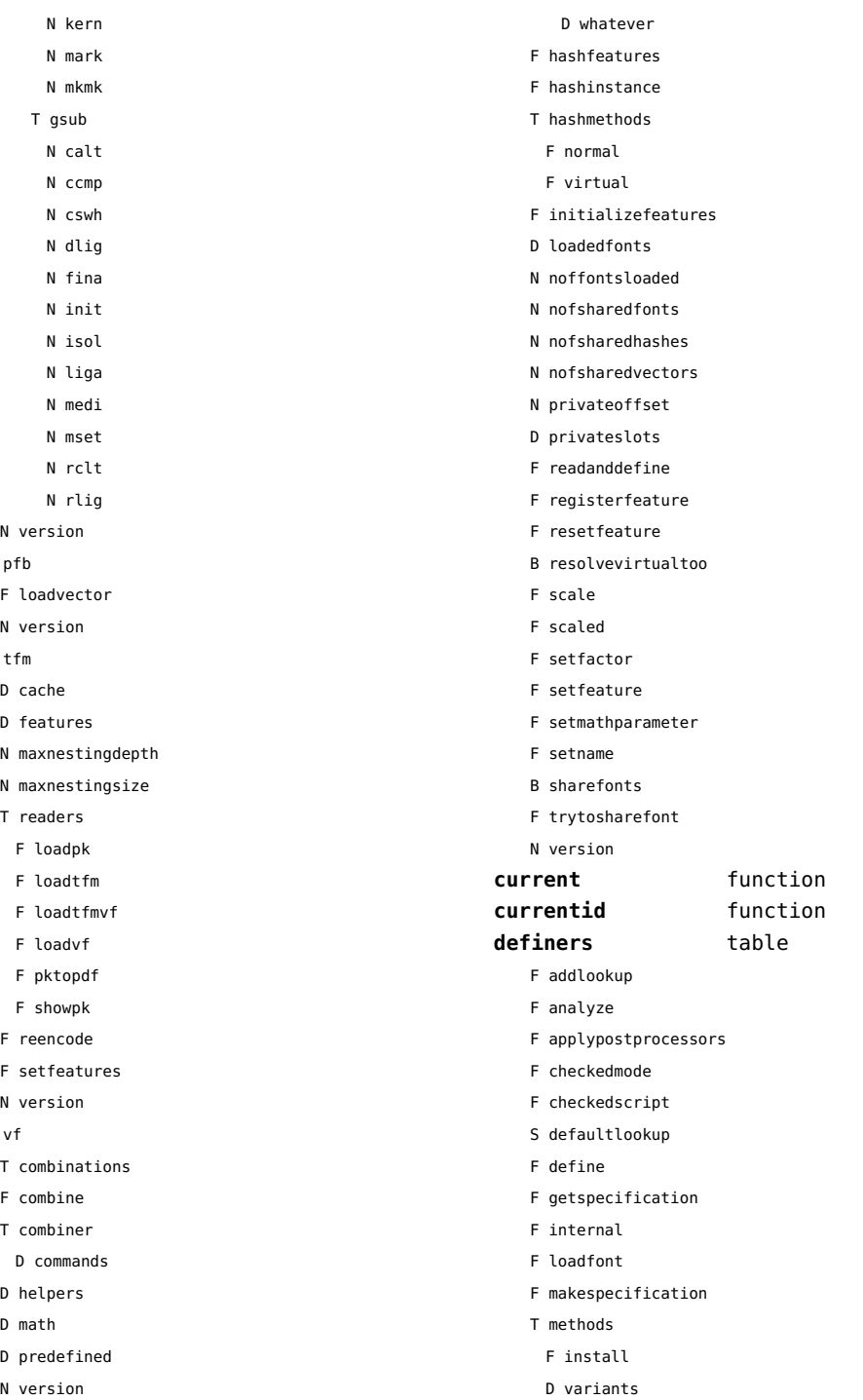

 $\bar{\mathrm{T}}$ 

 $\bar{\mathrm{T}}$ 

 $\bar{\mathrm{T}}$ 

<span id="page-49-0"></span>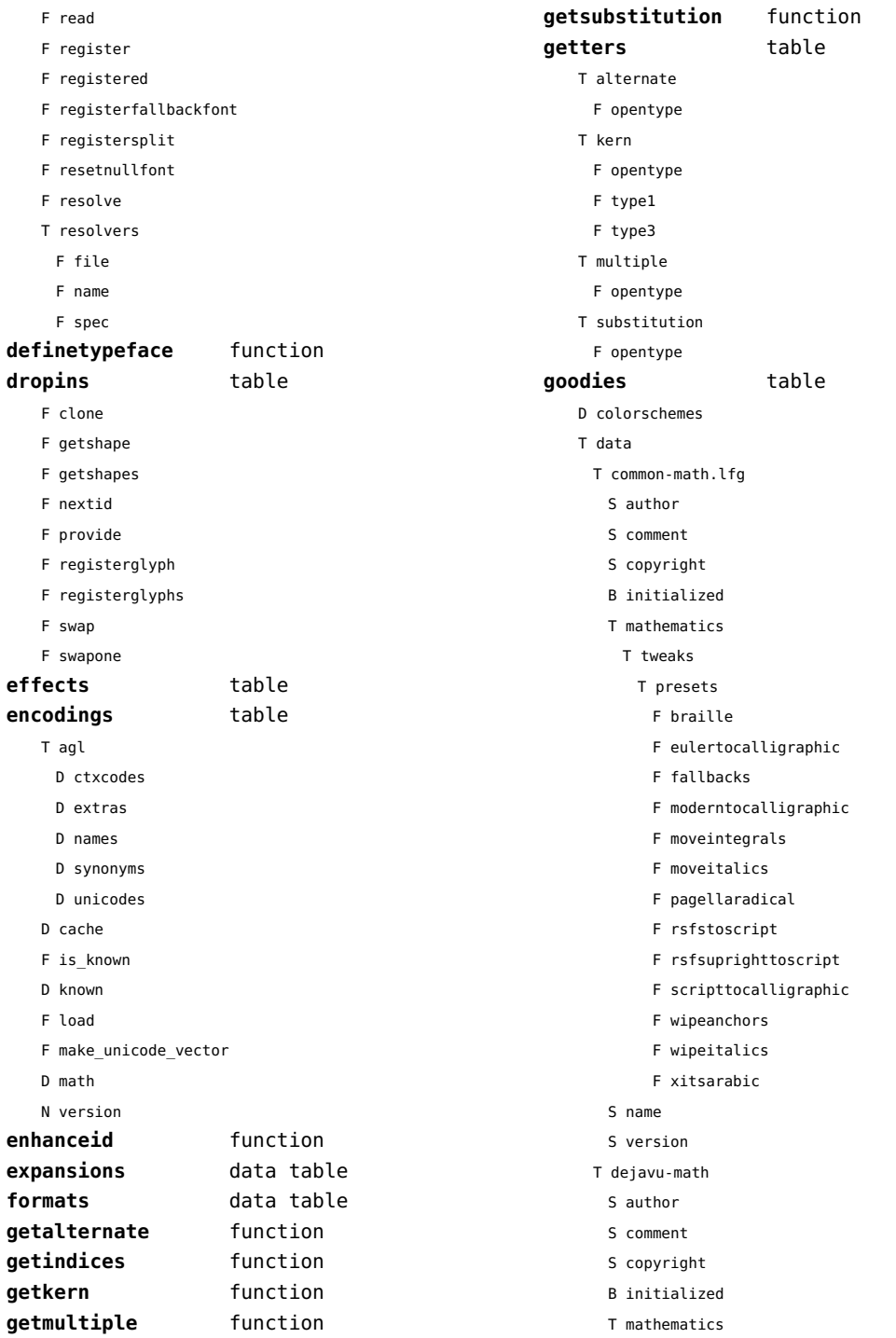

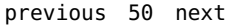

- N AccentBaseDepth N AccentTopShiftUp N DelimiterPercent N DelimiterShortfall N DisplayOperatorMinHeight N FlattenedAccentTopShiftUp N FractionRuleThickness S PrimeBaselineDropMax S PrimeShiftUp S PrimeShiftUpCramped N SubscriptShiftDown S SubscriptShiftDownWithSuperscript N SuperscriptShiftUp T tweaks T aftercopying S name S version D designsizes D filenames F getcompositions T list F load F prepare features F register F registerpostprocessor F report T suffixes **handlers** table **hashes** table D characters D classes D csnames D descriptions D dynamics D emwidths D exheights D parameters T processes D properties D quads D resources T setdynamics T shapes D spaces D spacings T streams D unicodes D unislots D variants D xheights **helpers** table F addextraprivate F addprivate F appendcommands F appendcommandtable F checkflags F checkmerge F checksteps F collectanchors F combineglyphs D commands F composecharacters F descriptiontoslot F dimenfactor F expandglyph T extraprivates F fontpatternhassize F getcoloredglyphs F getdigitwidth F getinstancespec F getparameters F getprivatecharornode F getprivatenode
- T bigslots T parameters

<span id="page-50-0"></span>T alternates T dotless S comment S feature N value

D features

- D identifiers
- D italics
- D lastmathids
- D marks
- D mathparameters
- D modes
- 
- 
- 
- D originals
- 

<span id="page-51-0"></span>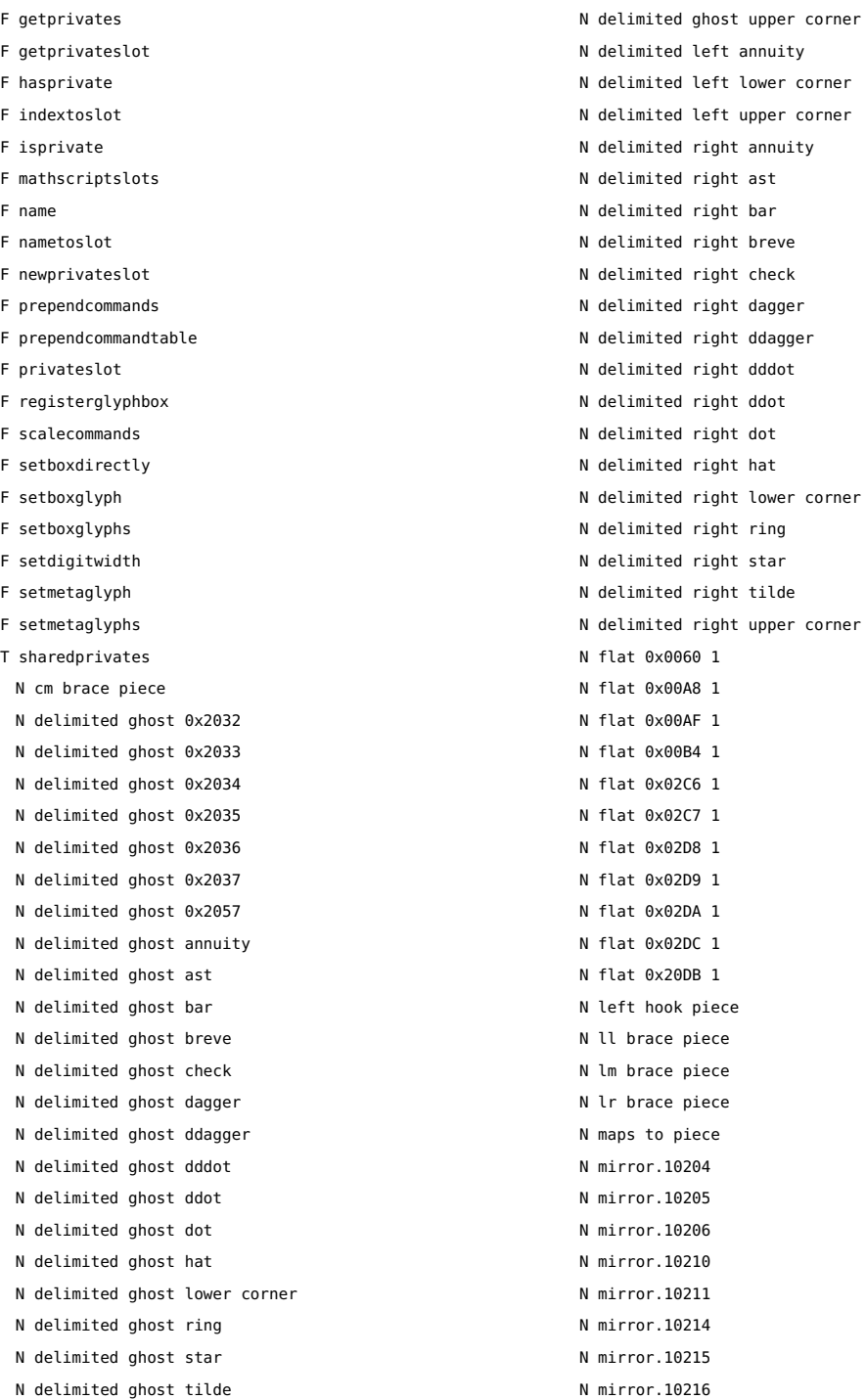

<span id="page-52-0"></span>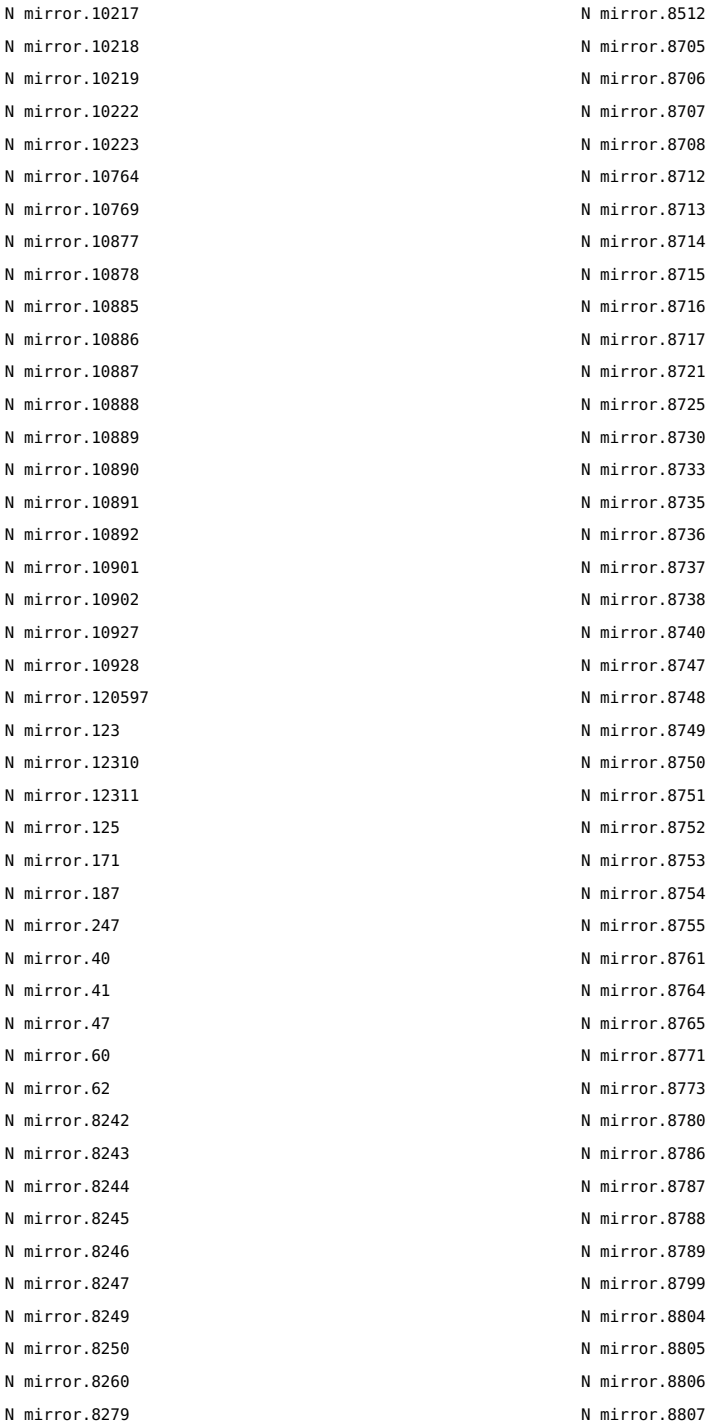

<span id="page-53-0"></span>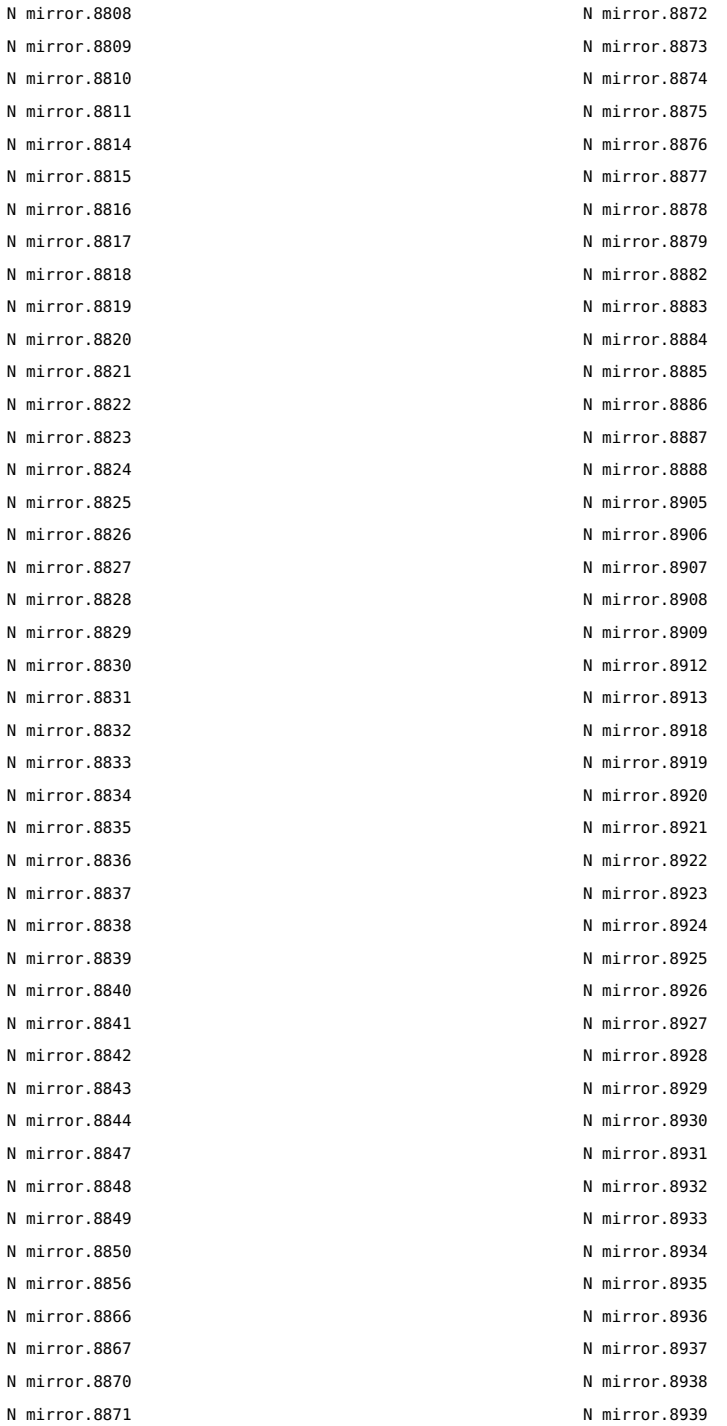

<span id="page-54-0"></span>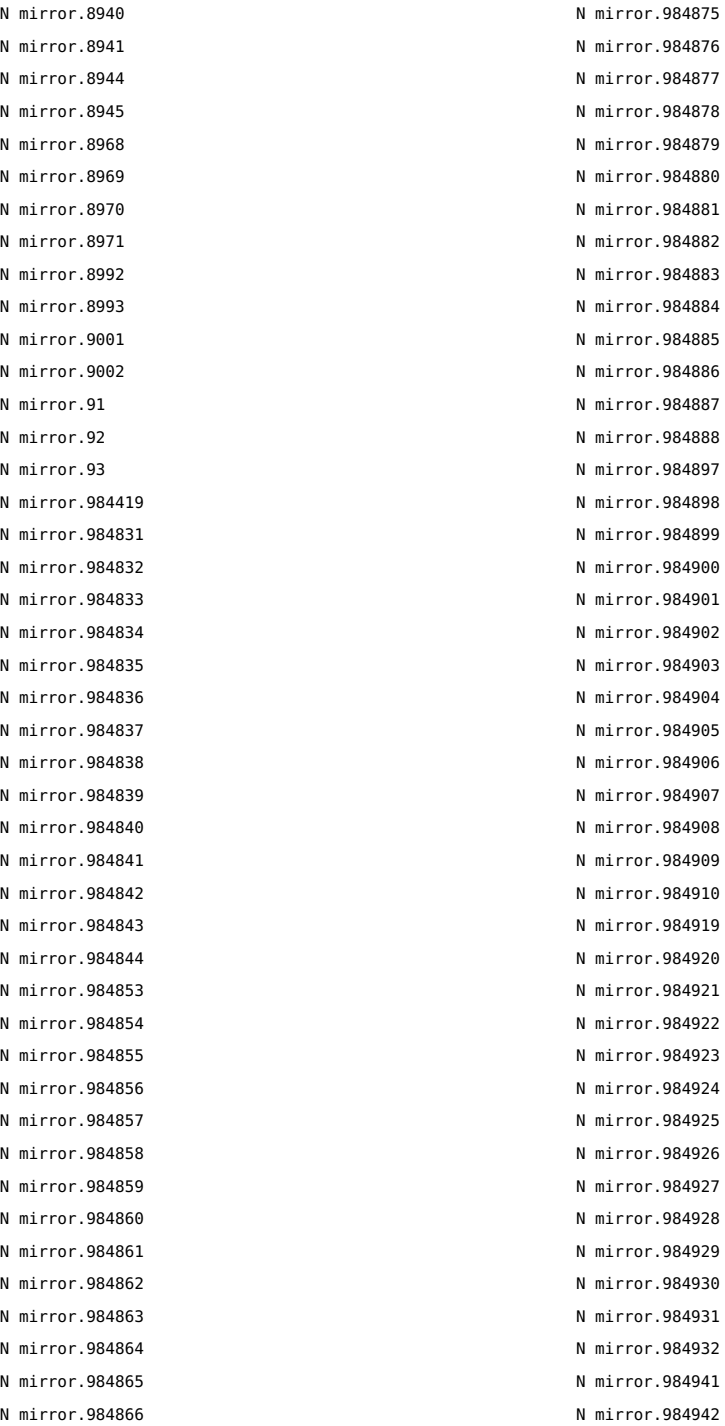

<span id="page-55-0"></span>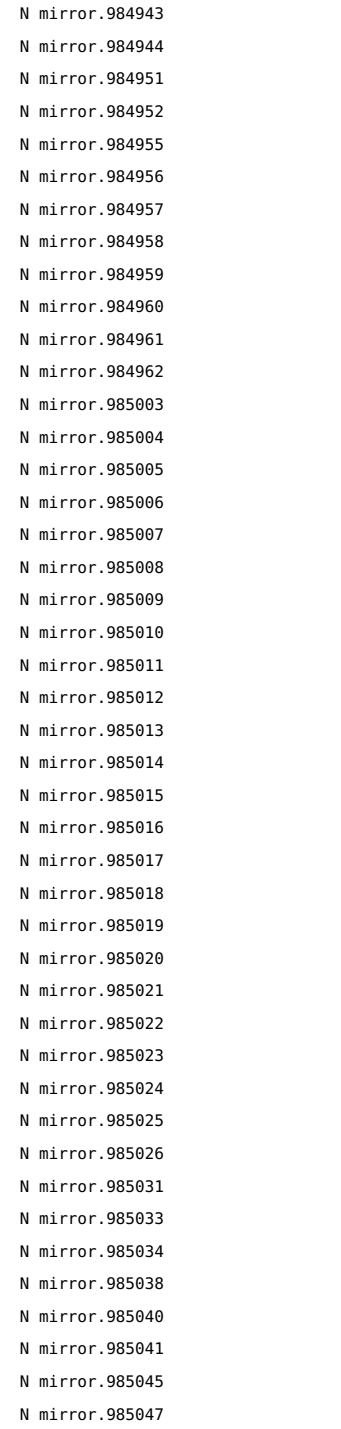

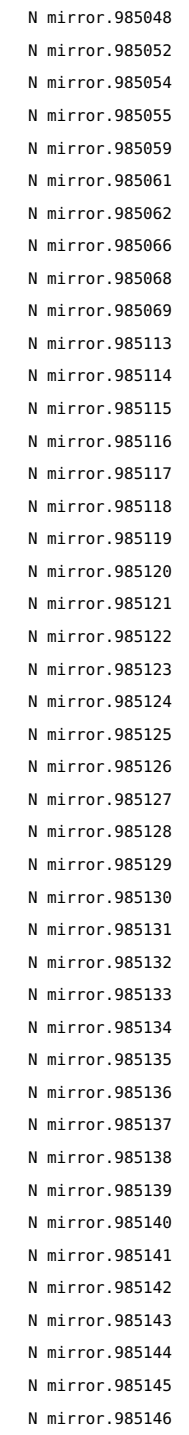

<span id="page-56-0"></span>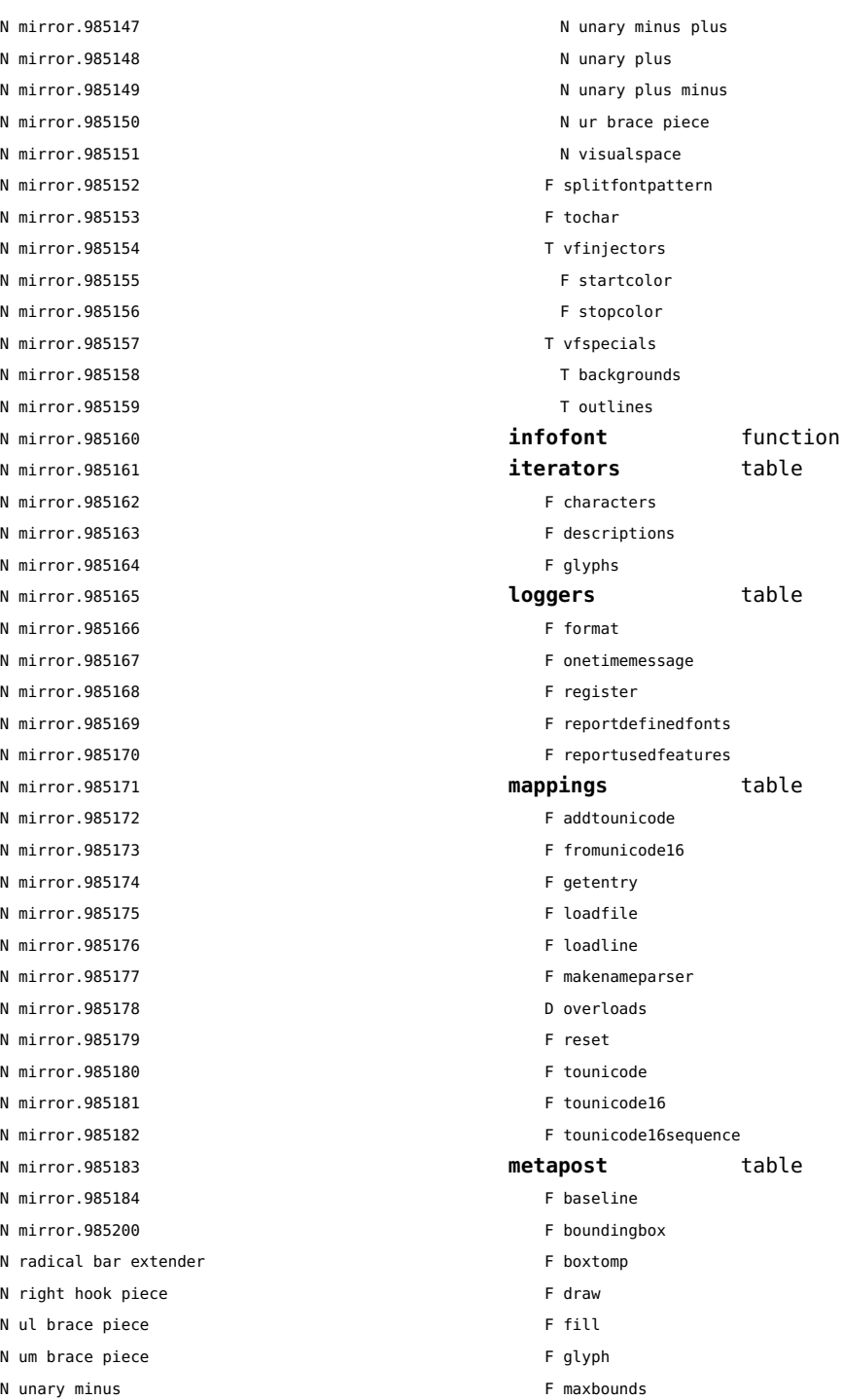

<span id="page-57-0"></span>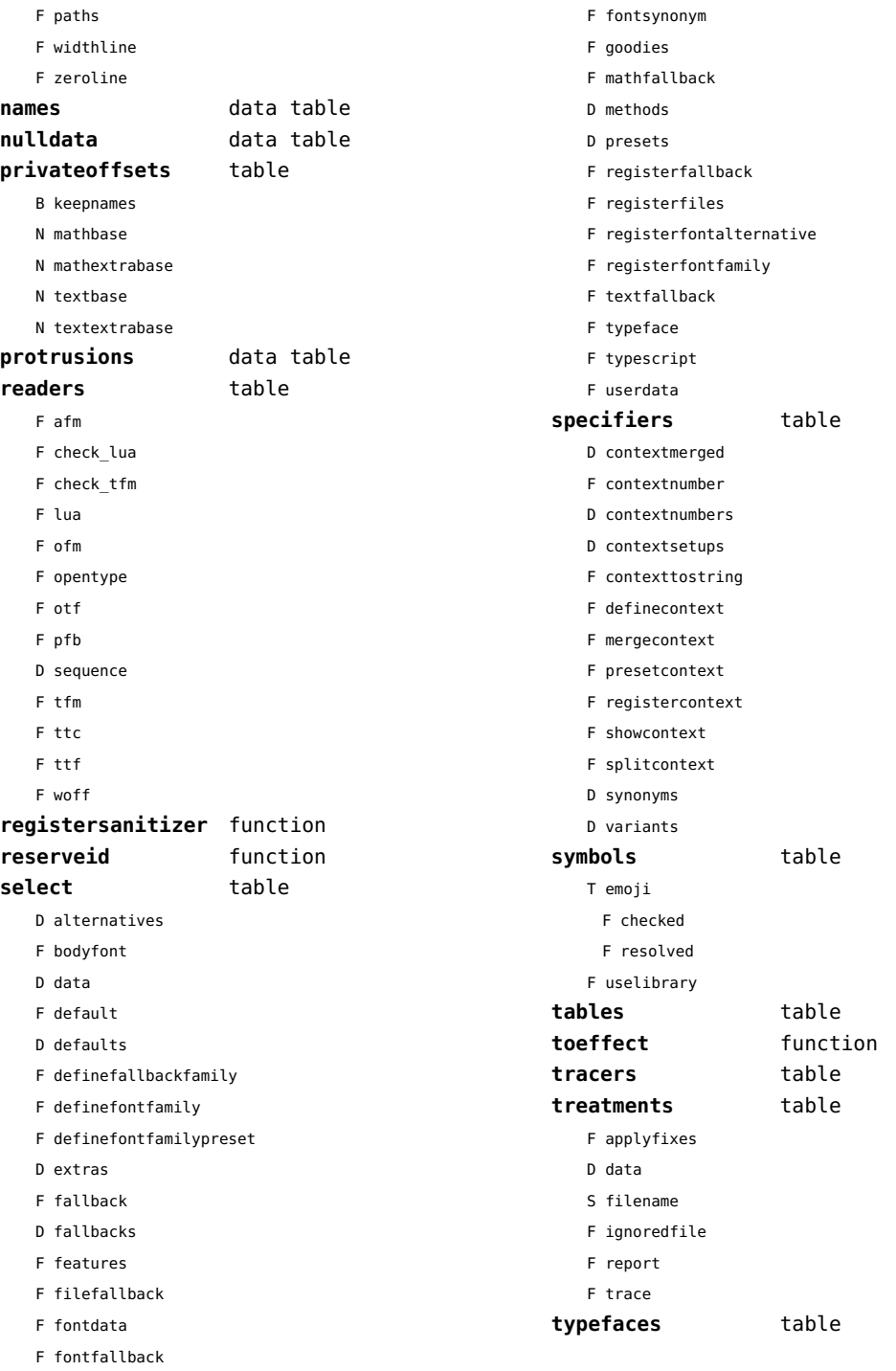

### <span id="page-58-0"></span>functions (context)

**dummy** function

# <span id="page-59-0"></span>graphics (context)

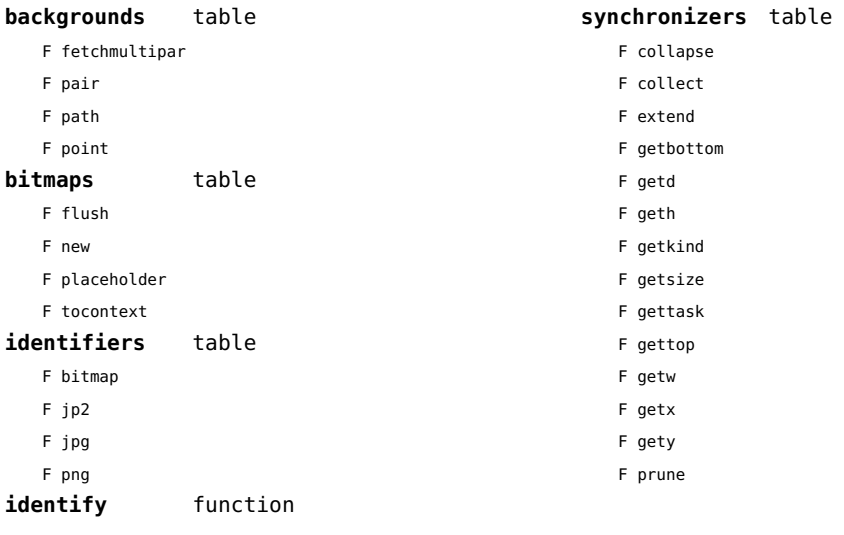

# <span id="page-60-0"></span>gzip (extra lua)

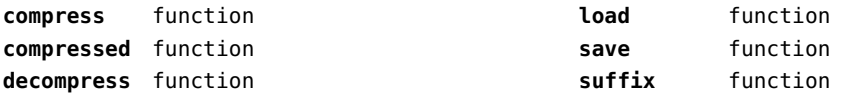

# <span id="page-61-0"></span>images (context)

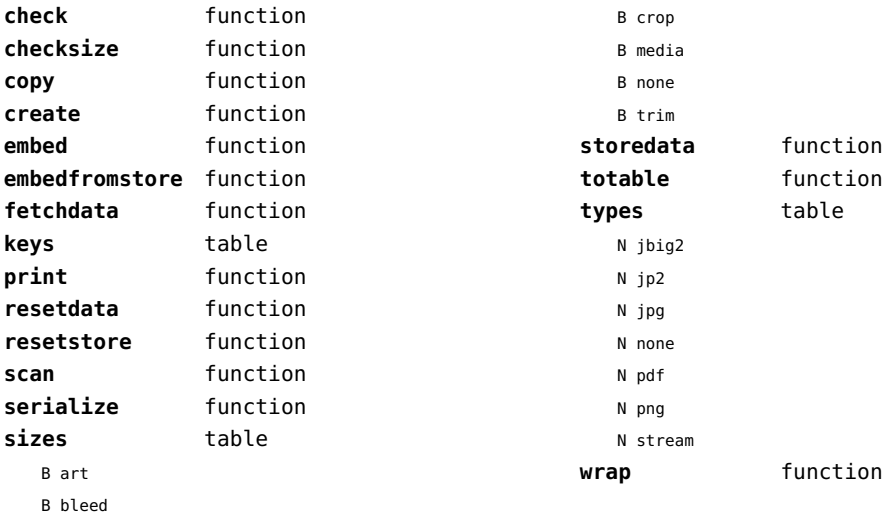

### <span id="page-62-0"></span>interactions (context)

### **attachments** data table

### **fields** table

- F clone
- F define
- F defineset
- F insert

#### **general** table

- F getidentity
- F getidentityvariable

#### **help** table

- F collect
- F reference
- F register

#### **javascripts** table

- F addtopreamble
- F code
- D codes
- F flushpreambles
- D functions
- D preambles
- F setpreamble
- F storecode
- F storepreamble
- F usepreamblenow
- F usescripts

### **linkedlists** data table

#### **pages** table

- F setpagetransition
- F setupcanvas

#### **references** table

- F setclosedocumentaction
- F setclosepageaction
- F setopendocumentaction
- F setopenpageaction

#### **renderings** data table

# <span id="page-63-0"></span>interfaces (context)

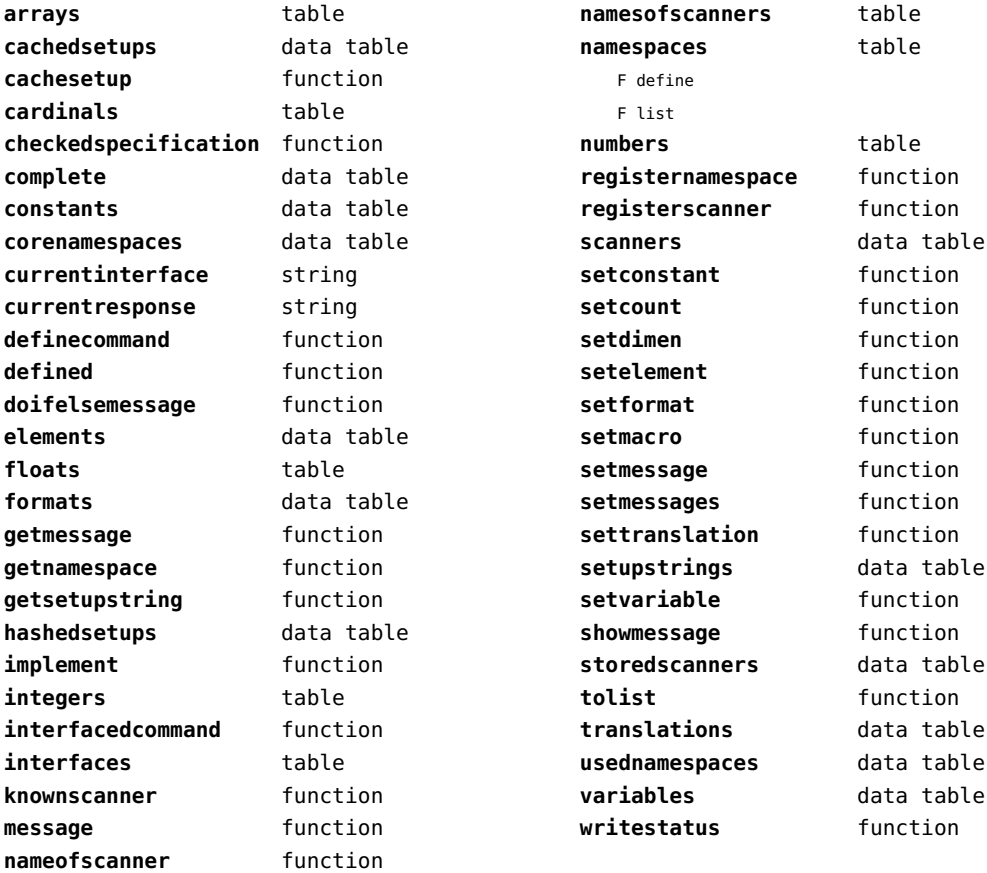

# <span id="page-64-0"></span>io (basic lua)

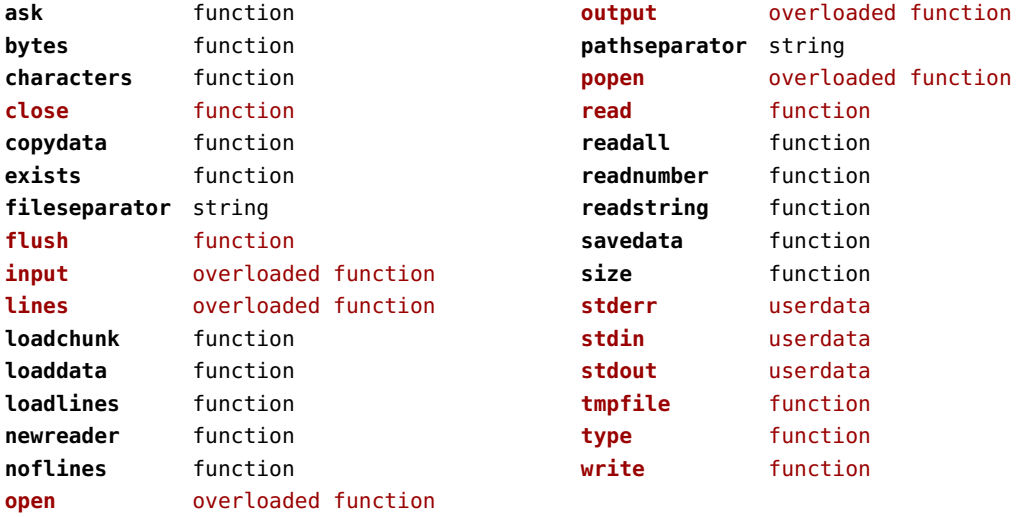

# <span id="page-65-0"></span>job (context)

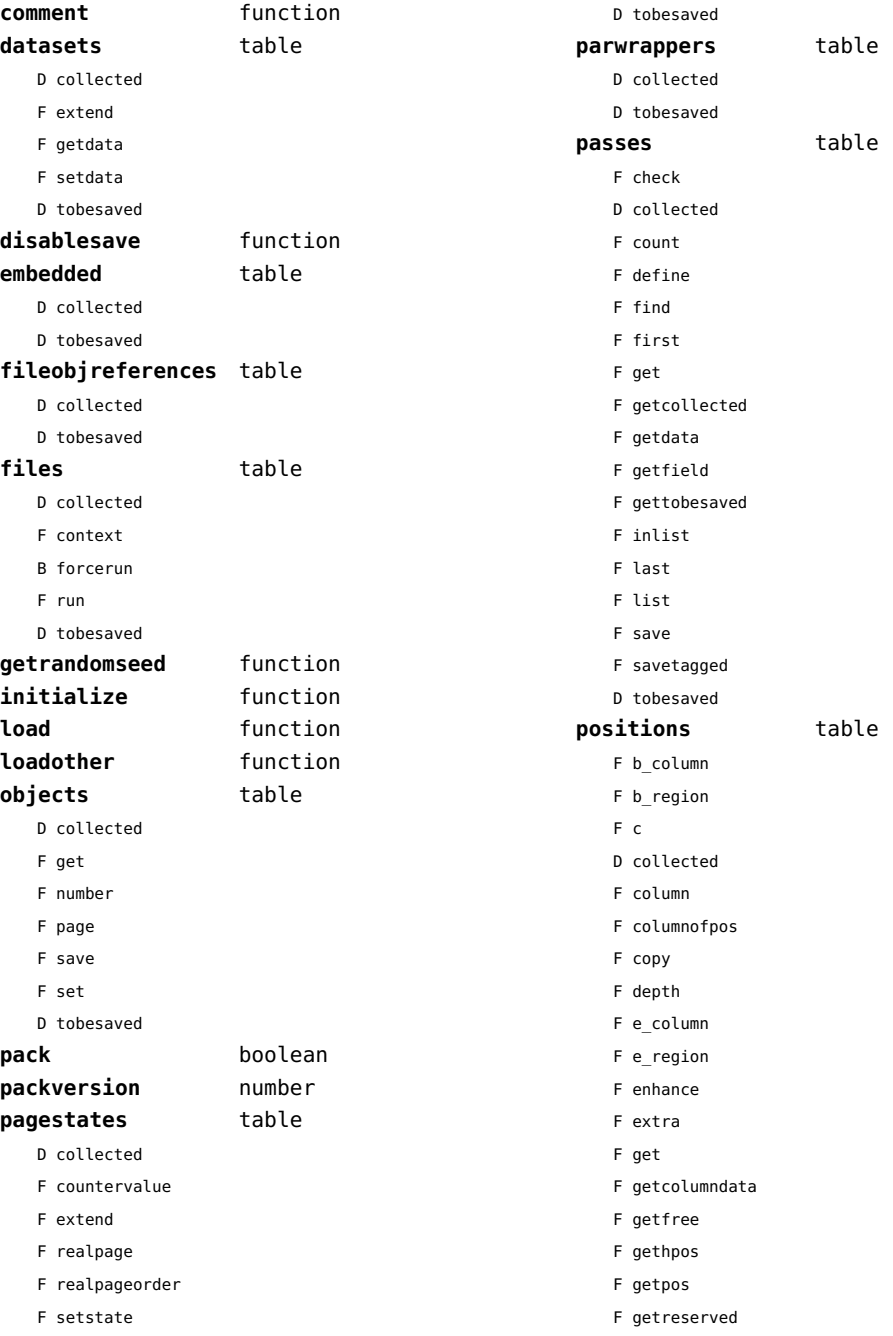

<span id="page-66-0"></span>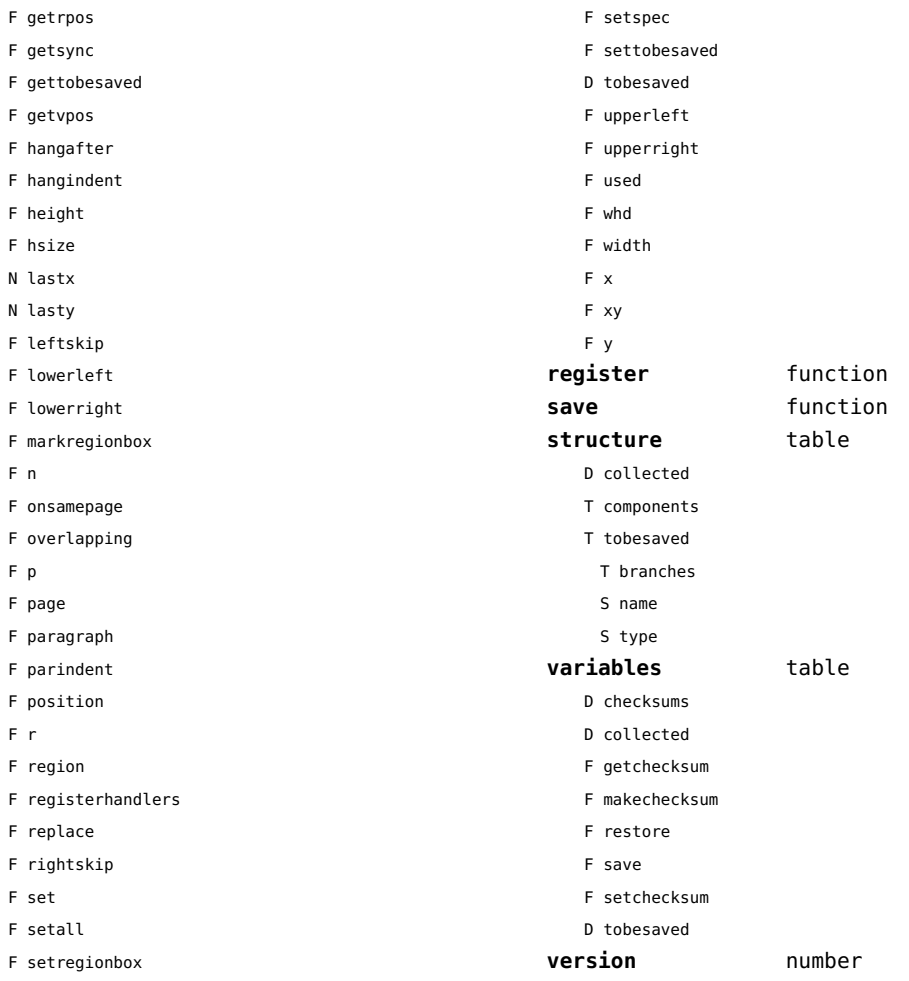

# <span id="page-67-0"></span>language (basic tex)

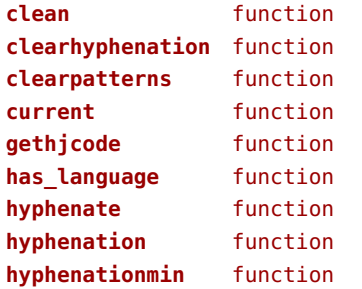

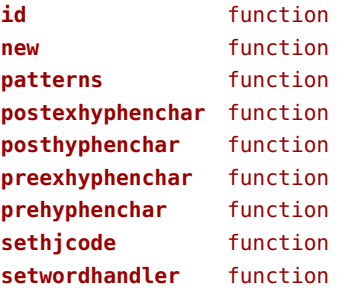

# <span id="page-68-0"></span>languages (context)

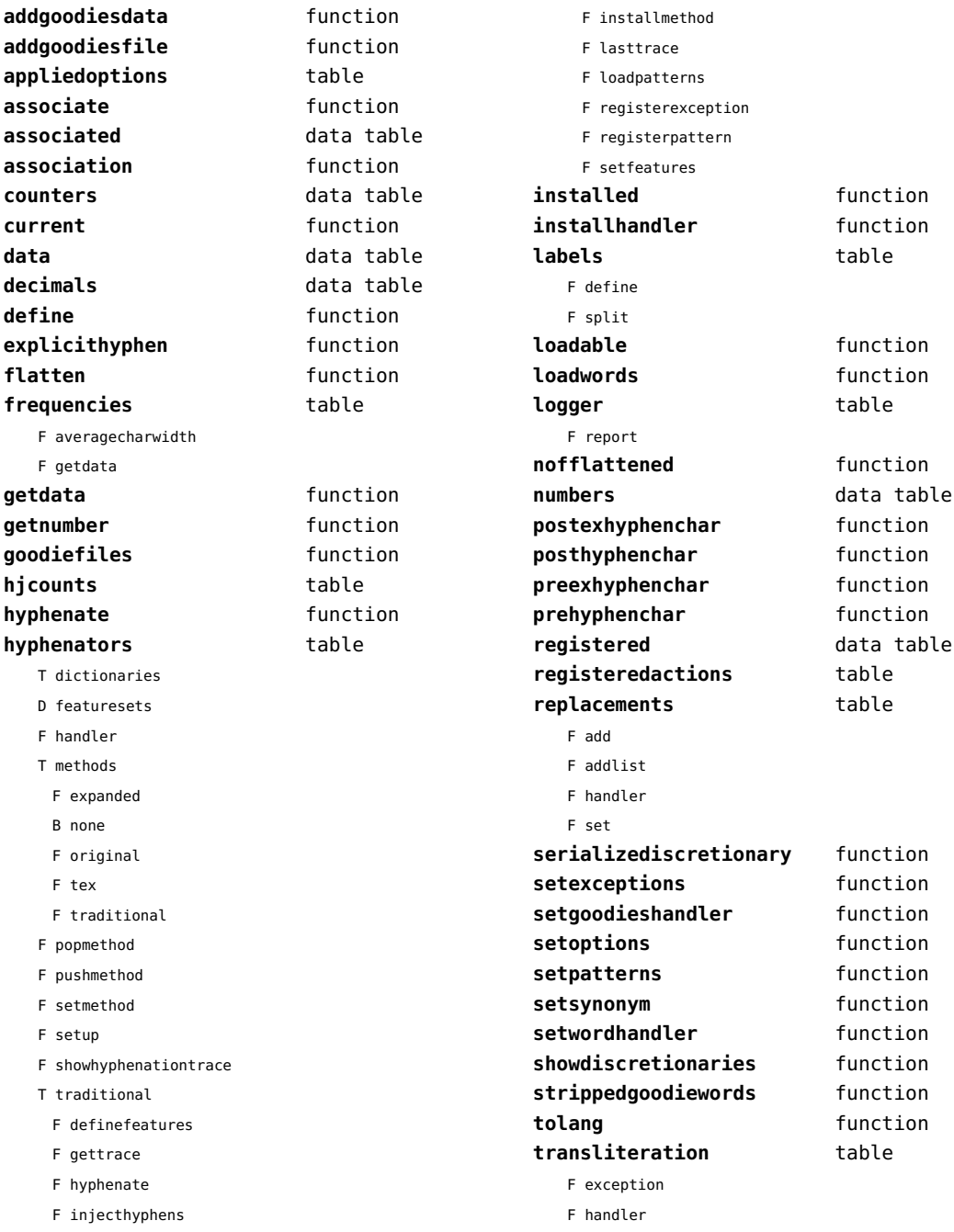

<span id="page-69-0"></span>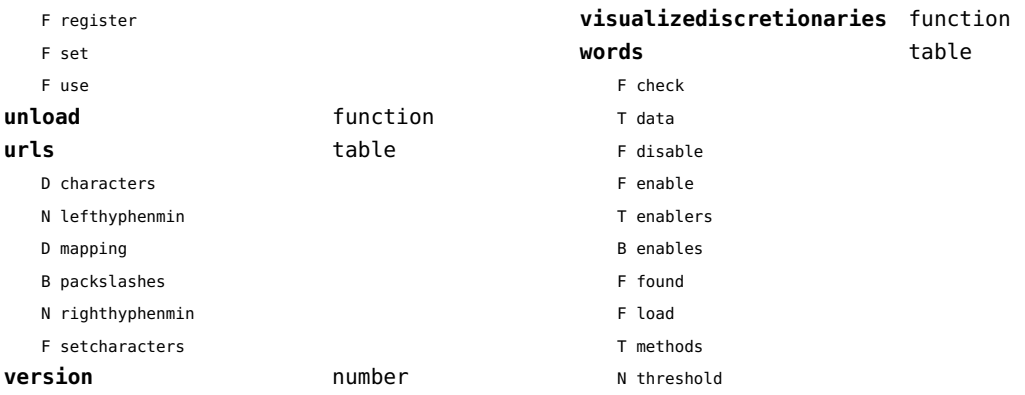

### <span id="page-70-0"></span>layouts (context)

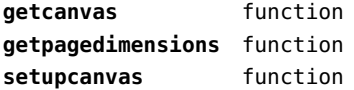

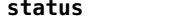

F isleftpage

**status** table

F leftorrightpageaction

# <span id="page-71-0"></span>lfs (extra lua)

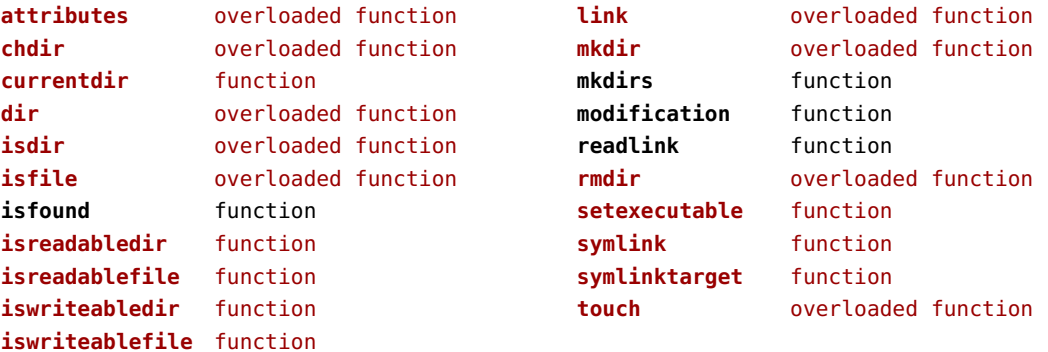
### <span id="page-72-0"></span>libraries (context)

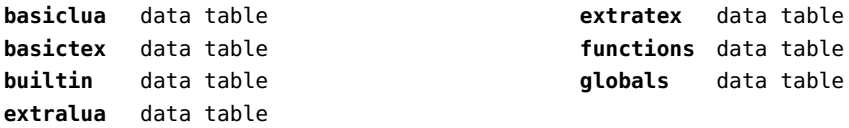

### <span id="page-73-0"></span>lmx (context)

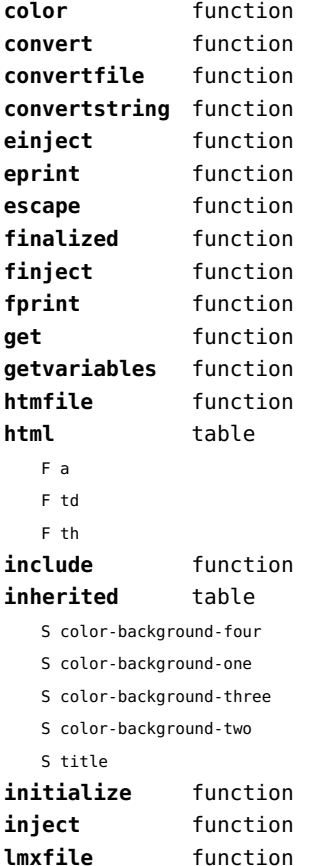

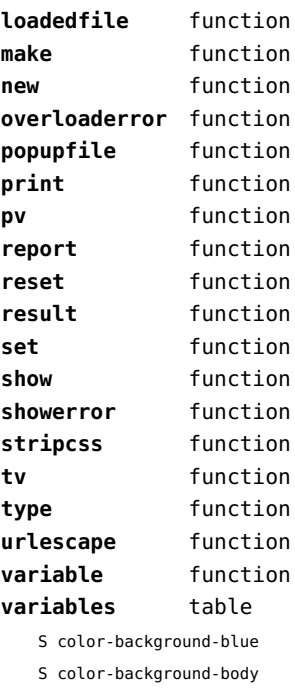

- S color-background-green
- S color-background-main
- S color-background-purple
- S color-background-yellow
- S title-default

# <span id="page-74-0"></span>logs (context)

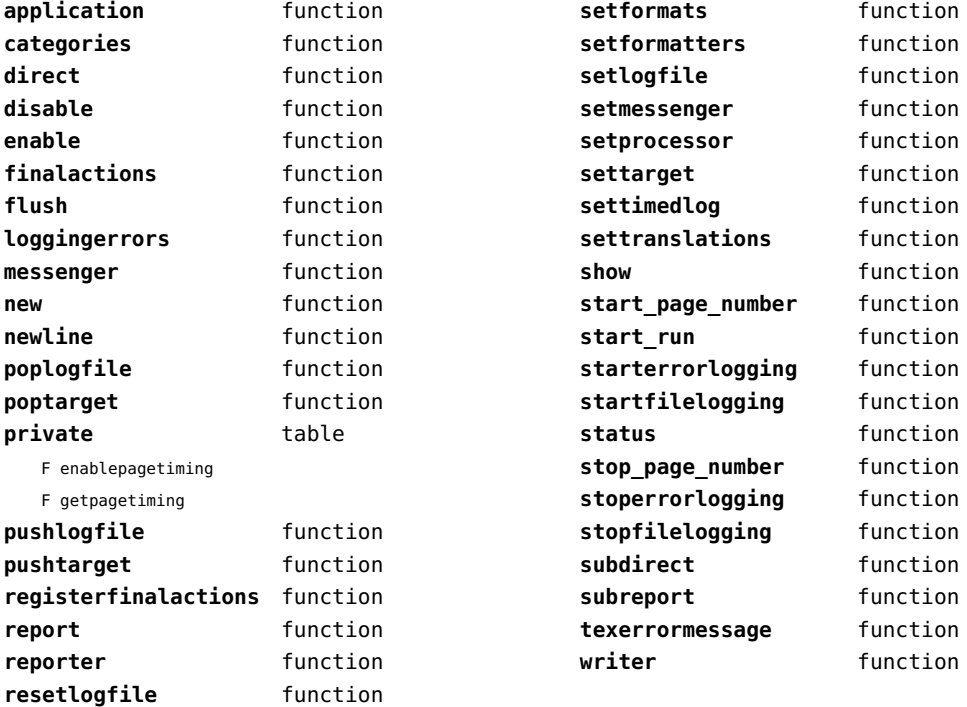

# <span id="page-75-0"></span>lpdf (context)

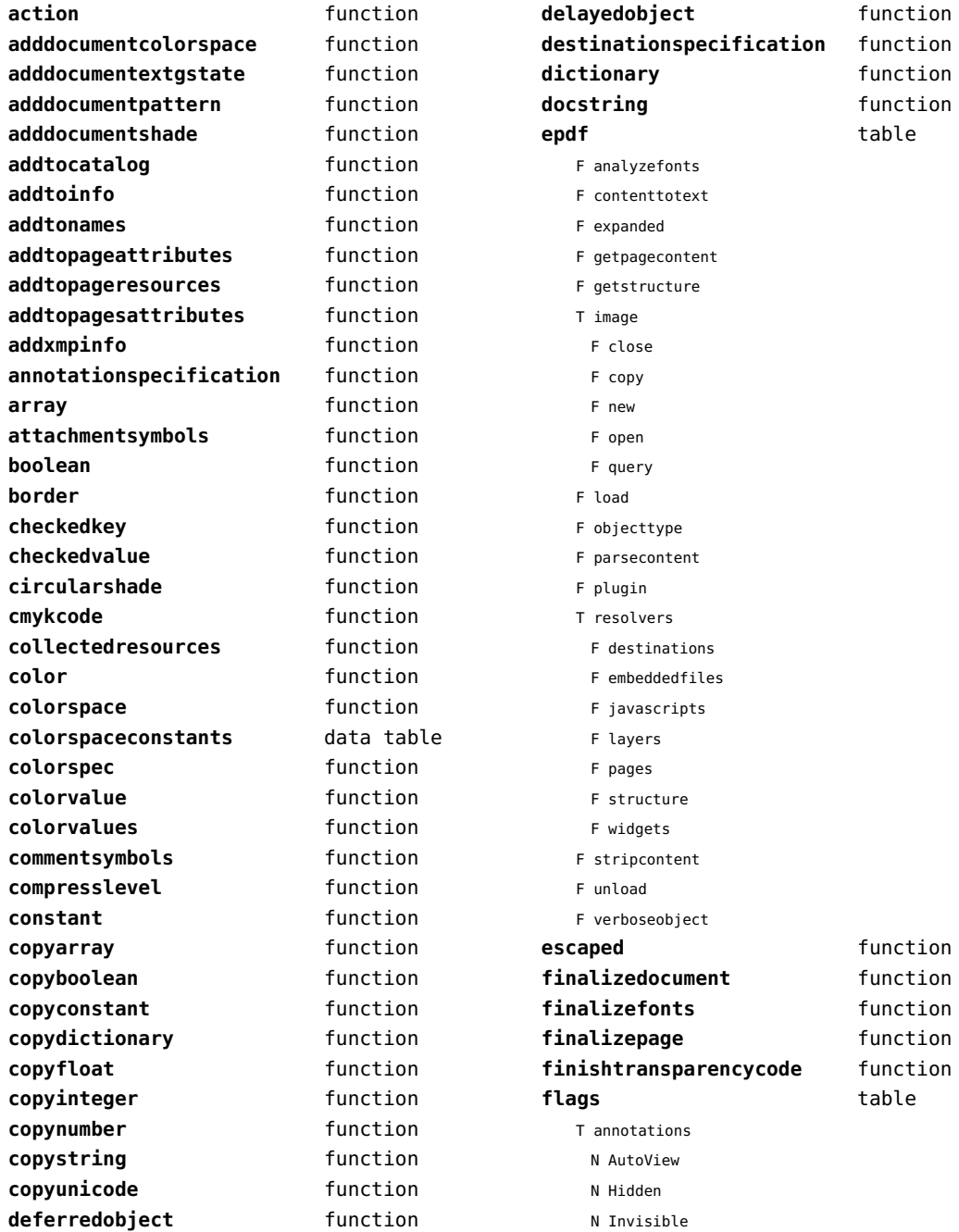

<span id="page-76-0"></span>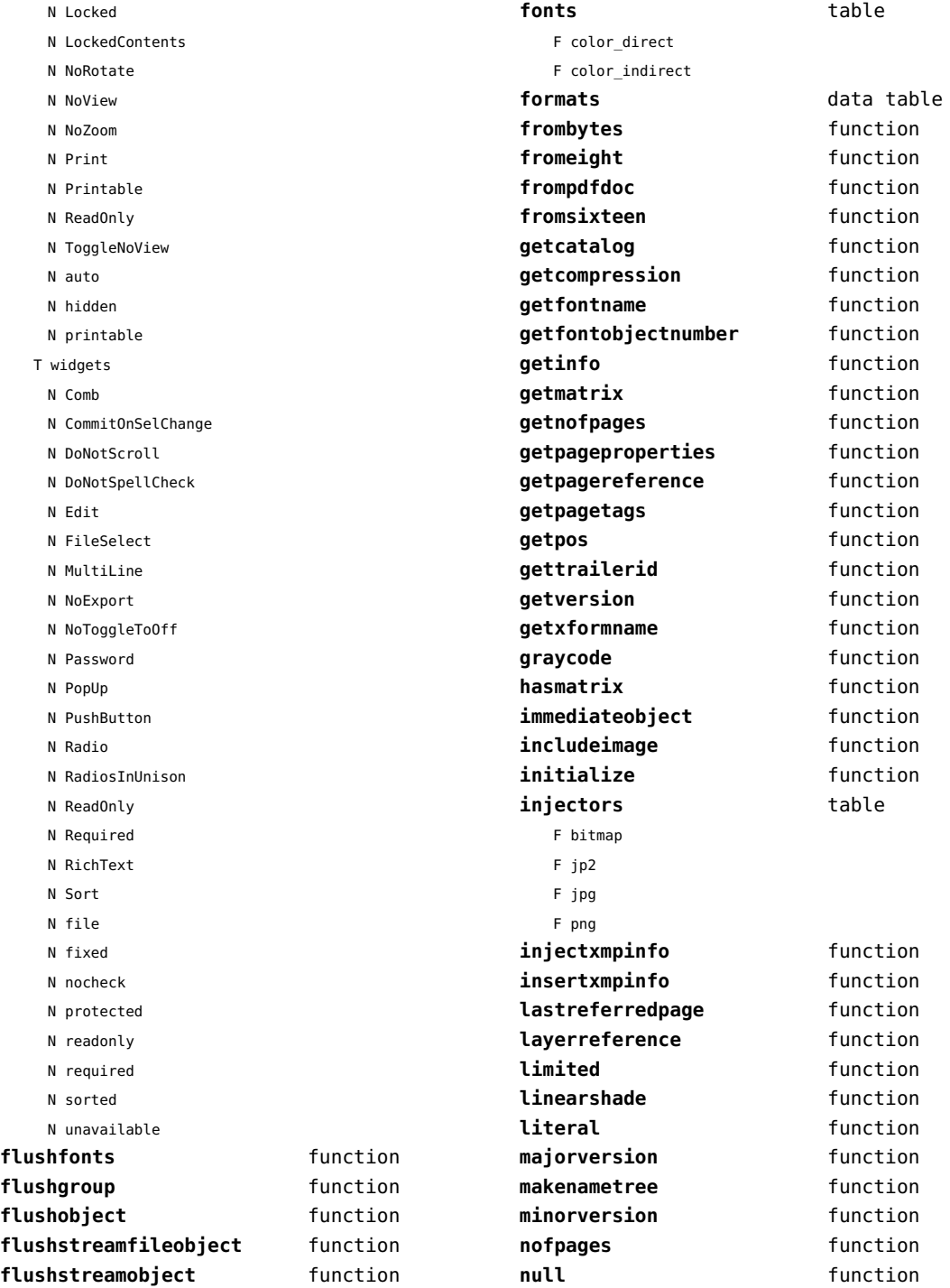

<span id="page-77-0"></span>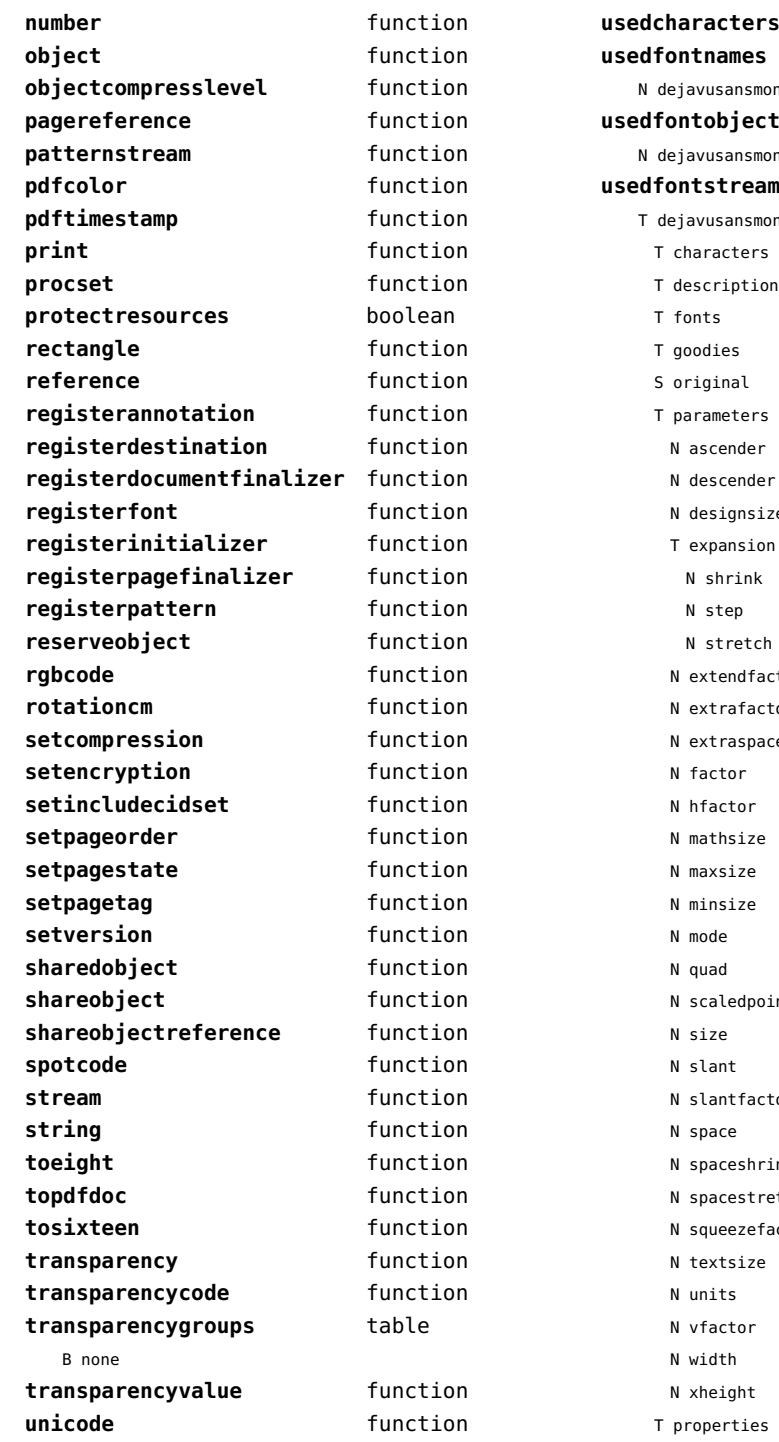

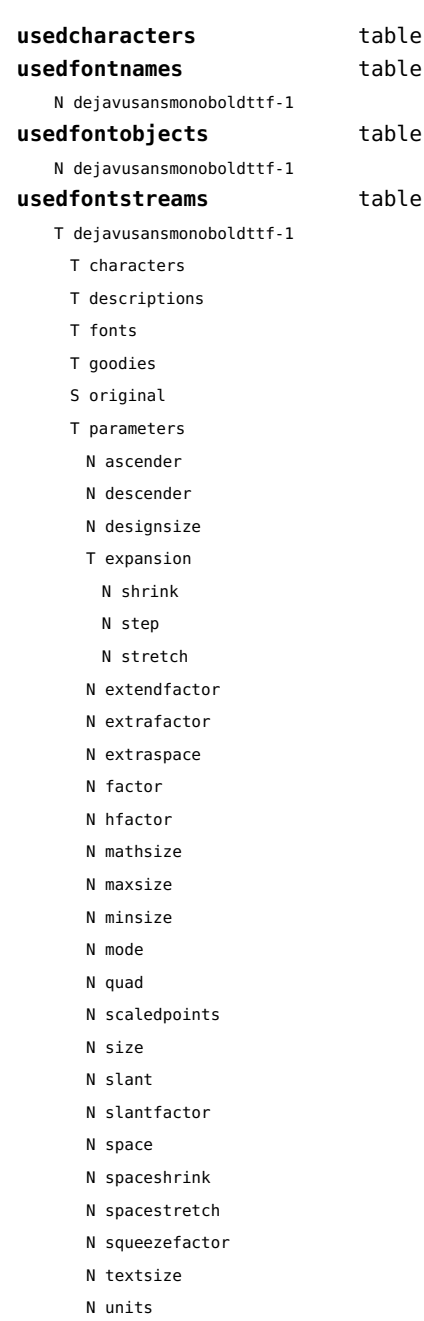

<span id="page-78-0"></span>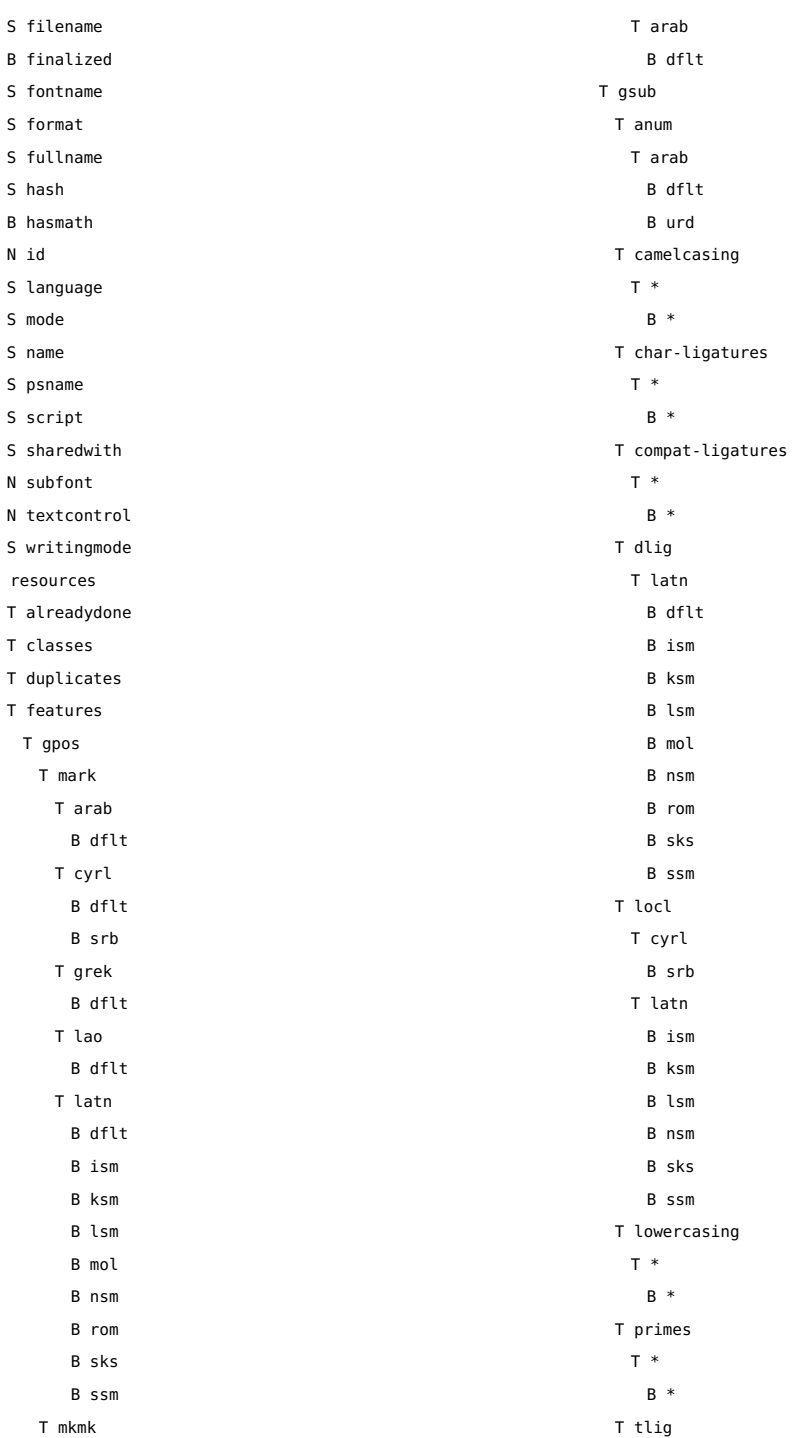

 $\mathsf T$ 

- <span id="page-79-0"></span>T \* B \* T trep
	- T \*
		- B \*
- T uppercasing
	- T \*
		- B \*
- S filename
- S foundfilename
- T foundtables
- T markclasses
- T marks
- T marksets
- N private
- T sequences
- T sublookups
- T unicodes
	- N .null
	- N A
	- N AE
	- N AEacute
	- N Aacute
	- N Abreve
	- N Acircumflex
	- N Acute
	- N Adieresis
	- N Agrave
	- N Alpha
	- N Alphatonos
	- N Amacron
	- N Aogonek
	- N Aring
	- N Atilde
	- N B
	- N Beta
	- N C
	- N Cacute
	- N Caron
	- N Ccaron
	- N Ccedilla
	- N Ccircumflex
	- N Cdotaccent
	- N Chi
- N Circumflex
- N D
- N Dcaron
- N Dcroat
- N Delta
- N Dieresis
- N E
- N Eacute
- N Ebreve
- N Ecaron
- N Ecircumflex
- N Edieresis
- N Edotaccent
- N Egrave
- N Emacron
- N Eng
- N Eng.alt
- N Eogonek
- N Epsilon
- N Epsilontonos
- N Eta
- N Etatonos
- N Eth
- N Euro
- N F
- N G
- N Gamma
- N Gbreve
- N Gcaron
- N Gcircumflex
- N Gcommaaccent
- N Gdotaccent
- N Grave
- N H
- N Hbar
- N Hcircumflex
- N I
- N IJ
- N Iacute
- N Ibreve
- N Icircumflex
- N Idieresis
- N Idotaccent
- N Igrave

<span id="page-80-0"></span>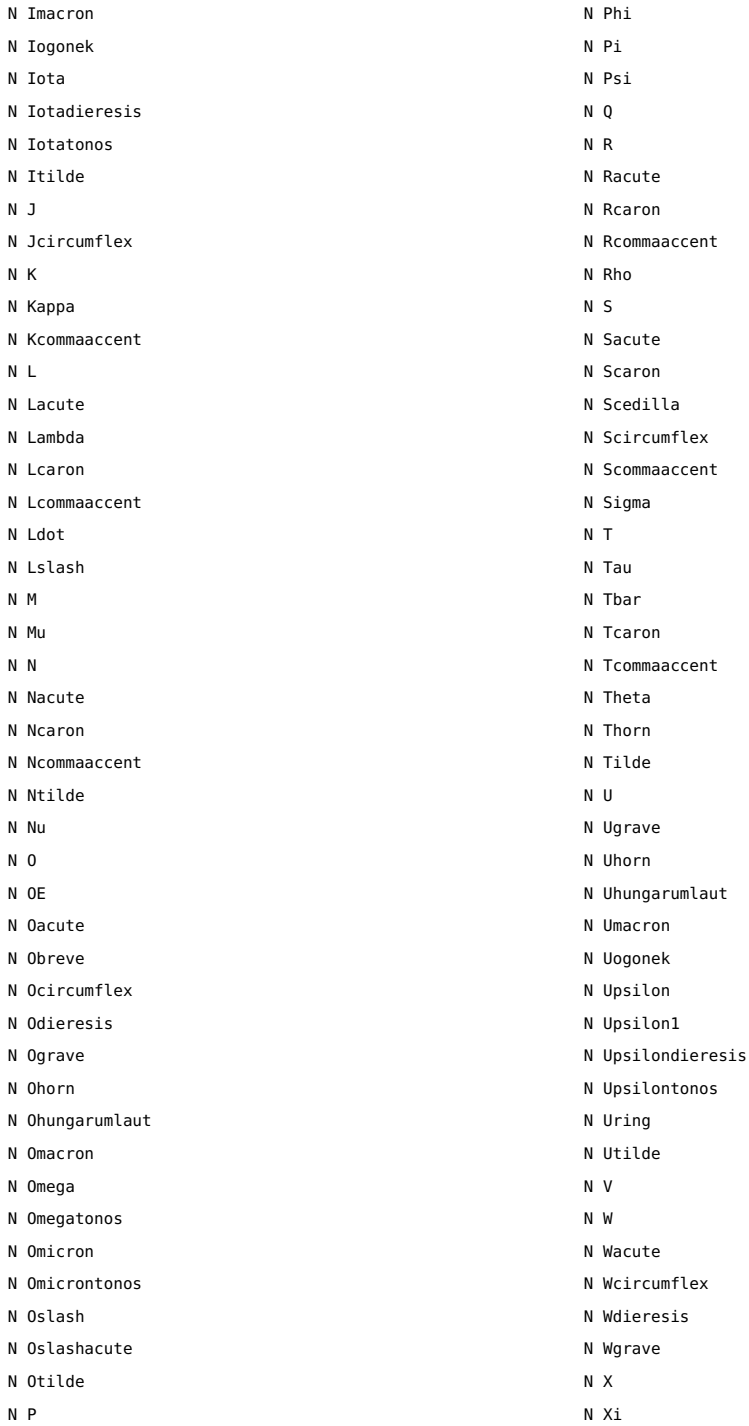

#### <span id="page-81-0"></span>N Y

N Yacute

- N Ycircumflex
- N Ydieresis
- N Ygrave
- N Z
- N Zacute
- N Zcaron
- N Zdotaccent
- N Zeta
- N a
- N aacute
- N abreve
- N acircumflex
- N acute
- N acutecomb
- N adieresis
- N ae
- N aeacute
- N agrave
- N alpha
- N alphatonos
- N amacron
- N ampersand
- N angle
- N anoteleia
- N aogonek
- N approxequal
- N arabic\_2dots
- N arabic\_2dots\_a
- N arabic\_3dots
- N arabic\_3dots\_a
- N arabic\_4dots
- N arabic\_dot
- N arabic\_gaf\_bar
- N arabic\_gaf\_bar\_a
- N arabic\_ring
- N aring
- N arrowboth
- N arrowdblboth
- N arrowdbldown
- N arrowdblleft
- N arrowdblright
- N arrowdblup
- N arrowdown
- N arrowleft
- N arrowright
- N arrowup
- N arrowupdn
- N arrowupdnbse
- N asciicircum
- N asciitilde
- N asterisk
- N asteriskmath
- N at
- N atilde
- N b
- N backslash
- N bar
- N beta
- N block
- N braceleft
- N braceright
- N bracketleft
- N bracketright
- N breve
- N brokenbar
- N bullet
- $N \nc$
- N cacute
- N caron
- N carriagereturn
- N ccaron
- N ccedilla
- N ccircumflex
- N cdotaccent
- N cedilla
- N cent
- N chi
- N circle
- N circlemultiply
- N circleplus
- N circumflex
- N club
- N colon
- N colonmonetary
- N comma
- N congruent

<span id="page-82-0"></span>N copyright

N currency

N d

N dagger

N daggerdbl

- N dcaron
- N dcroat
- N degree
- N delta
- N diaeresis.symbols
- N diamond
- N dieresis
- N dieresistonos
- N divide
- N dkshade
- N dlLtcaron
- N dnblock
- N dollar
- N dong
- N dotaccent
- N dotbelowcomb
- N dotlessi
- N dotlessj
- N dotmath
- N e
- N eacute
- N ebreve
- N ecaron
- N ecircumflex
- N edieresis
- N edotaccent
- N egrave
- N eight
- N element
- N ellipsis
- N emacron
- N emdash
- N emptyset
- N endash
- N eng
- N eogonek
- N epsilon
- N epsilontonos
- N equal
- N equivalence
- N estimated
- N eta
- N etatonos
- N eth
- N exclam
- N exclamdbl
- N exclamdown
- N existential
- N f
- N female
- N fi
- N figuredash
- N filledbox
- N filledrect
- N five
- N fiveeighths
- N fl
- N florin
- N four
- N fractionslash
- N franc
- N g
- N gamma
- N gbreve
- N gcaron
- N gcircumflex
- N gcommaaccent
- N gdotaccent
- N germandbls
- N gradient
- N grave
- N gravecomb
- N greater
- N greaterequal
- N guillemotleft
- N guillemotright
- N guilsinglleft
- N guilsinglright
- N h
- N hbar
- N hcircumflex
- N heart
- N hookabovecomb
- <span id="page-83-0"></span>N house
- N hungarumlaut
- N hyphen
- N i
- N iacute
- N ibreve
- N icircumflex
- N idieresis
- N igrave
- N ij
- N imacron
- N infinity
- N integral
- N integralbt
- N integraltp
- N intersection
- N invbullet
- N invcircle
- N invsmileface
- N iogonek
- N iota
- N iotadieresis
- N iotadieresistonos
- N iotatonos
- N itilde
- N j
- N jcircumflex
- N jot
- N k
- N kappa
- N kcommaaccent
- N kgreenlandic
- $N<sub>1</sub>$
- N lacute
- N lambda
- N lcaron
- N lcommaaccent
- N ldot
- N less
- N lessequal
- N lfblock
- N lira
- N logicaland
- N logicalnot
- N logicalor
- N longs
- N lozenge
- N lslash
- N ltshade
- N m
- N macron
- N male
- N minus
- N minute
- N mu
- N multiply
- N musicalnote
- N musicalnotedbl
- N n
- N nacute
- N napostrophe
- N ncaron
- N ncommaaccent
- N nine
- N nonbreakingspace
- N nonmarkingreturn
- N notdef
- N notelement
- N notequal
- N notsubset
- N ntilde
- N nu
- N numbersign
- N o
- N oacute
- N obreve
- N ocircumflex
- N odieresis
- N oe
- N ogonek
- N ograve
- N ohorn
- N ohungarumlaut
- N omacron
- N omega
- N omega1
- N omegatonos
- N omicron
- <span id="page-84-0"></span>N omicrontonos
- N one
- N oneeighth
- N onehalf
- N onequarter
- N onesuperior
- N onethird
- N openbullet
- N ordfeminine
- N ordmasculine
- N orthogonal
- N oslash
- N oslashacute
- N otilde
- N p
- N paragraph
- N parenleft
- N parenright
- N partialdiff
- N percent
- N period
- N periodcentered
- N perpendicular
- N perthousand
- N peseta
- N phi
- N phi1
- N pi
- N plus
- N plusminus
- N product
- N propersubset
- N propersuperset
- N proportional
- N psi
- N q
- N question
- N questiondown
- N quotedbl
- N quotedblbase
- N quotedblleft
- N quotedblright
- N quoteleft
- N quotereversed
- N quoteright
- N quotesinglbase
- N quotesingle
- N r
- N racute
- N radical
- N rcaron
- N rcommaaccent
- N reflexsubset
- N reflexsuperset
- N registered
- N revlogicalnot
- N rho
- N ring
- N rtblock
- N s
- N sacute
- N scaron
- N scedilla
- N scircumflex
- N scommaaccent
- N second
- N section
- N semicolon
- N seven
- N seveneighths
- N sfthyphen
- N shade
- N sigma
- N sigma1
- N similar
- N six
- N slash
- N smileface
- N space
- N spade
- N sterling
- N suchthat
- N summation
- N sun
- N t
- N tau
- N tbar
- 
- N tcaron

<span id="page-85-0"></span>N tcommaaccent

- N therefore
- N theta
- N theta1
- N thinquestion
- N thorn
- N three
- N threeeighths
- N threequarters
- N threesuperior
- N tilde
- N tildecomb
- N tonos
- N trademark
- N triagdn
- N triaglf
- N triagrt
- N triagup
- N two
- N twosuperior
- N twothirds
- N u
- N ugrave
- N uhorn
- N uhungarumlaut
- N umacron
- N underbar
- N underbar.small
- N underbar.wide
- N underscore
- N underscoredbl
- N union
- N universal
- N uogonek
- N upblock
- N upsilon
- N upsilondieresis
- N upsilondieresistonos
- N upsilontonos
- N uring
- N utilde
- N v
- N w
- N wacute

N wcircumflex

- N wdieresis
- N wgrave
- N x
- N xi
- N y
- N yacute
- N ycircumflex
- N ydieresis
- N yen
- N ygrave
- N z
- N zacute
- N zcaron
- N zdotaccent
- N zero
- N zeta
- S version
- T shared
	- T dynamics
	- T features
	- B analyze
	- B checkmarks
	- B devanagari
	- B dummies
	- B extensions
	- B extrafeatures
	- B extraprivates
	- B features
	- S indic
	- B mathrules
	- S mode
	- N number
	- B spacekern
	- B visualspace
	- T processes
	- T rawdata
		- S cache\_uuid
	- N cache\_version
	- B compacted
	- B condensed
	- S creator
	- T descriptions
	- B expanded
- <span id="page-86-0"></span>S format
- T goodies
- T lookuphash
- T metadata

N ascender

- N averagewidth
- T boundingbox
- N defaultvheight
- N descender
- S family
- S familyname
- S fontname
- N fstype
- S fullname
- T horizontalmetrics
	- N ascender
	- N descender
	- N linegap
	- N maxadvanceheight
	- N maxadvancewidth
	- N maxextent
	- N minbottomsidebearing
	- N mintopsidebearing
	- N version
- N italicangle
- B monospaced
- S panoseweight
- S panosewidth
- N pfmweight
- N pfmwidth
- S subfamily
- S subfamilyname
- N subfontindex
- N units
- S version
- T verticalmetrics
	- N ascender
	- N descender
	- N linegap
	- N maxadvanceheight
	- N maxadvancewidth
	- N maxextent
	- N minbottomsidebearing
	- N mintopsidebearing

N version S weight S width N nofglyphs

- N private
- T properties
- B hascolor
- B hasitalics
- B hasspacekerns
- N size
- N tableversion
- N time
- T specification
	- S cs
	- S detail
	- S fallbacks
	- T features
	- T normal
		- B features
		- S mode
		- N number
	- S filename
	- S forced
	- S forcedname
	- B global
	- S goodies
	- S hash
	- N id
	- S lookup
	- N mathsize
	- S method
	- S name
	- S resolved
	- N scalemode
	- N size
	- S source
	- S specification
	- N textsize
- N textcontrol
- T unscaled
	- N cache version
	- T changed
	- T characters
	- T descriptions

<span id="page-87-0"></span>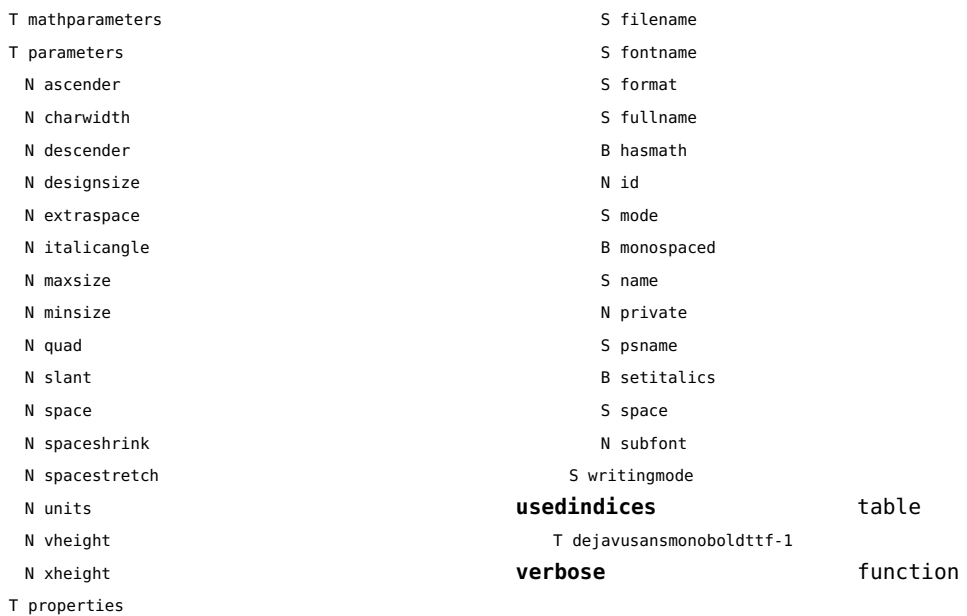

# <span id="page-88-0"></span>lpeg (basic lua)

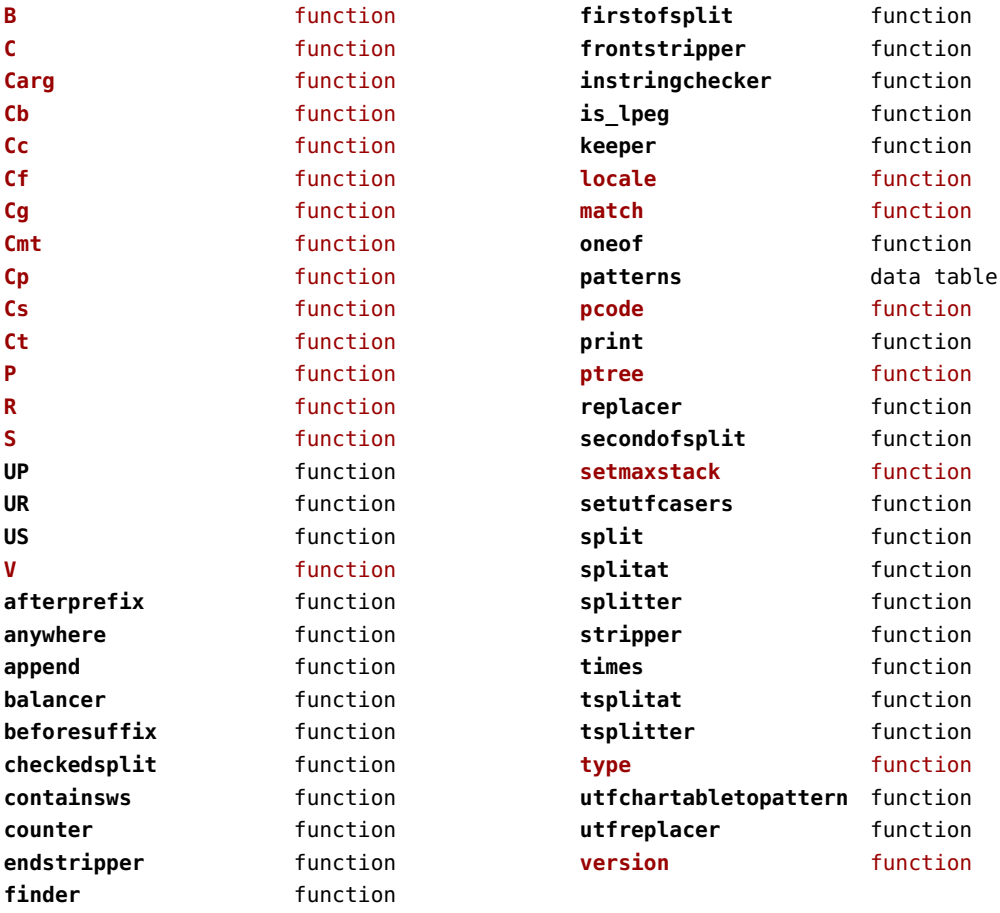

### <span id="page-89-0"></span>lua (basic tex)

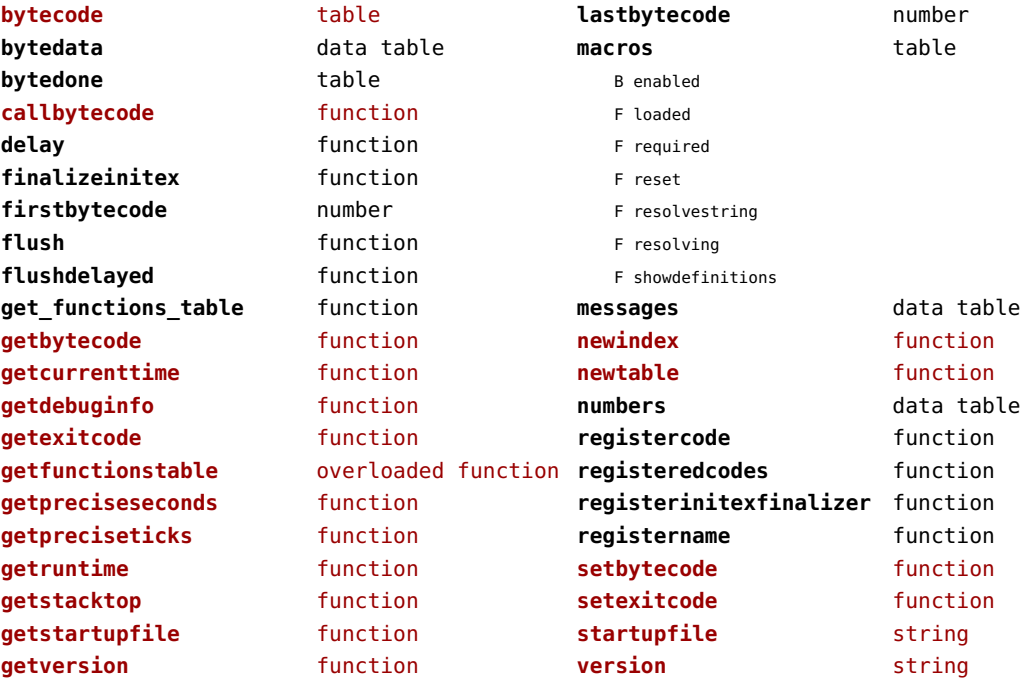

### <span id="page-90-0"></span>luac (context)

**inspect** function **print** function

### <span id="page-91-0"></span>luatex (context)

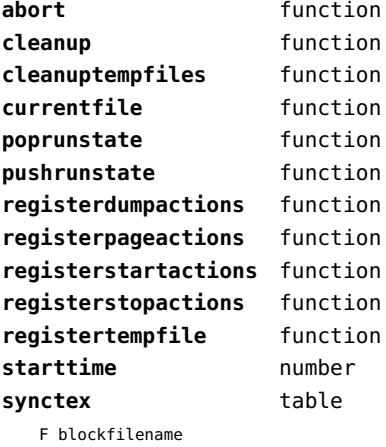

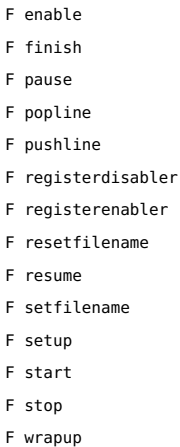

- 
- F collect
- F disable

wrapup **function** 

### <span id="page-92-0"></span>lxml (context)

**addindex** function **all** function **applyfunction** function **applyselectors** function **att** function **attribute** function **badinclusions** function **chainattribute** function **checkindex** function **collected** function **command** function **concat** function **concatrange** function **content** function **context** function **convert** function **count** function **delete** function **depth** function direct function **directives** table F after F before F handle F load F setup **displayverbatim** function **doif** function **doifelse** function **doifelseempty** function **doifelsetext** function **doifempty** function **doifnot** function **doifnotempty** function **doifnottext** function **doiftext** function **element** function **elements** function **entities** data table **filter** function **filterlist** function

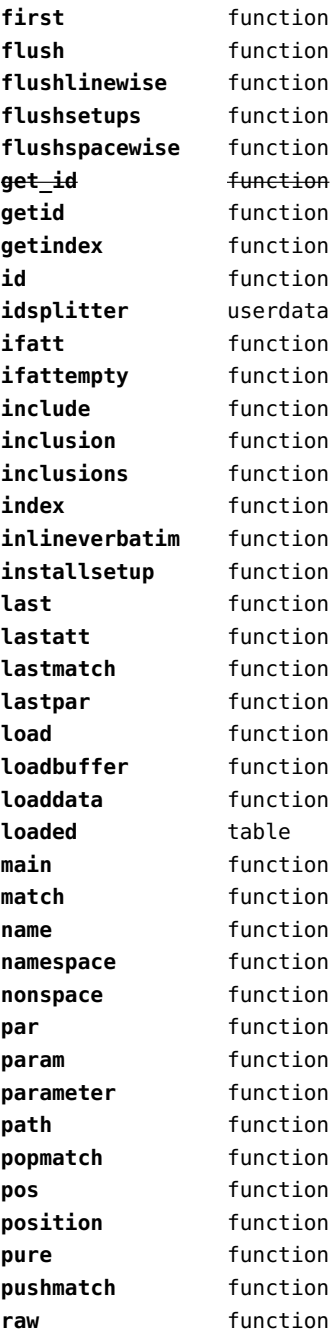

<span id="page-93-0"></span>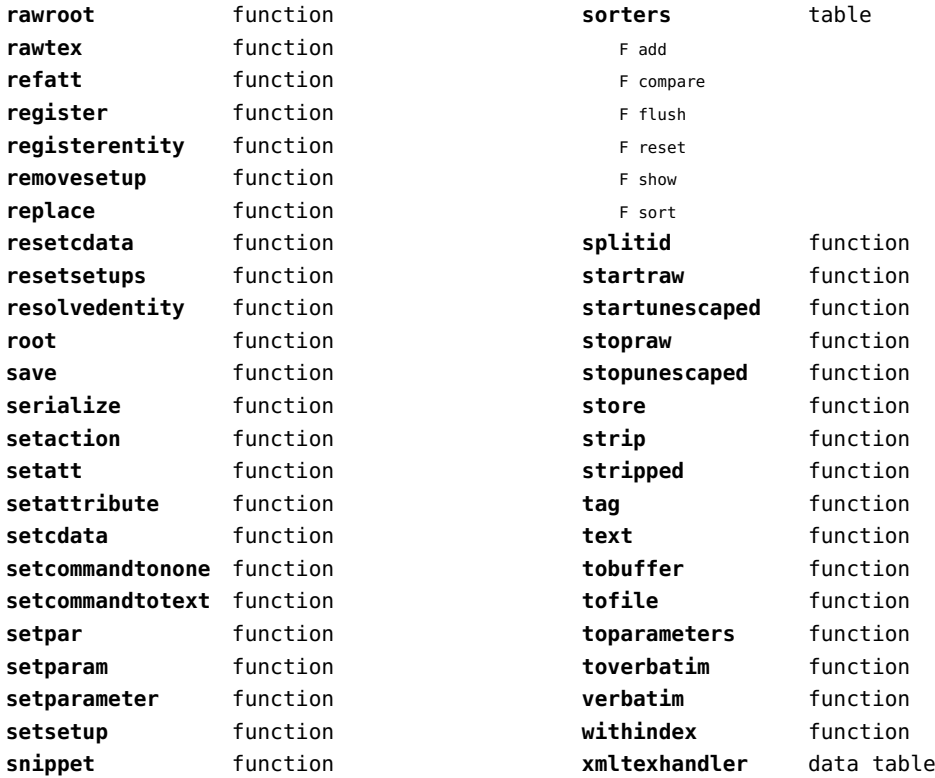

### <span id="page-94-0"></span>math (basic lua)

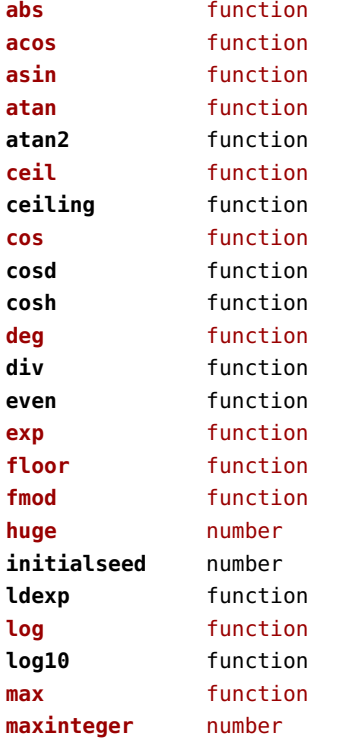

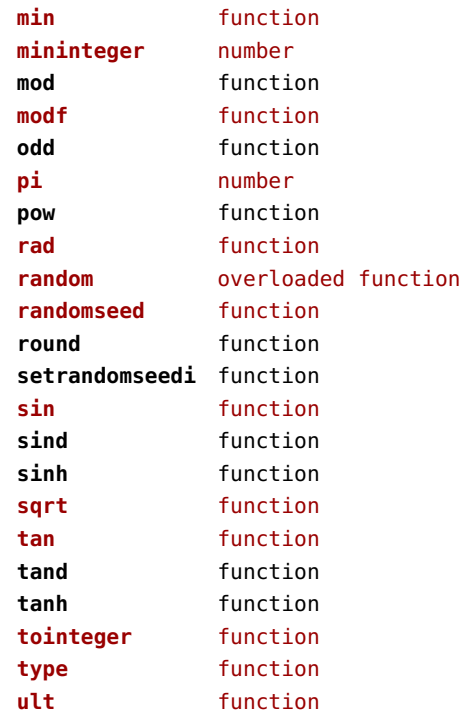

### <span id="page-95-0"></span>mathematics (context)

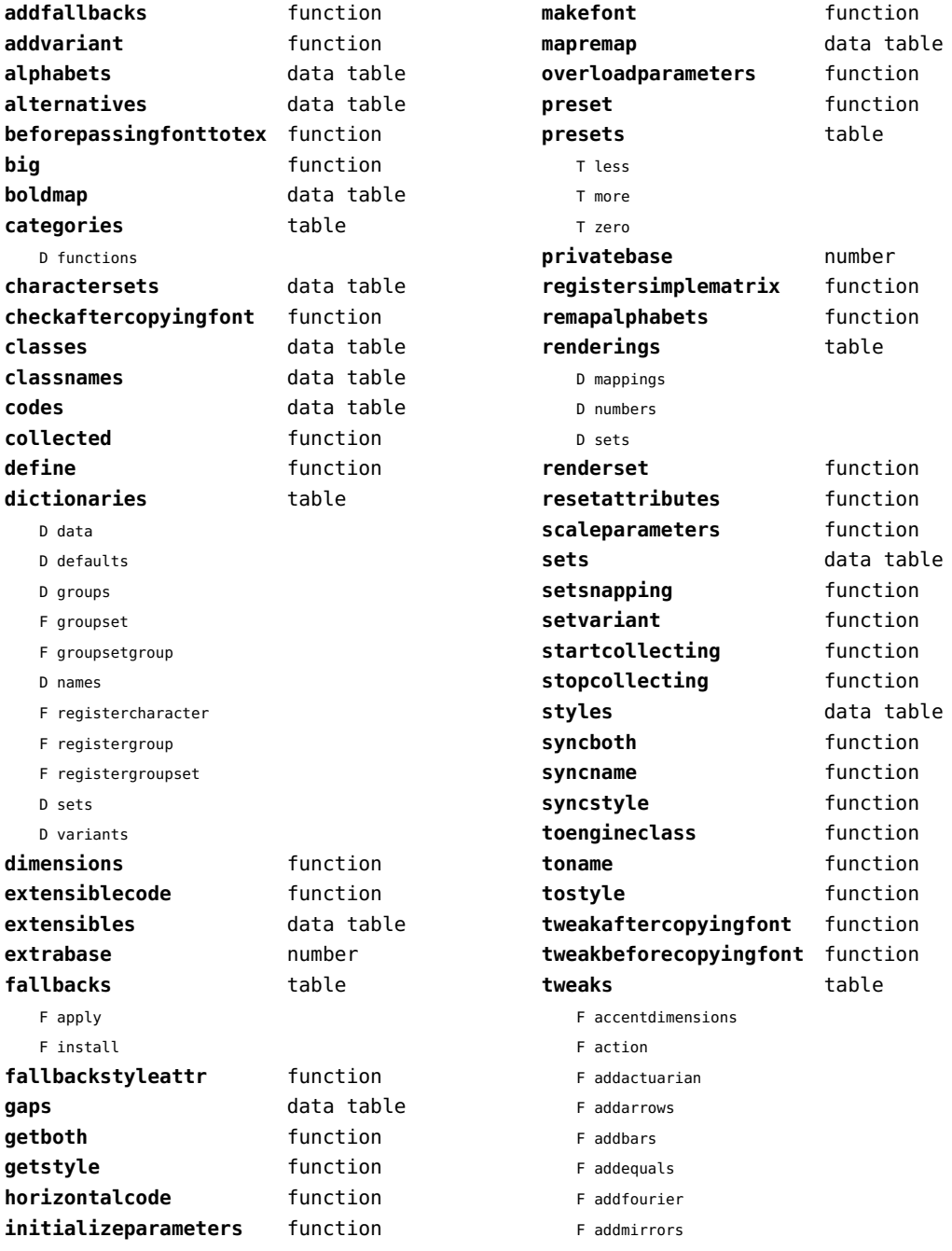

<span id="page-96-0"></span>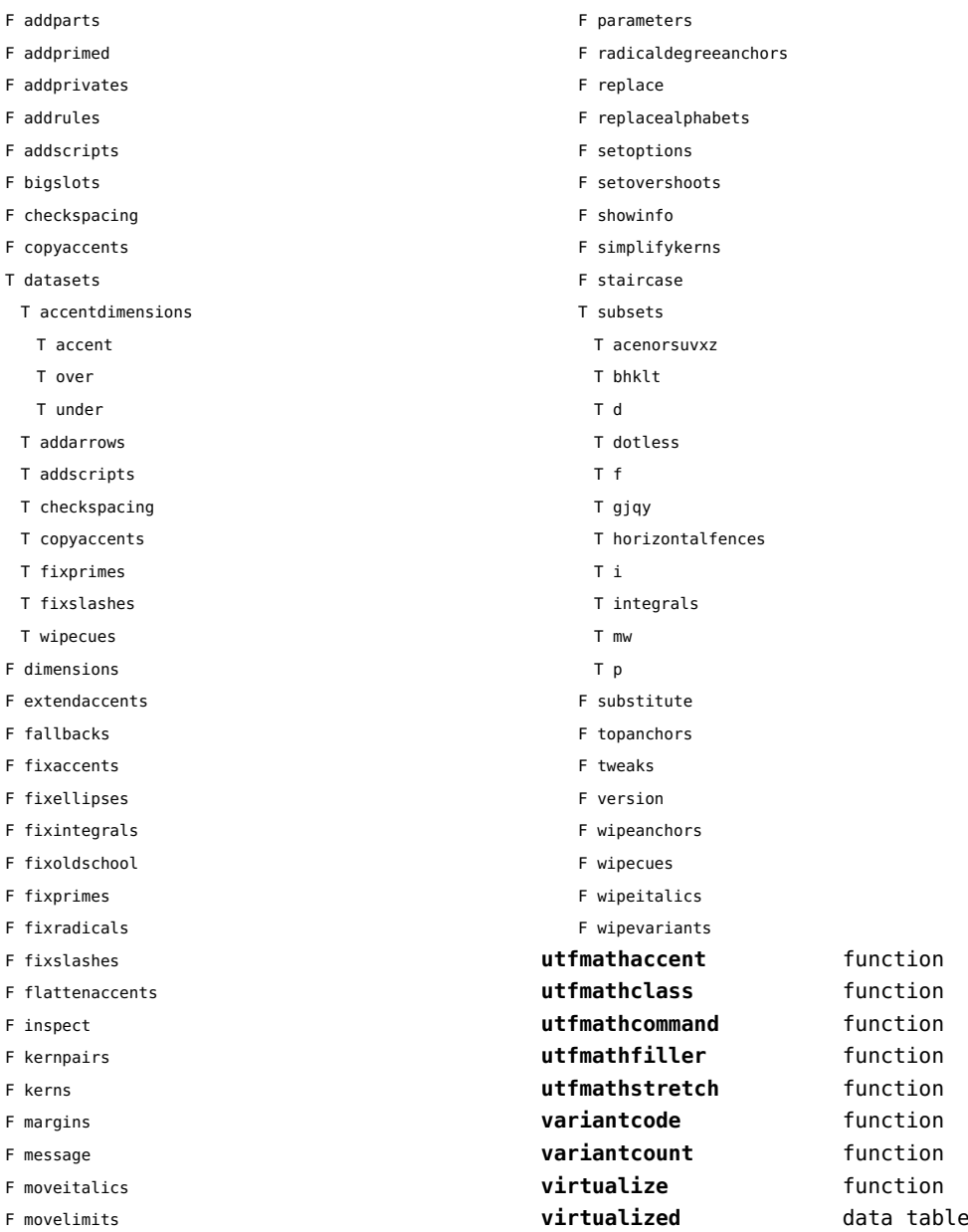

# <span id="page-97-0"></span>md5 (extra lua)

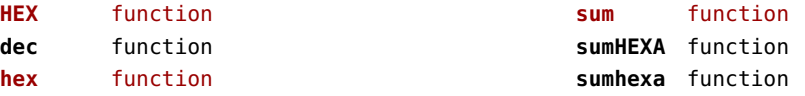

# <span id="page-98-0"></span>metapost (context)

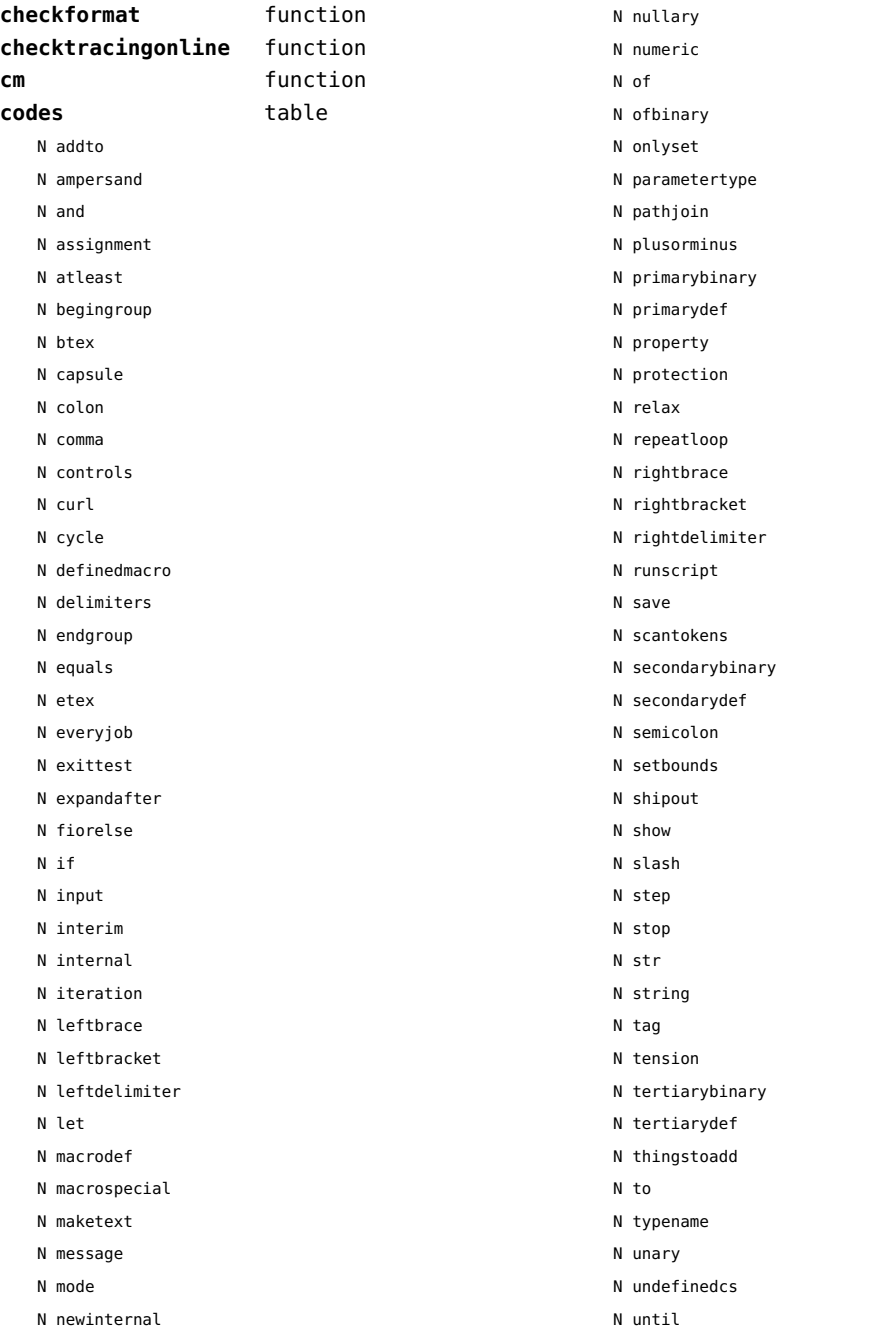

<span id="page-99-0"></span>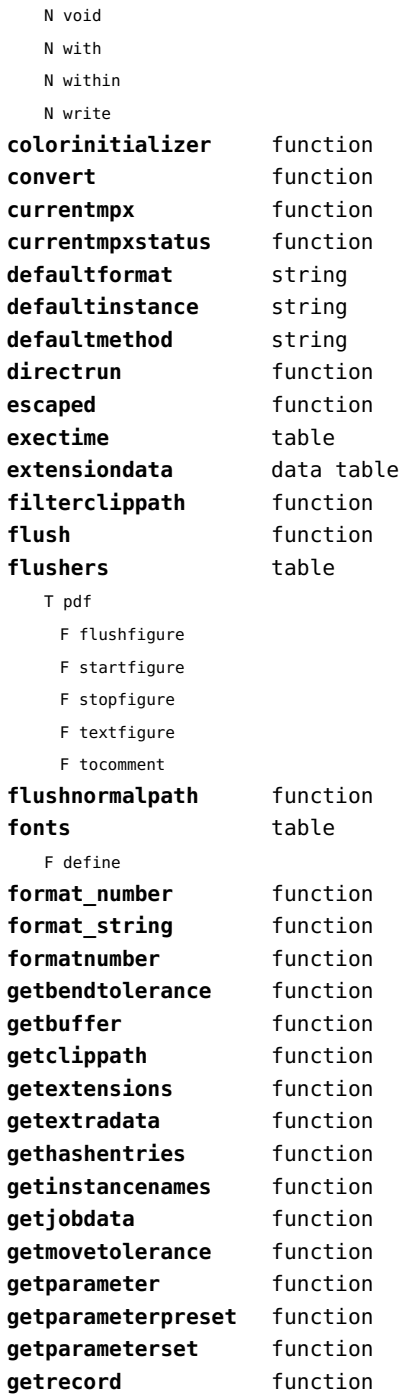

**getstatistics** function

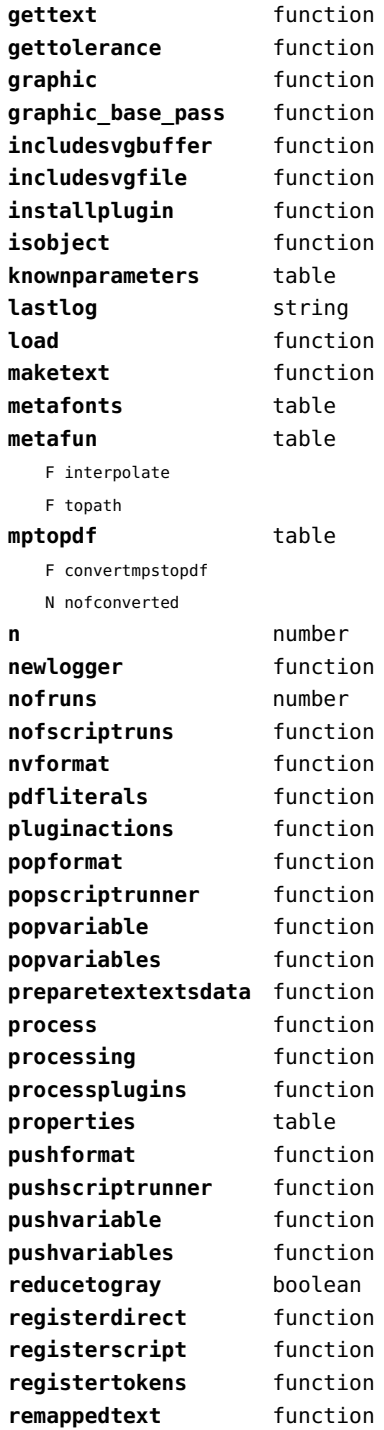

<span id="page-100-0"></span>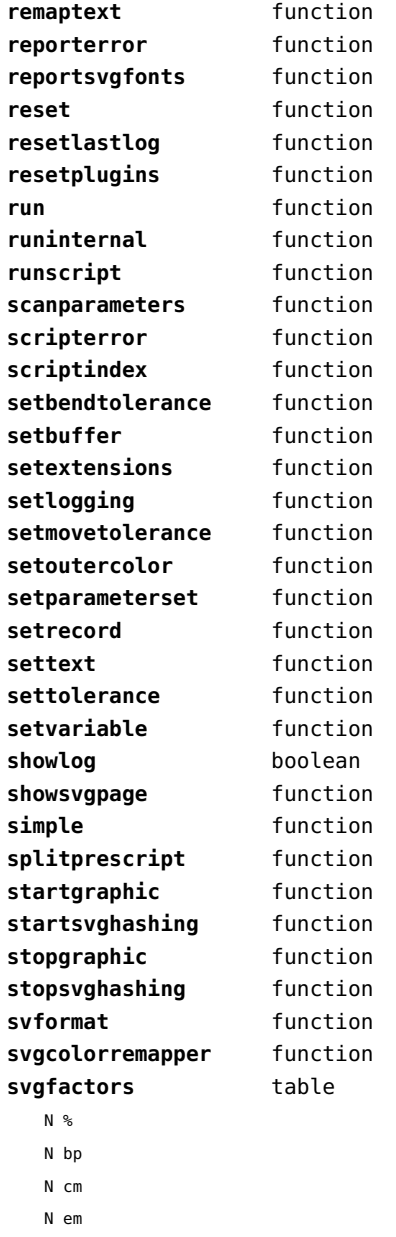

N ex N in N mm N pc N pt N px

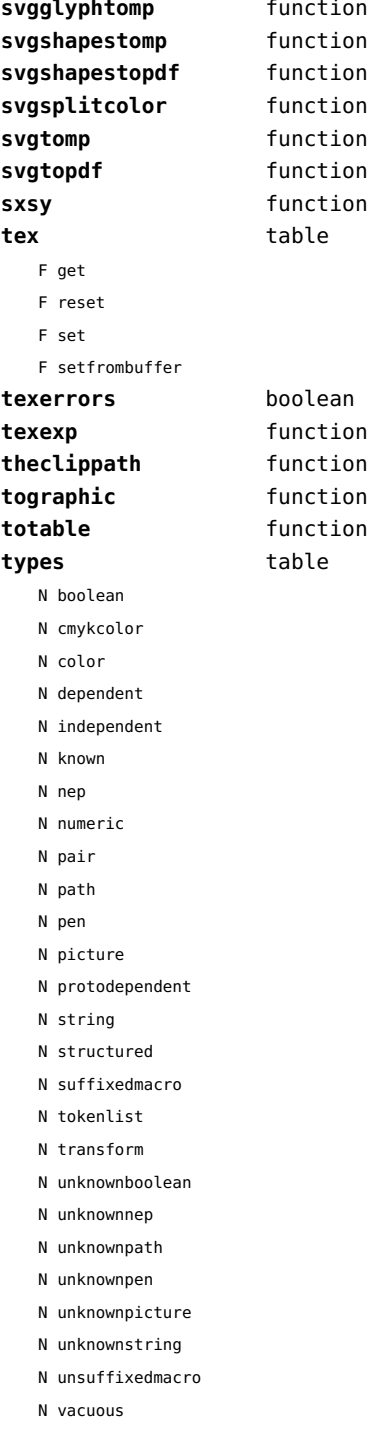

<span id="page-101-0"></span>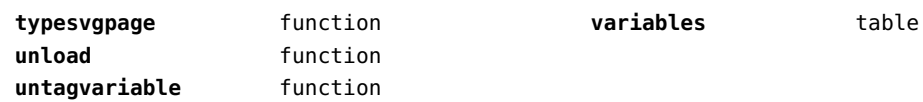

### <span id="page-102-0"></span>mime (extra lua)

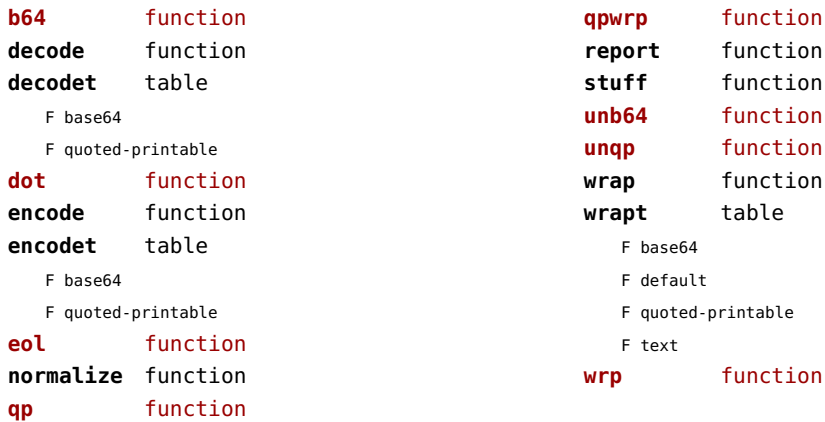

# <span id="page-103-0"></span>mp (context)

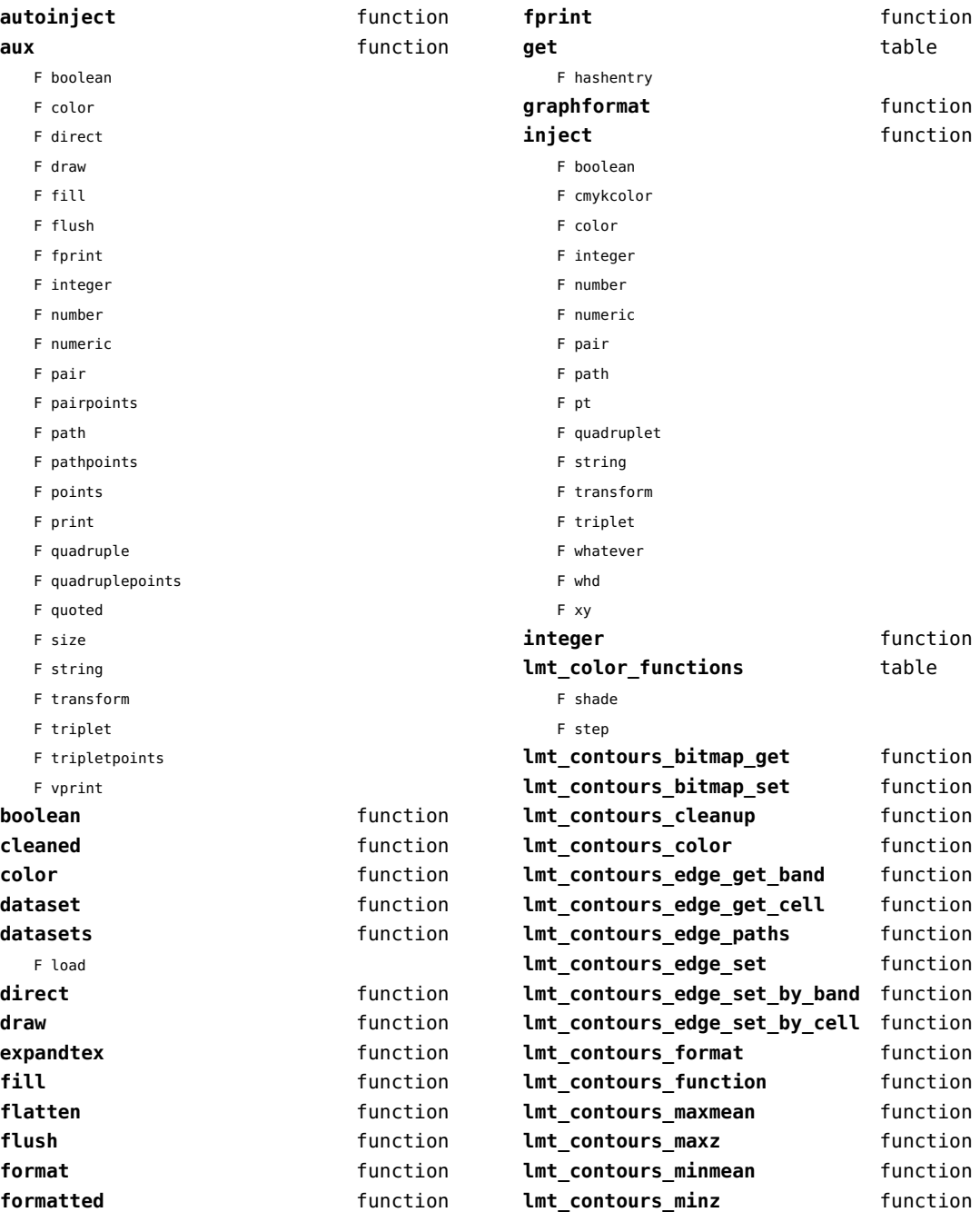

<span id="page-104-0"></span>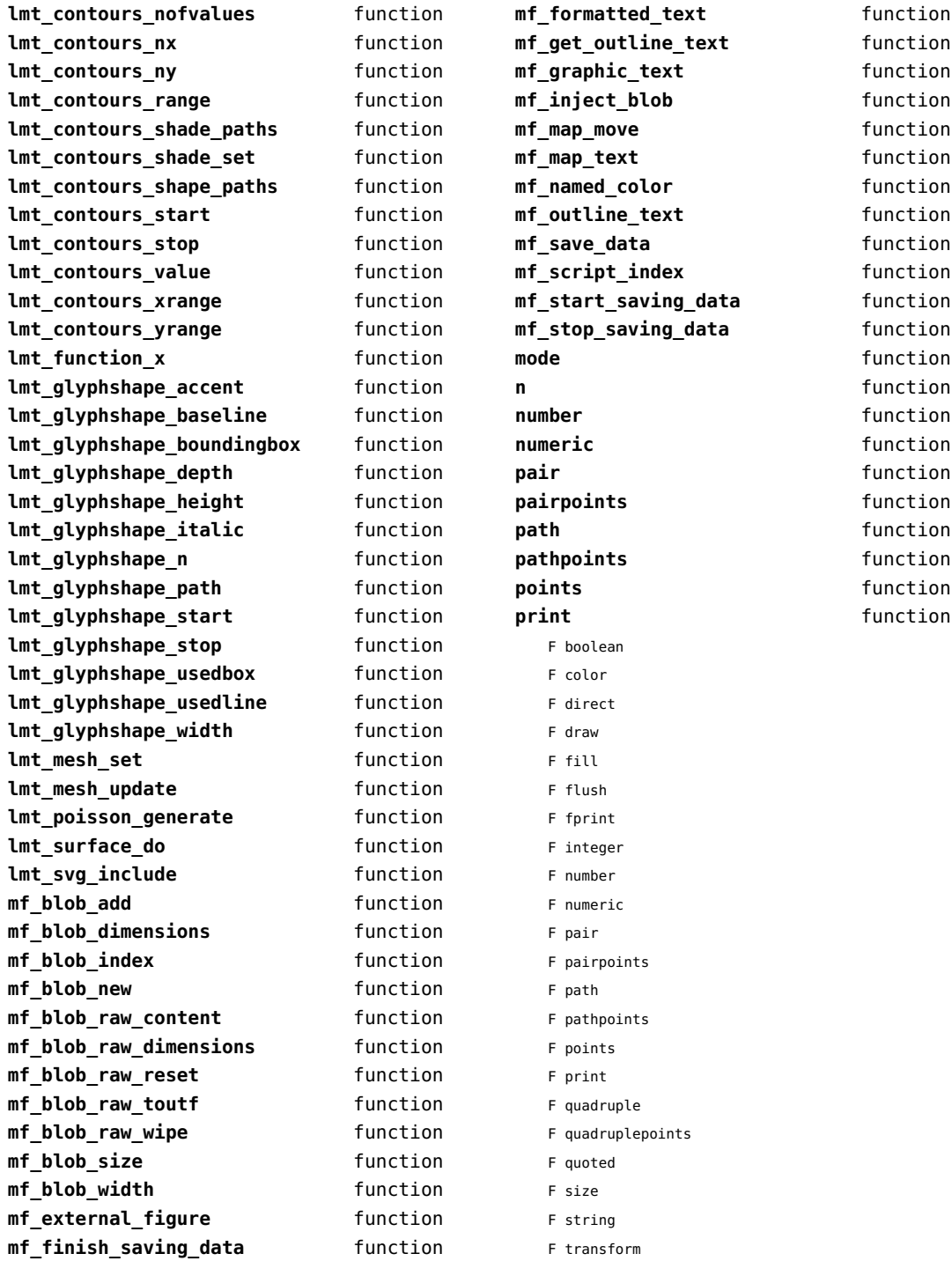

<span id="page-105-0"></span>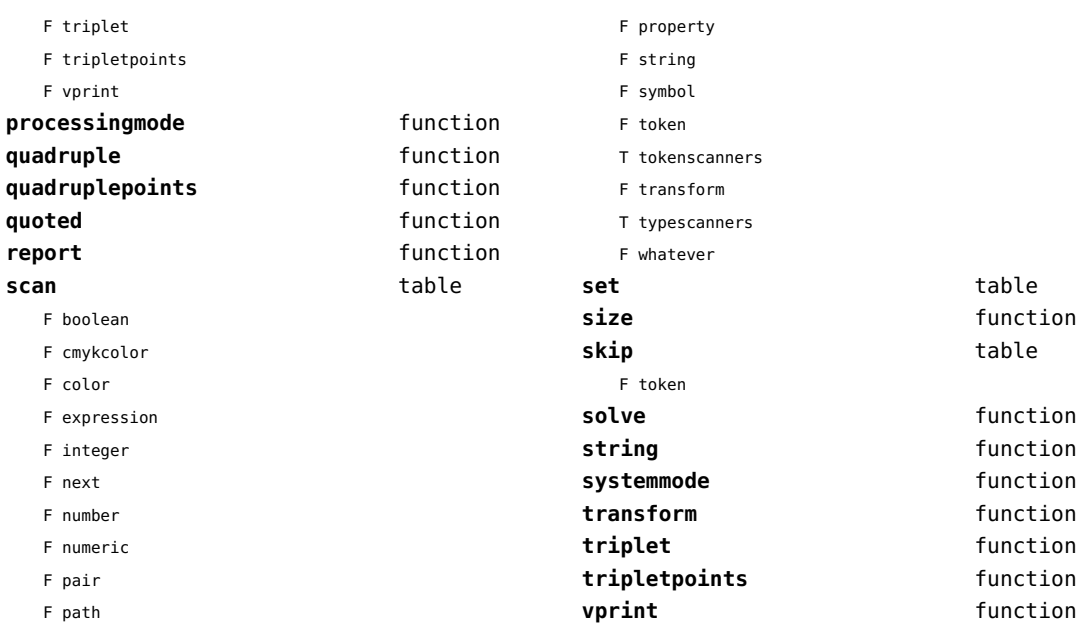

F pen

# <span id="page-106-0"></span>mplib (extra tex)

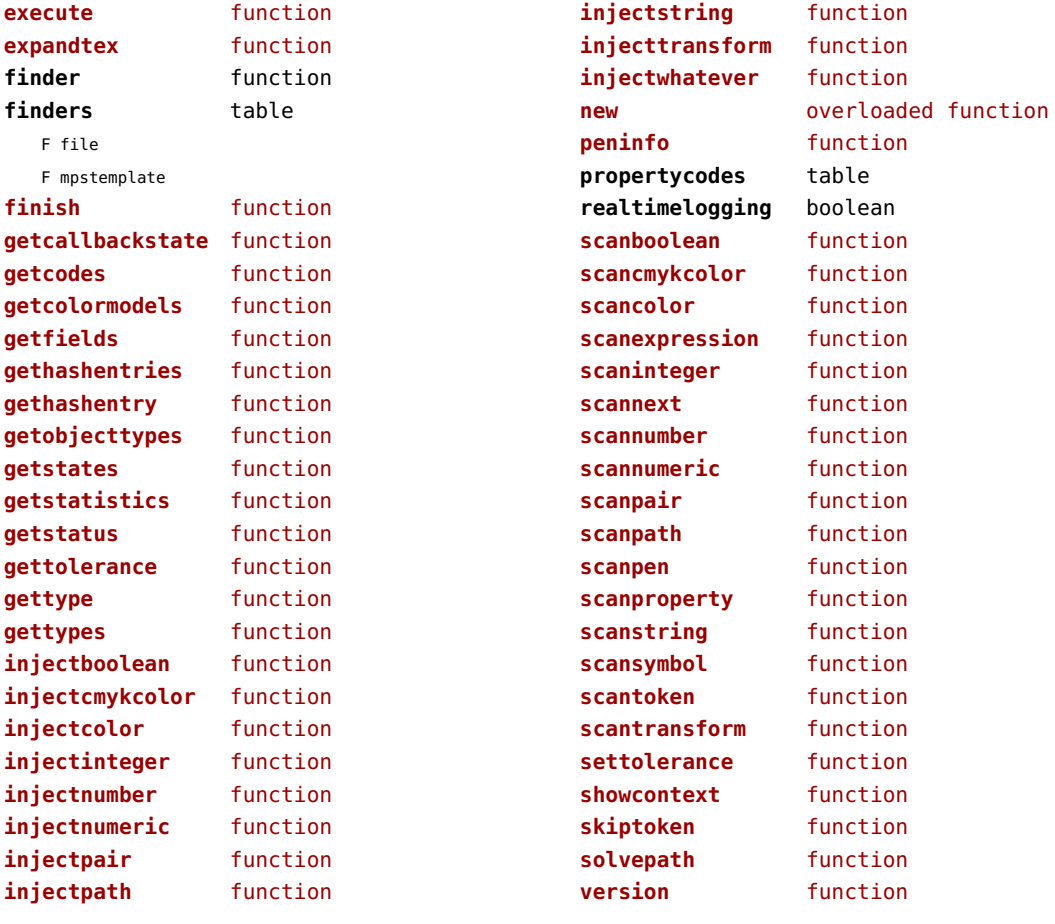

### <span id="page-107-0"></span>noads (context)

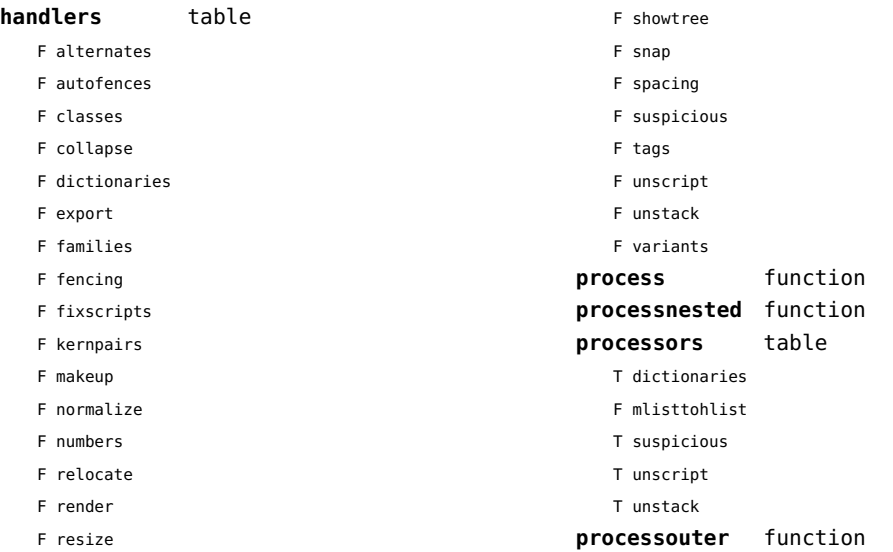
# <span id="page-108-0"></span>node (basic tex)

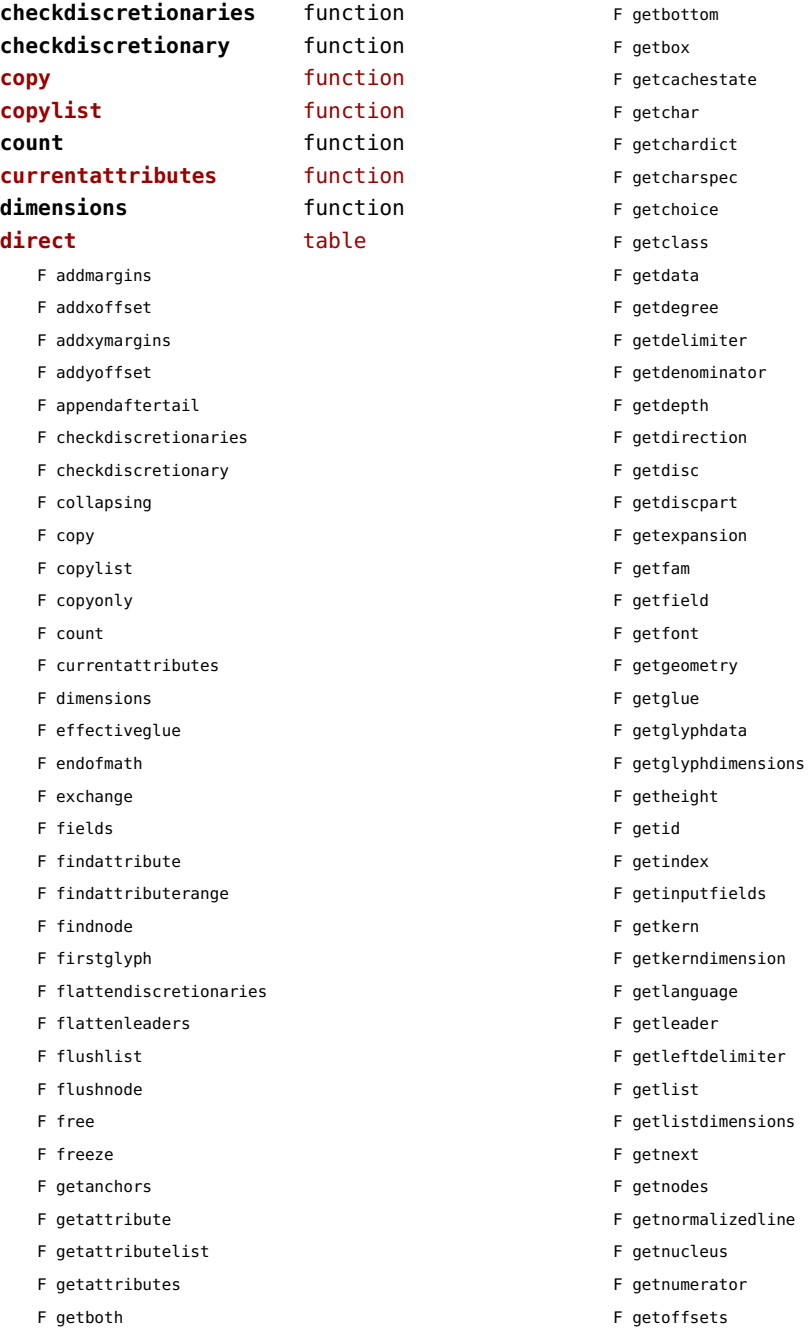

- <span id="page-109-0"></span>F getoptions
- F getorientation
- F getparstate
- F getpenalty
- F getpost
- F getpre
- 
- F getprev
- F getprime
- F getpropertiestable
- F getproperty
- F getreplace
- F getrightdelimiter
- F getruledimensions
- F getscale
- F getscales
- F getscript
- F getshift
- F getspeciallist
- F getstate
- F getsub
- F getsubpre
- F getsubtype
- F getsup
- F getsuppre
- F gettop
- F gettotal
- F getusedattributes
- F getwhd
- F getwidth
- F getwordrange
- F getxscale
- F getxyscales
- F getyscale
- F gluetostring
- F hasattribute
- F hasdimensions
- F hasfield
- F hasgeometry
- F hasglyph
- F hasglyphoption
- F hpack
- F hyphenating
- F id
- F ignoremathskip
- F insertafter
- F insertbefore
- F isboth
- F ischar
- F isdirect
- F isglyph
- F isnext
- F isnextchar
- F isnextglyph
- F isnode
- F isprev
- F isprevchar
- F isprevglyph
- F isspeciallist
- F isvalid
- F iszeroglue
- F kerning
- 
- F lastnode
- F length
- F ligaturing
- F makeextensible
- F migrate
- F mlisttohlist
- F naturalhsize
- F naturalwidth
- F new
- F newmathglyph
- F newtextglyph
- F patchattributes
- F prependbeforehead
- F protectglyph
- F protectglyphs
- F protectglyphsnone
- F protrusionskippable
- F rangedimensions
- F remove
- F removefromlist
- F repack
- F reverse
- F serialized
- F setanchors
- F setattribute
- F setattributelist
- F setattributes
- <span id="page-110-0"></span>F setboth
- F setbottom
- F setbox
- F setchar
- F setchardict
- F setchoice
- F setclass
- F setdata
- F setdegree
- F setdelimiter
- F setdenominator
- F setdepth
- F setdirection
- F setdisc
- F setdiscpart
- F setexpansion
- F setfam
- F setfield
- F setfont
- F setgeometry
- F setglue
- F setglyphdata
- F setheight
- F setindex
- F setinputfields
- F setkern
- F setlanguage
- F setleader
- F setleftdelimiter
- F setlink
- F setlist
- F setnext
- F setnucleus
- F setnumerator
- F setoffsets
- F setoptions
- F setorientation
- F setpenalty
- F setpost
- F setpre
- F setprev
- F setprime
- F setproperty
- F setreplace
- F setrightdelimiter
- F setscales
- F setscript
- F setshift
- F setspeciallist
- F setsplit
- F setstate
- F setsub
- F setsubpre
- F setsubtype
- F setsup
- F setsuppre
- F settop
- F settotal
- F setwhd
- F setwidth
- F show
- F slide
- F softenhyphens
- F startofpar
- F subtypes
- F tail
- F todirect
- F tonode
- F tostring
- F tovaliddirect
- F traverse
- F traversechar
- F traversecontent
- F traverseglyph
- F traverseid
- F traverseleader
- F traverselist
- F type
- F types
- F unprotectglyph
- F unprotectglyphs
- F unsetattribute
- F unsetattributes
- F usedlist
- F usesfont
- F values
- F verticalbreak
- F vpack

<span id="page-111-0"></span>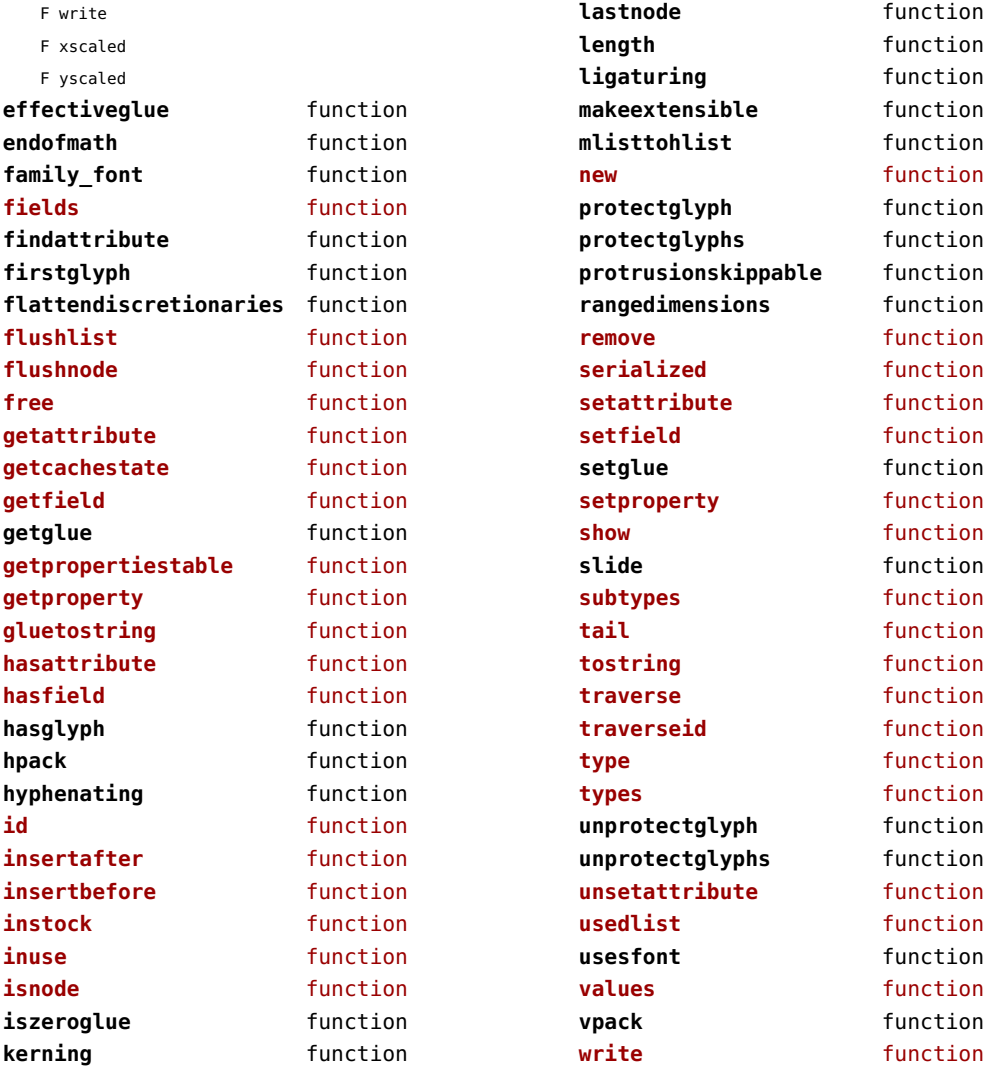

#### <span id="page-112-0"></span>nodes (context)

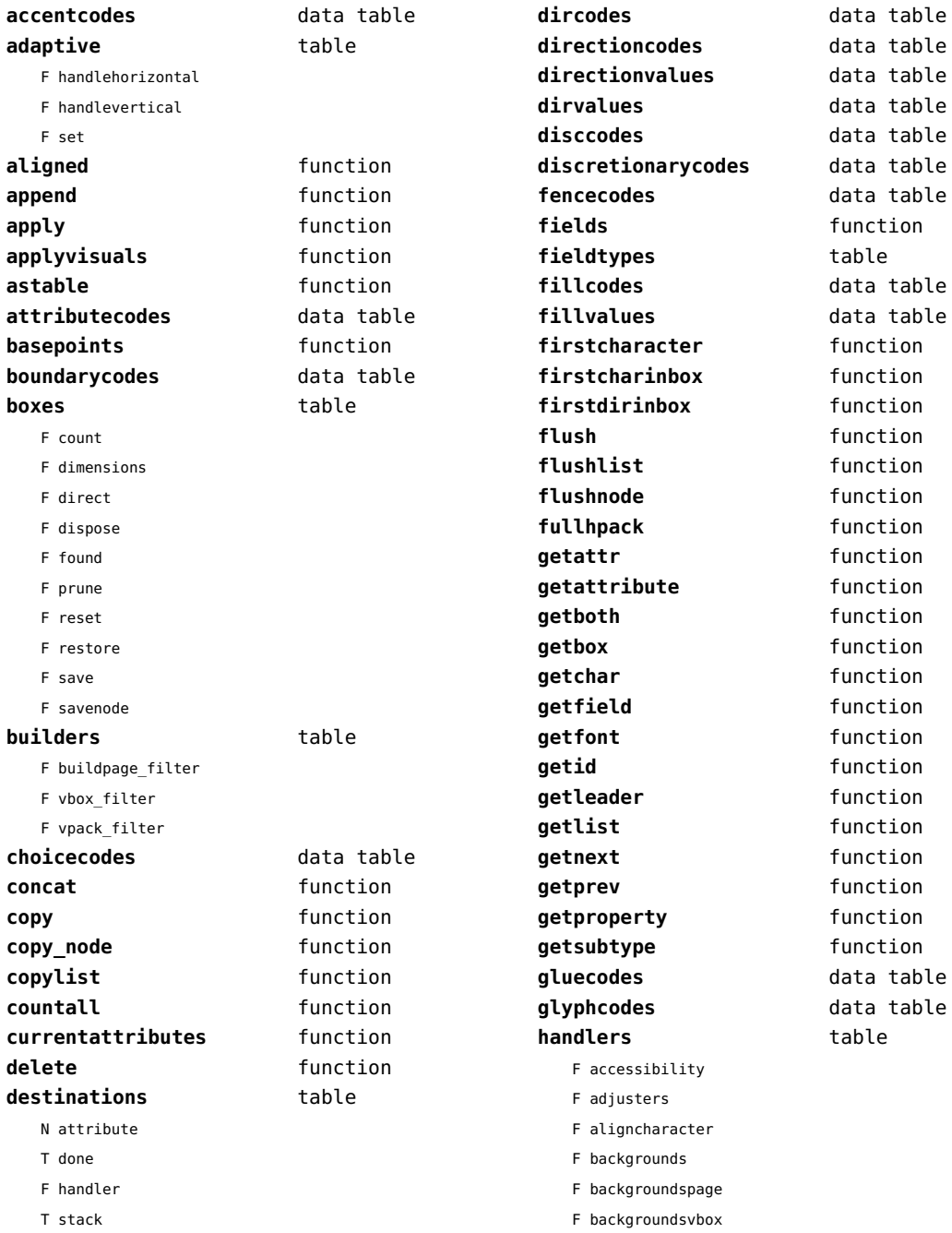

<span id="page-113-0"></span>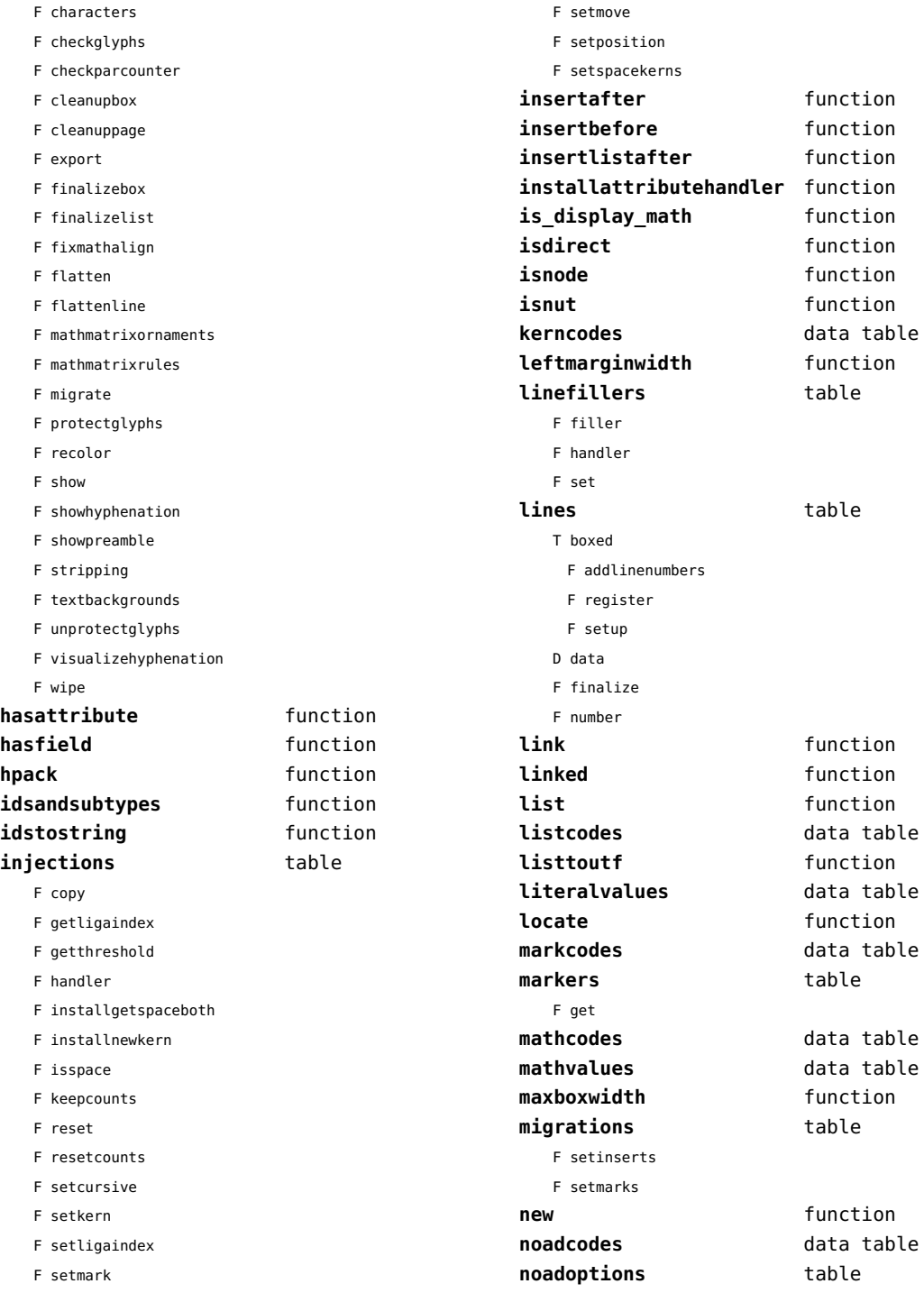

<span id="page-114-0"></span>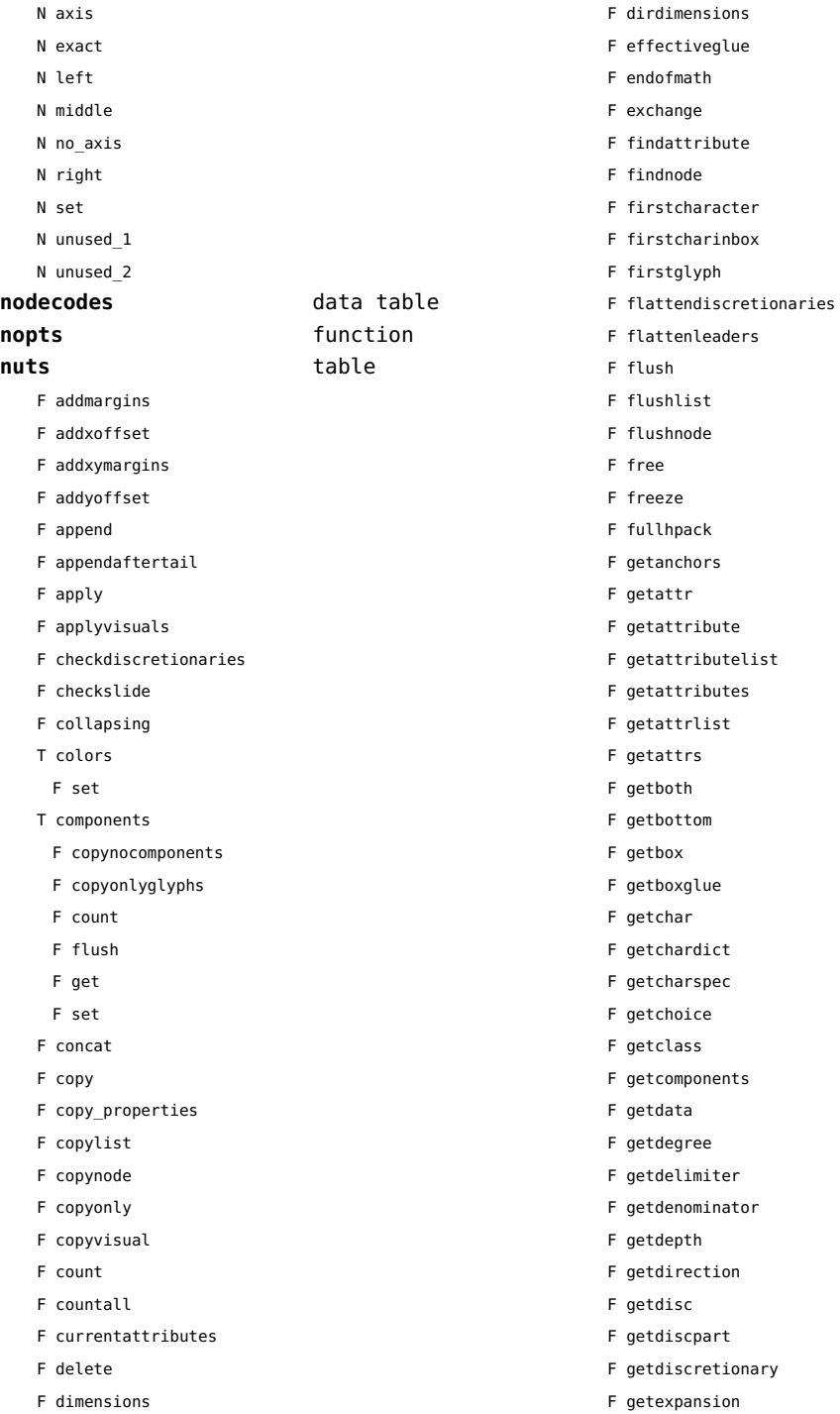

- <span id="page-115-0"></span>F getfam
- F getfield
- F getfont
- F getgeometry
- F getglue
- F getglyphdata
- F getglyphdimensions
- F getheight
- F getid
- F getindex
- F getinputfields
- F getkern
- F getkerndimension
- F getlang
- F getlanguage
- F getleader
- F getleftdelimiter
- F getlist
- F getlistdimensions
- F getmiddle
- F getmiddledelimiter
- F getnext
- F getnormalizedline
- F getnucleus
- F getnumerator
- F getoffsets
- F getoptions
- F getorientation
- F getparstate
- F getpenalty
- F getpost
- F getpre
- F getprev
- F getprime
- F getprop
- F getreplace
- F getrightdelimiter
- F getruledata
- F getruledimensions
- F getscale
- F getscales
- F getscript
- F getshift
- F getspeciallist
- F getstate
- F getsub
- F getsubpre
- F getsubtype
- F getsup
- F getsuppre
- F getsurround
- F gettop
- F gettotal
- F getusedattributes
- F getvalue
- F getwhd
- F getwidth
- F getwordrange
- F getxscale
- F getxyscales
- 
- F getyscale
- F gluetostring
- F hasattribute
- F hasdimensions
- F hasfield
- F hasgeometry
- F hasglyph
- F hasglyphoption
- F hpack
- F hyphenating
- F ignoremathskip
- F insertafter
- F insertbefore
- F insertlistafter
- F is display math
- F isboth
- F ischar
- F isdirect
- F isdone
- F isglyph
- F isnext
- F isnextchar
- F isnextglyph
- F isnode
- F isnut
- F isprev
- F isprevchar
- F isprevglyph
- <span id="page-116-0"></span>F iszeroglue
- F kerning
- F lastnode
- F length
- F ligaturing
- F link
- F linked
- F locate
- F migrate
- F migratebox
- F mlisttohlist
- F naturalhsize
- F naturalwidth
- F nestedtracedslide
- F new
- F newmathglyph
- F openup
- F patchattributes
- T pool
	- F accent
	- F baselineskip
	- F boundary
	- F boxrule
	- F choice
	- F cleanup
	- F delim
	- F delimiter
	- F direction
	- F directliteral
	- F disc
	- F emptyrule
	- F fence
	- F fontkern
	- F fraction
	- F glue
	- F gluespec
	- F glyph
	- F hlist
	- F imagerule
	- F indentskip
	- F italickern
	- F kern
	- F latelua
	- F leader
- F lefthangskip
- F leftmarginkern
- F leftskip
- F lineskip
- F literal
- F mathchar
- F mathtextchar
- F negatedglue
- F noad
- F originliteral
- F outlinerule
- F pageliteral
- F penalty
- F radical
- F rawliteral
- F register
- F restore
- F righthangskip
- F rightmarginkern
- F rightskip
- F rule
- F save
- F savepos
- F setmatrix
- F setstate
- F shrink
- F startrotation
- F stock
- F stretch
- F strutrule
- F subbox
- F submlist
- F temp
- F usage
- F userdefined
- T userids
- F usernode
- F userrule
- F virtualrule
- F vlist
- F wordboundary
- F prepend
- F prependbeforehead
- F processranges
- <span id="page-117-0"></span>F processwords
- F protectglyph
- F protectglyphs
- F protectglyphsnone
- F protrusionskippable
- F rangedimensions
- F rawprop
- F reference
- F rehpack
- F remove
- F removefromlist
- F repack
- F repackhlist
- F replace
- F reverse
- T rules
	- T ruleactions
		- F box
		- F draw
		- F fill
		- F mp
		- F stroke
	- F userrule
- F serialized
- F setanchors
- F setattr
- F setattribute
- F setattributelist
- F setattributes
- F setattrlist
- F setattrs
- F setboth
- F setbottom
- F setbox
- F setboxglue
- F setchar
- F setchardict
- F setchoice
- F setclass
- F setcomponents
- F setdata
- F setdegree
- F setdelimiter
- F setdenominator
- F setdepth
- F setdirection
- F setdisc
- F setdiscpart
- F setdiscretionary
- F setexpansion
- F setfam
- F setfield
- F setfont
- F setgeometry
- F setglue
- F setglyphdata
- F setheight
- F setinputfields
- F setkern
- F setlang
- F setlanguage
- F setleader
- F setleftdelimiter
- F setlink
- F setlist
- F setmiddledelimiter
- F setnext
- F setnucleus
- F setnumerator
- F setoffsets
- F setoptions
- F setorientation
- F setparproperty
- F setpenalty
- F setpost
- F setpre
- F setprev
- F setprime
- F setprop
- F setreplace
- F setrightdelimiter
- F setruledata
- F setscale
- F setscales
- F setscript
- F setshift
- F setspeciallist
- F setsplit

<span id="page-118-0"></span>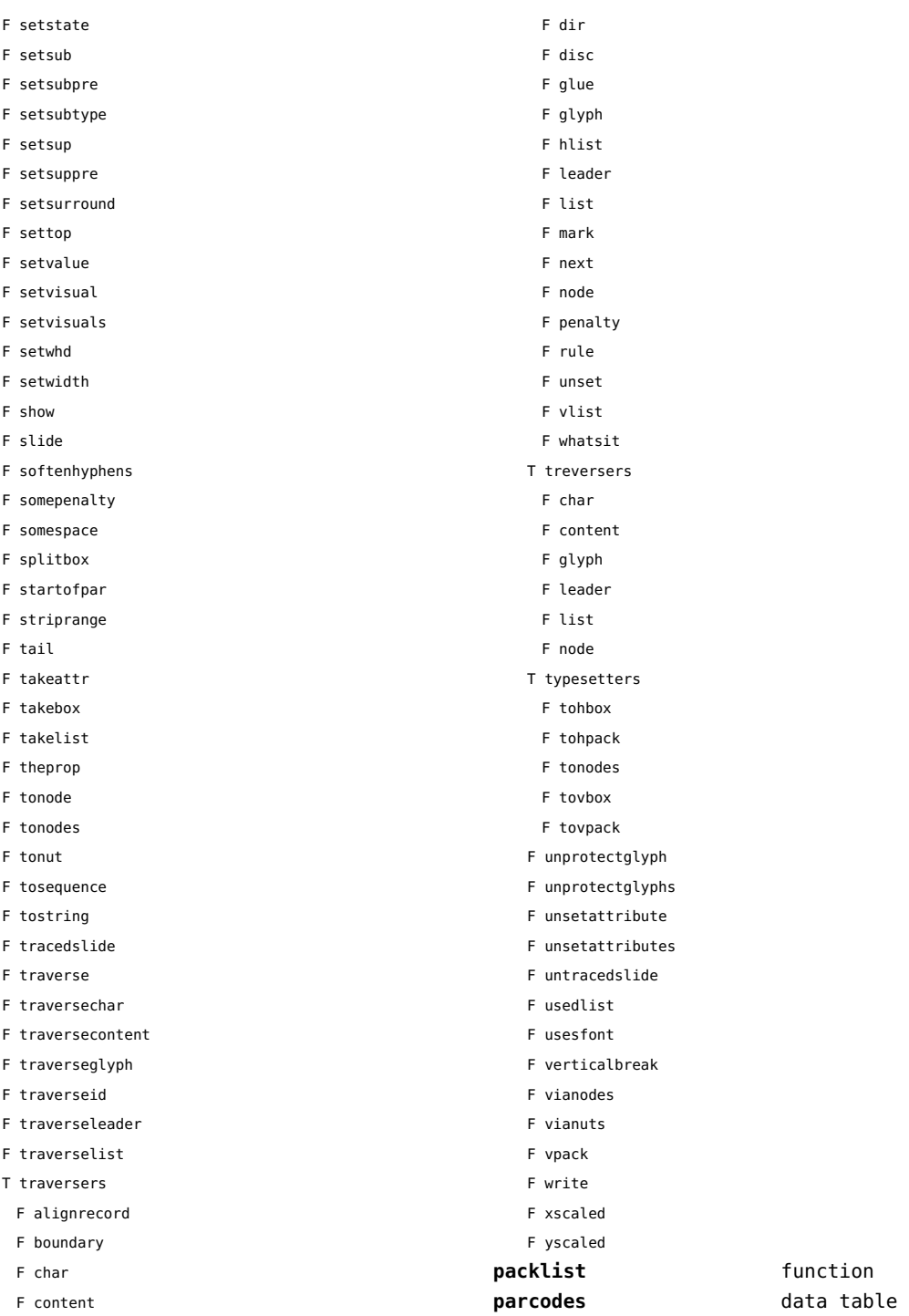

<span id="page-119-0"></span>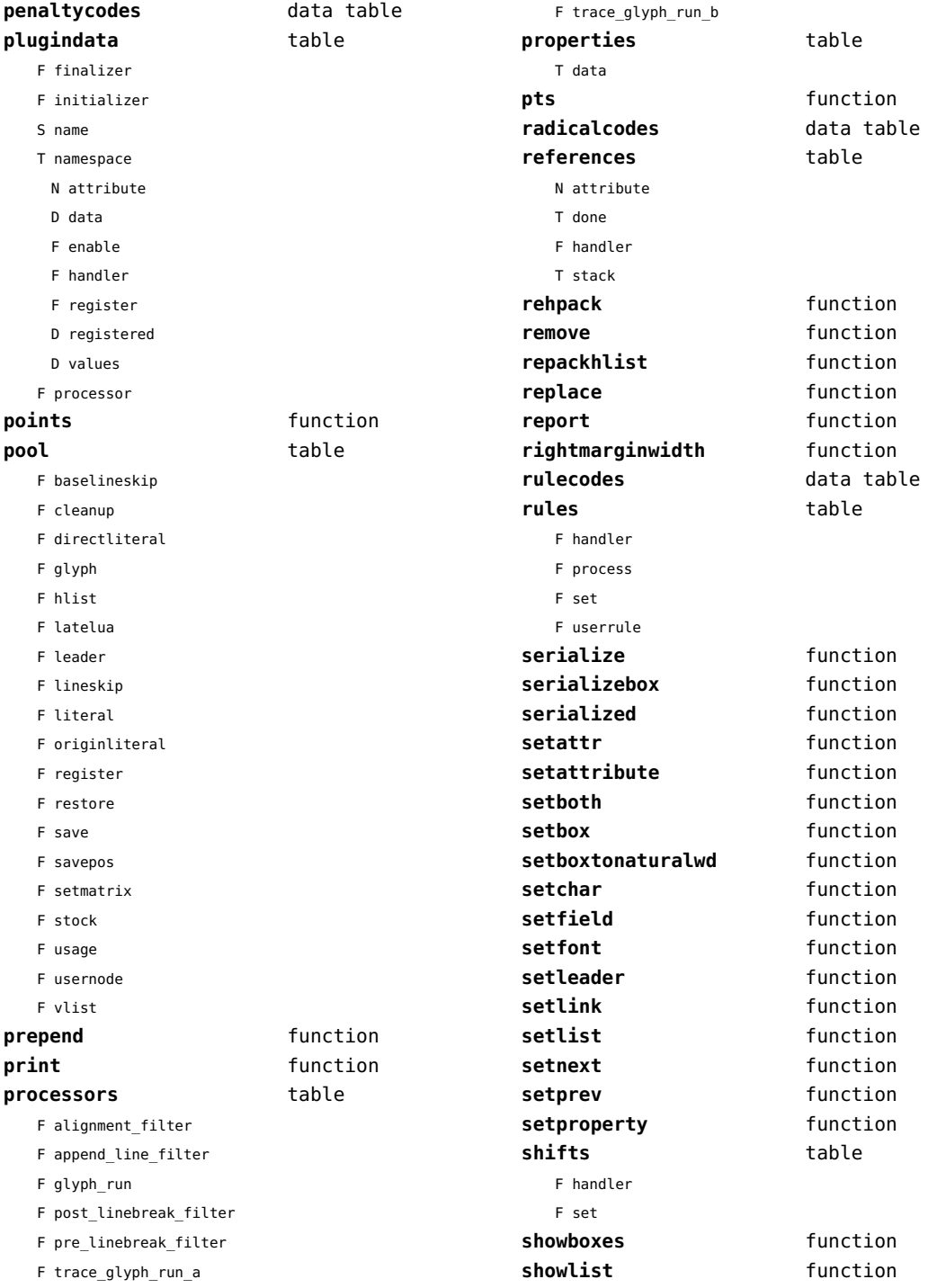

<span id="page-120-0"></span>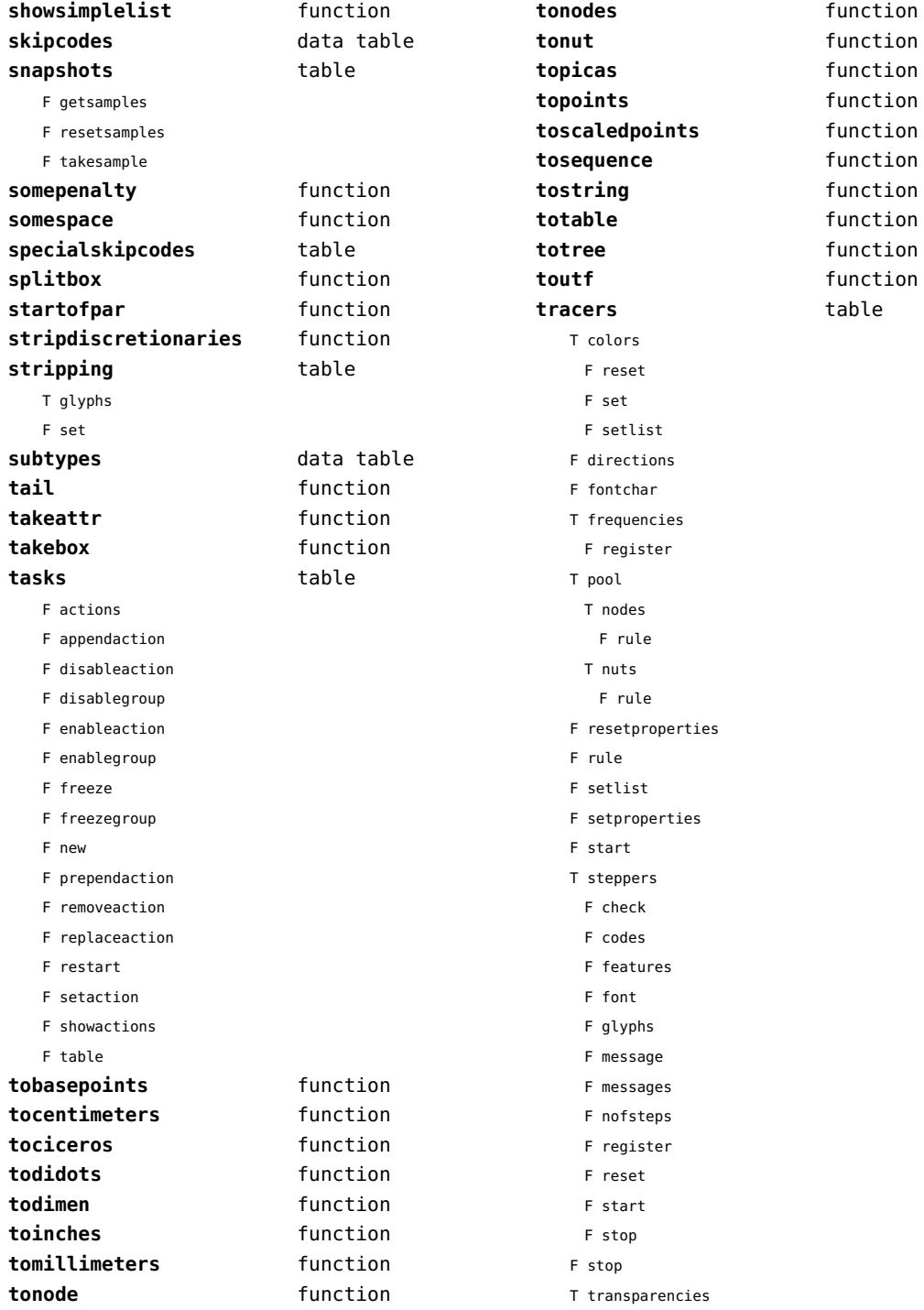

<span id="page-121-0"></span>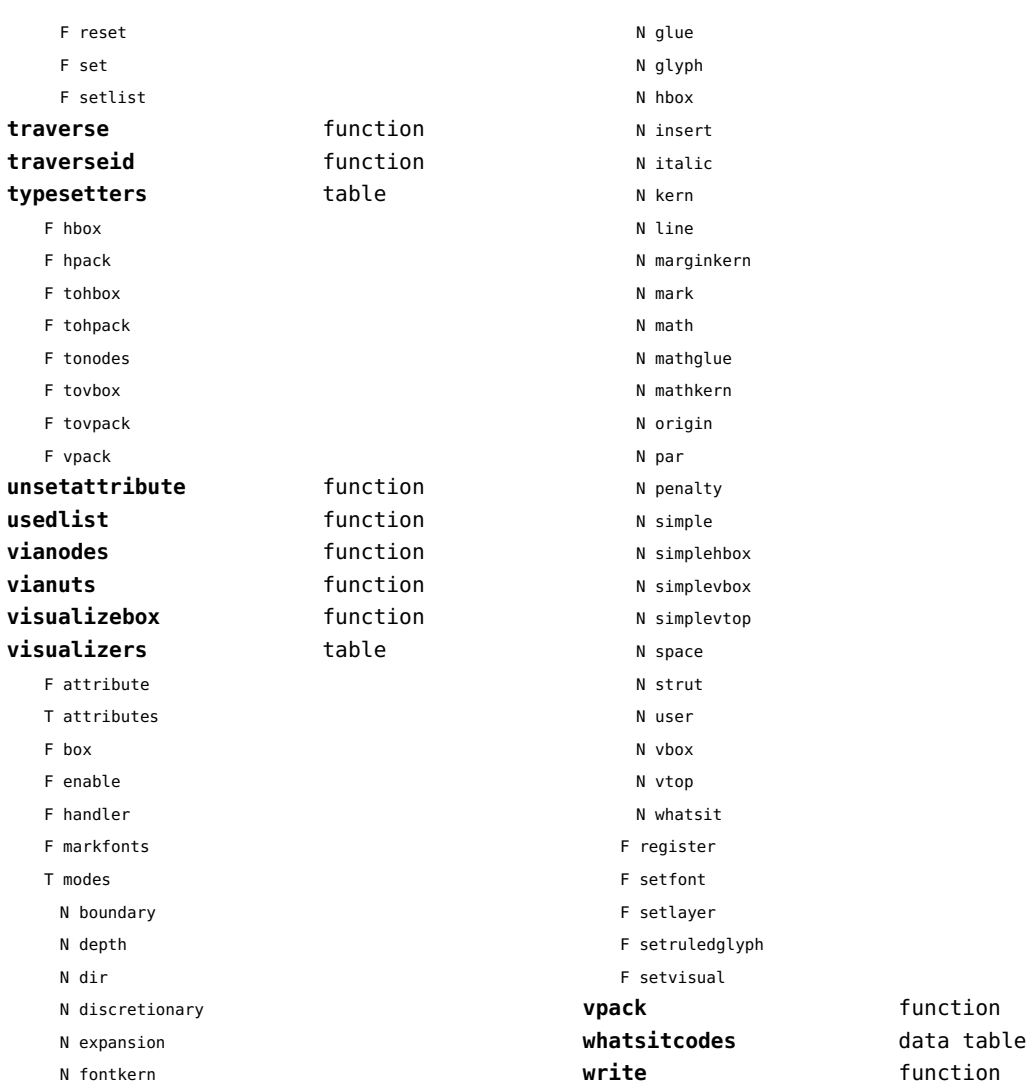

# <span id="page-122-0"></span>number (context)

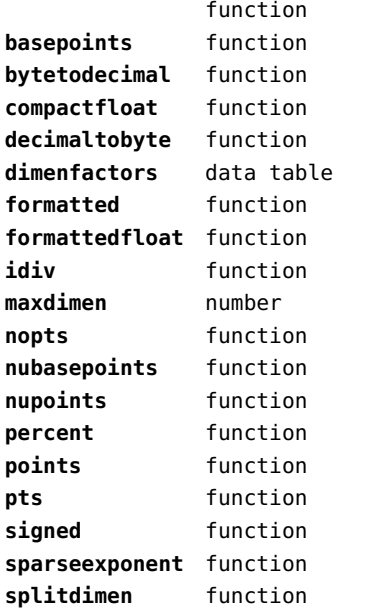

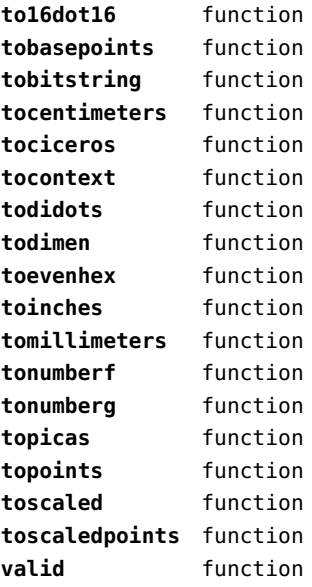

# <span id="page-123-0"></span>objects (context)

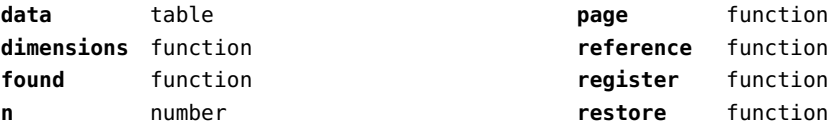

# <span id="page-124-0"></span>optional (context)

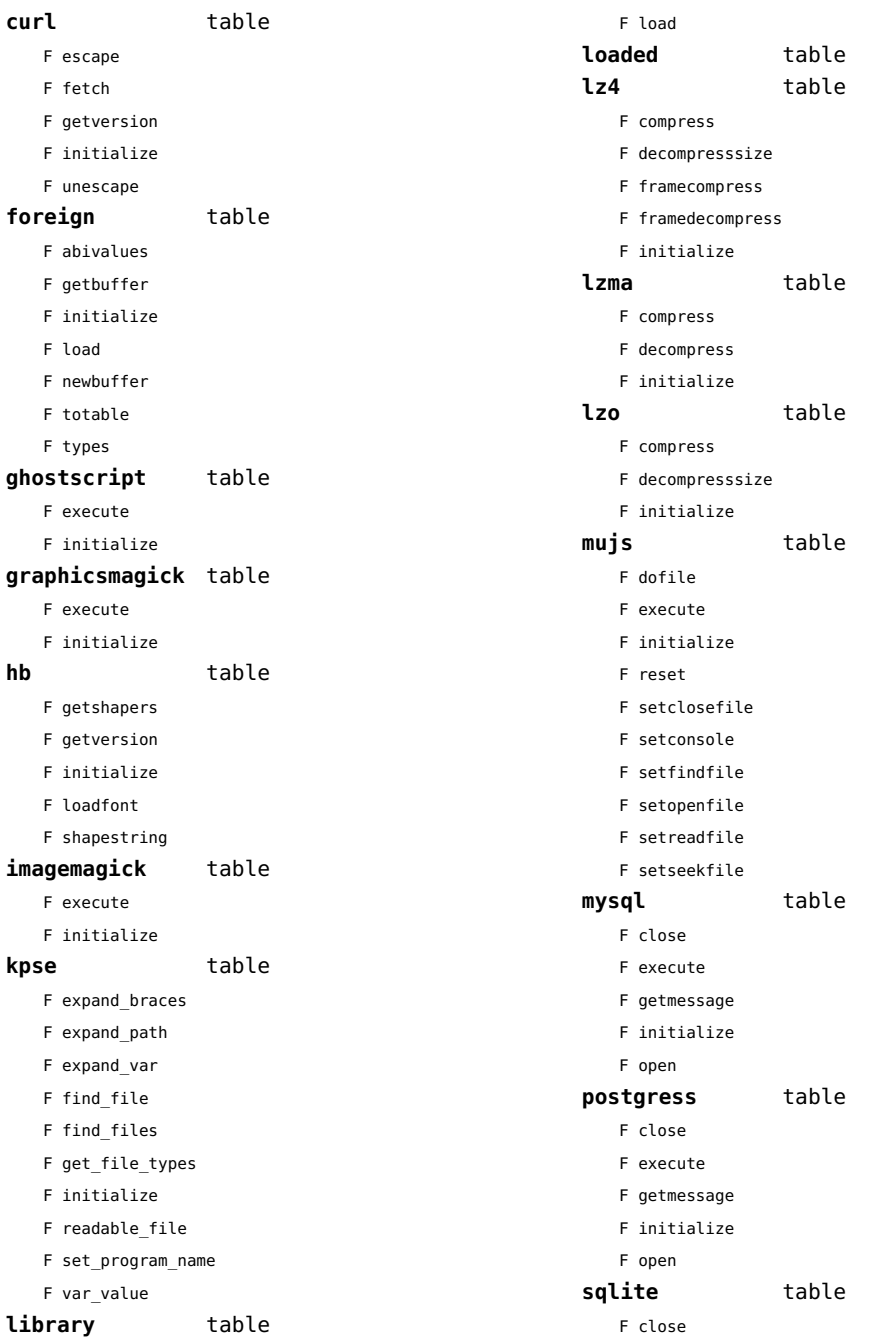

<span id="page-125-0"></span>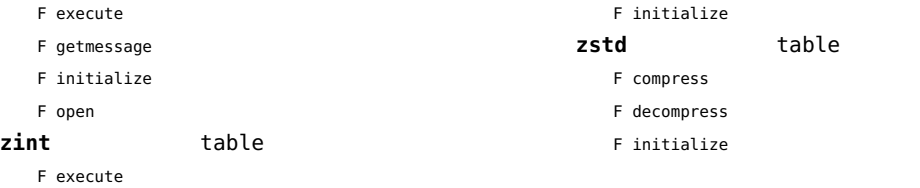

[previous](#page-124-0) 125 [next](#page-126-0)

#### <span id="page-126-0"></span>os (basic lua)

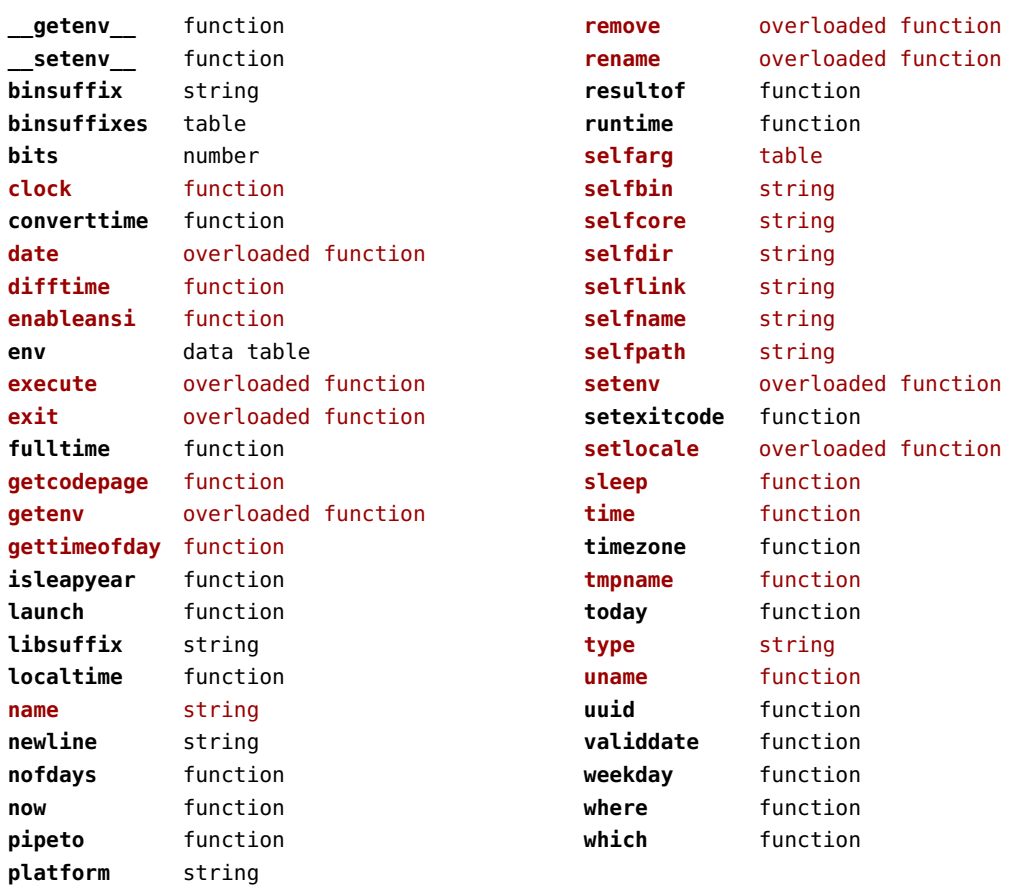

# <span id="page-127-0"></span>package (basic lua)

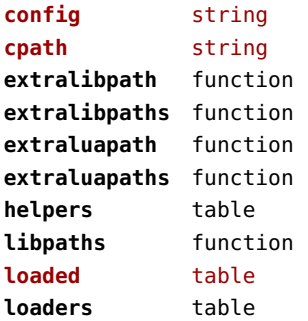

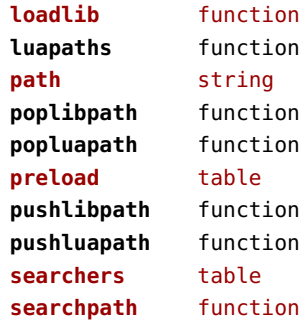

# <span id="page-128-0"></span>pagebuilders (context)

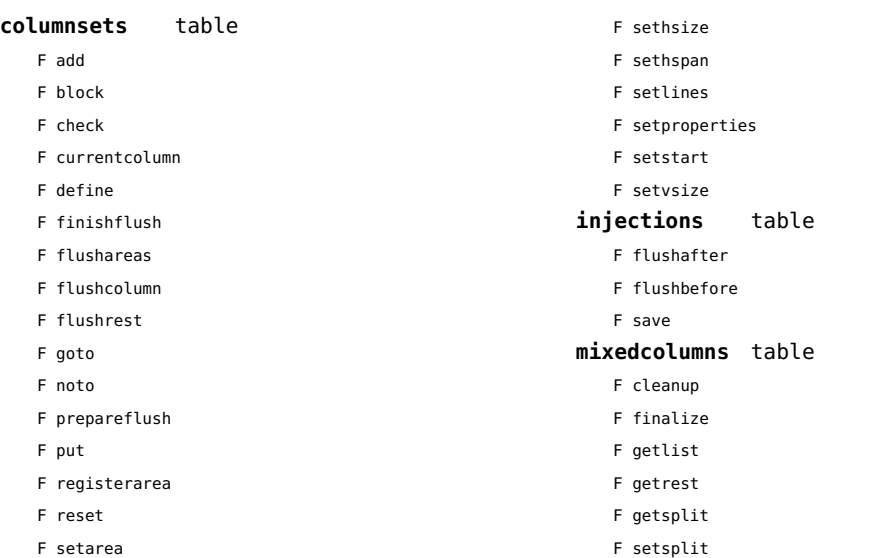

#### <span id="page-129-0"></span>paintreaders (context)

- function
- function
- function
- function
- function
- function
- function
- function
- function
- function
- function
- function
- function
- function
- function
- function
- function
- function
- function
- function
- function
- function
- function
- function
- function
- function
- function
- function
- function
- function
- function
- function

#### <span id="page-130-0"></span>pdf (basic tex)

**immediateobj** function

# <span id="page-131-0"></span>pdfe (extra tex)

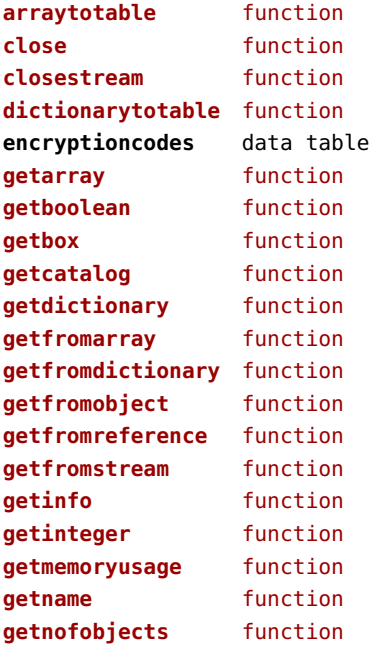

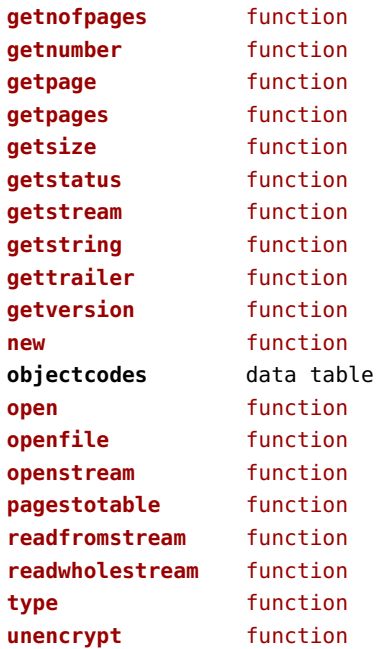

#### <span id="page-132-0"></span>physics (context)

#### **units** table

F registerunit

D tables

# <span id="page-133-0"></span>pngdecode (extra tex)

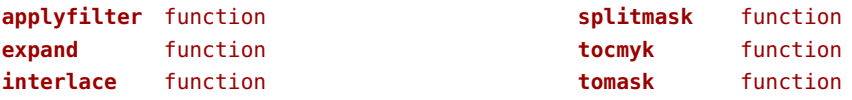

# <span id="page-134-0"></span>publications (context)

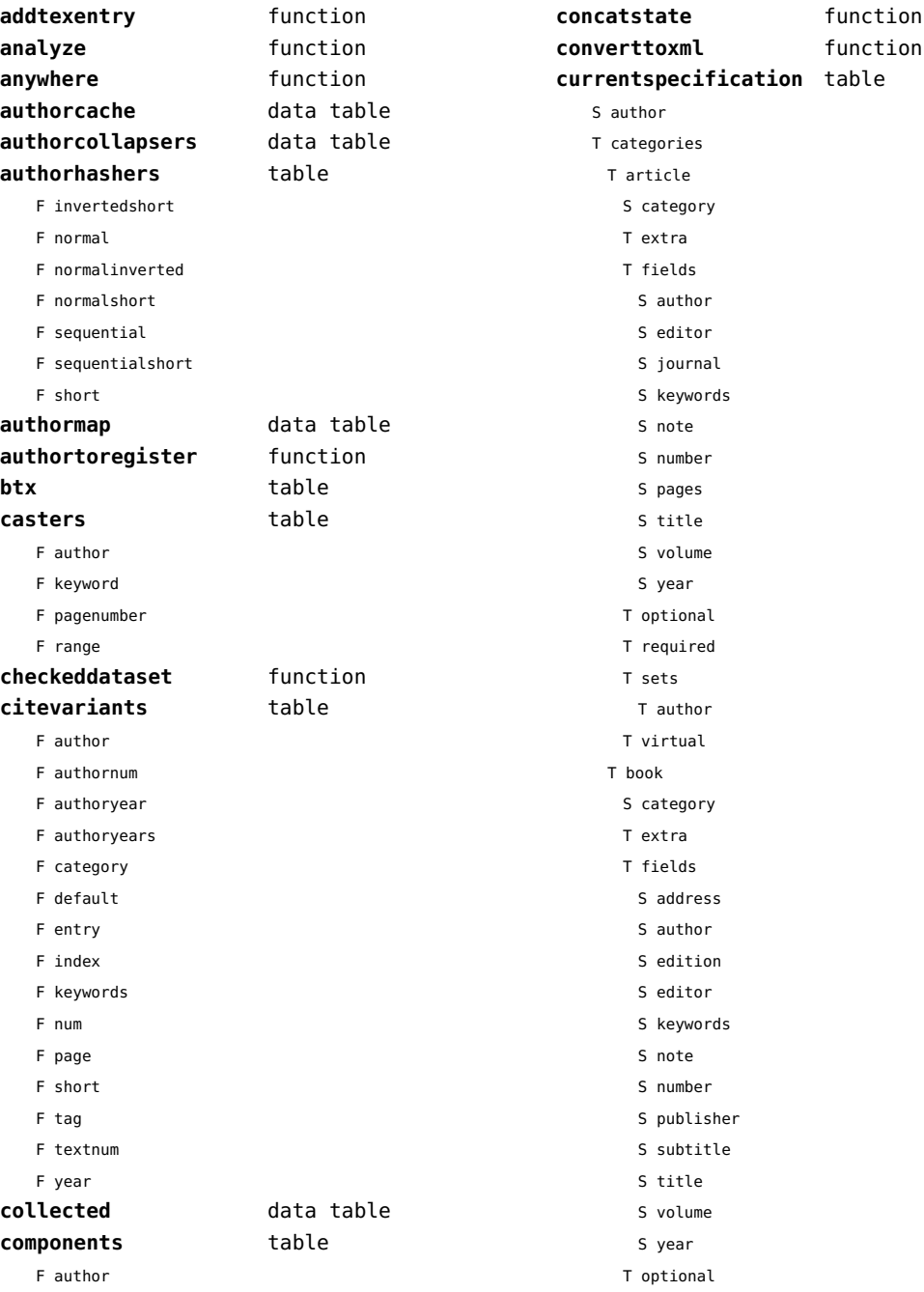

<span id="page-135-0"></span>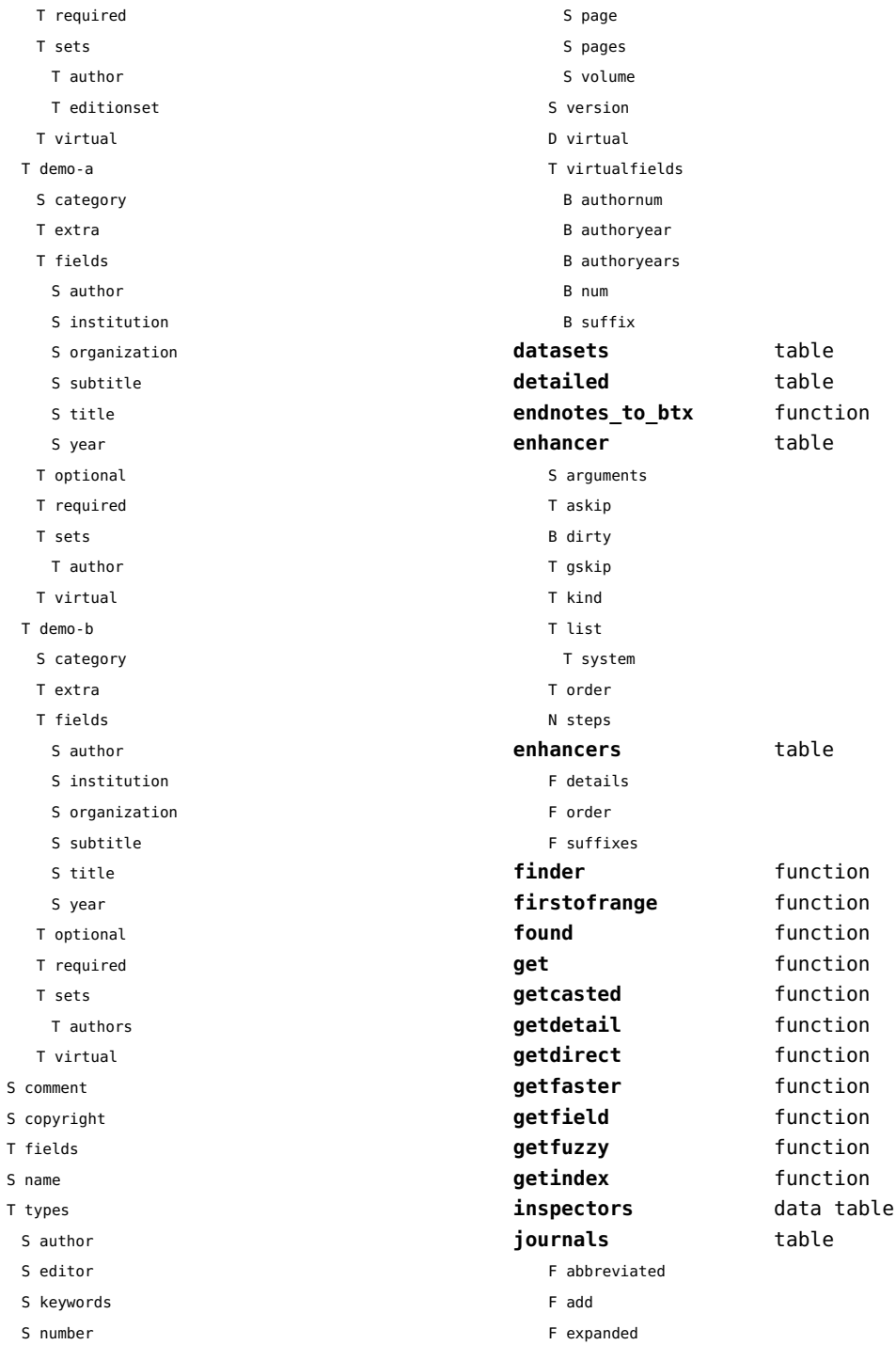

 $\sf S$  $\mathsf{s}$ 

 $\sf S$  $\mathsf T$ 

<span id="page-136-0"></span>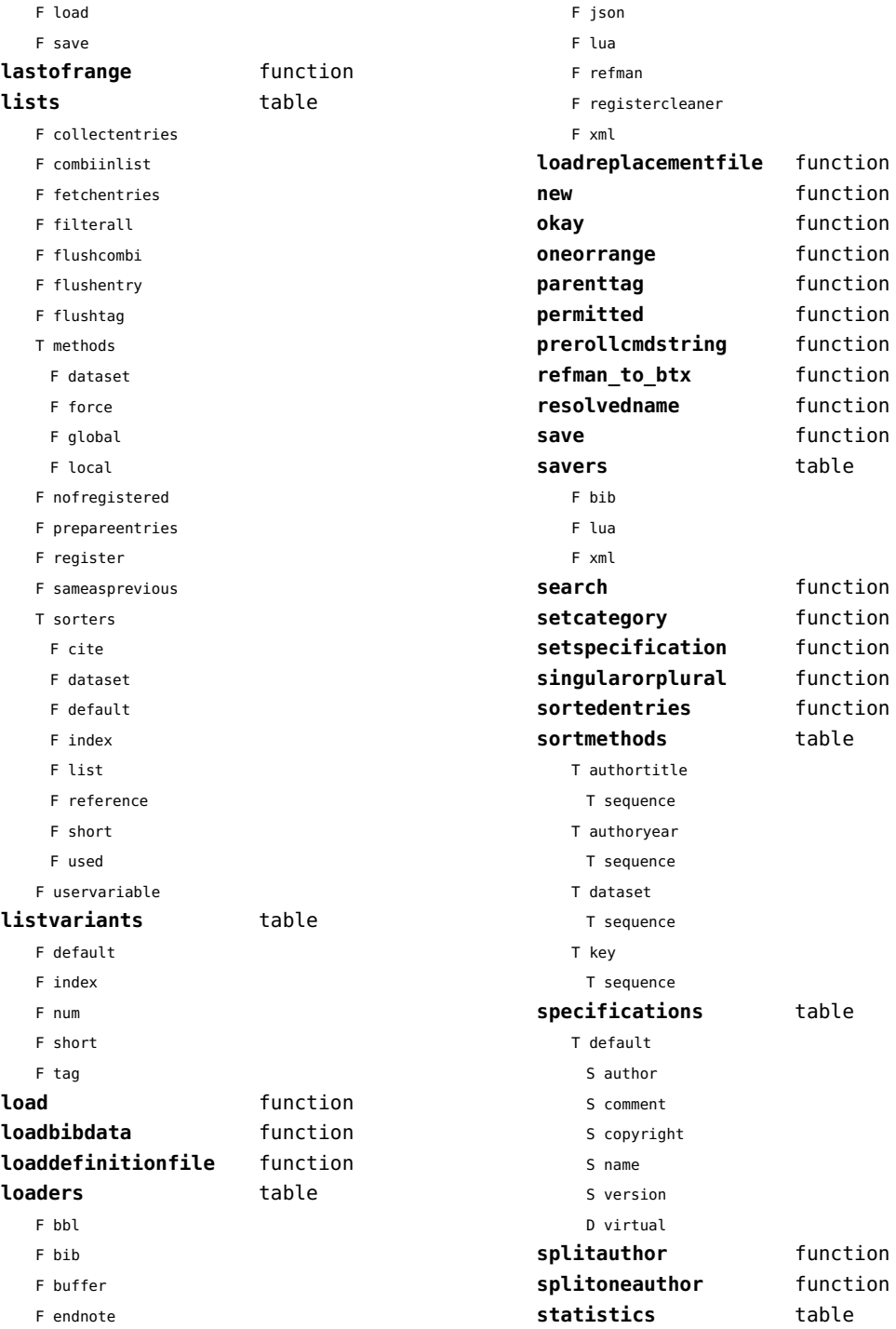

<span id="page-137-0"></span>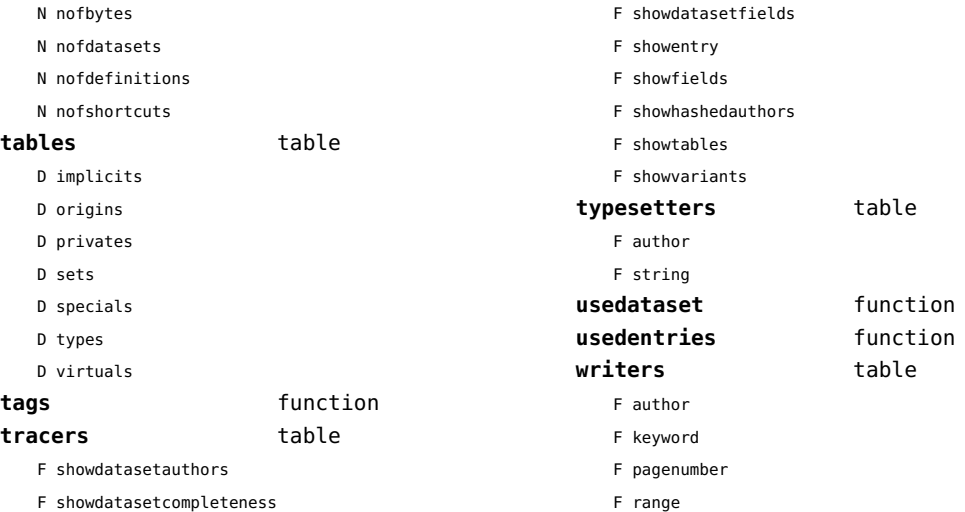

F showdatasetcompleteness

# <span id="page-138-0"></span>regimes (context)

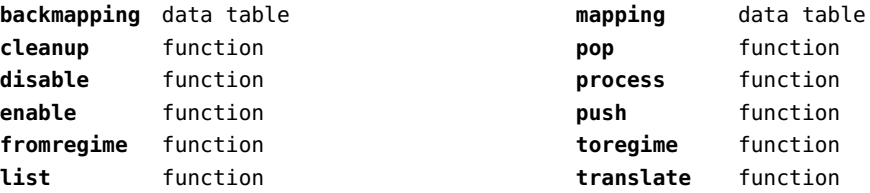

#### <span id="page-139-0"></span>resolvers (context)

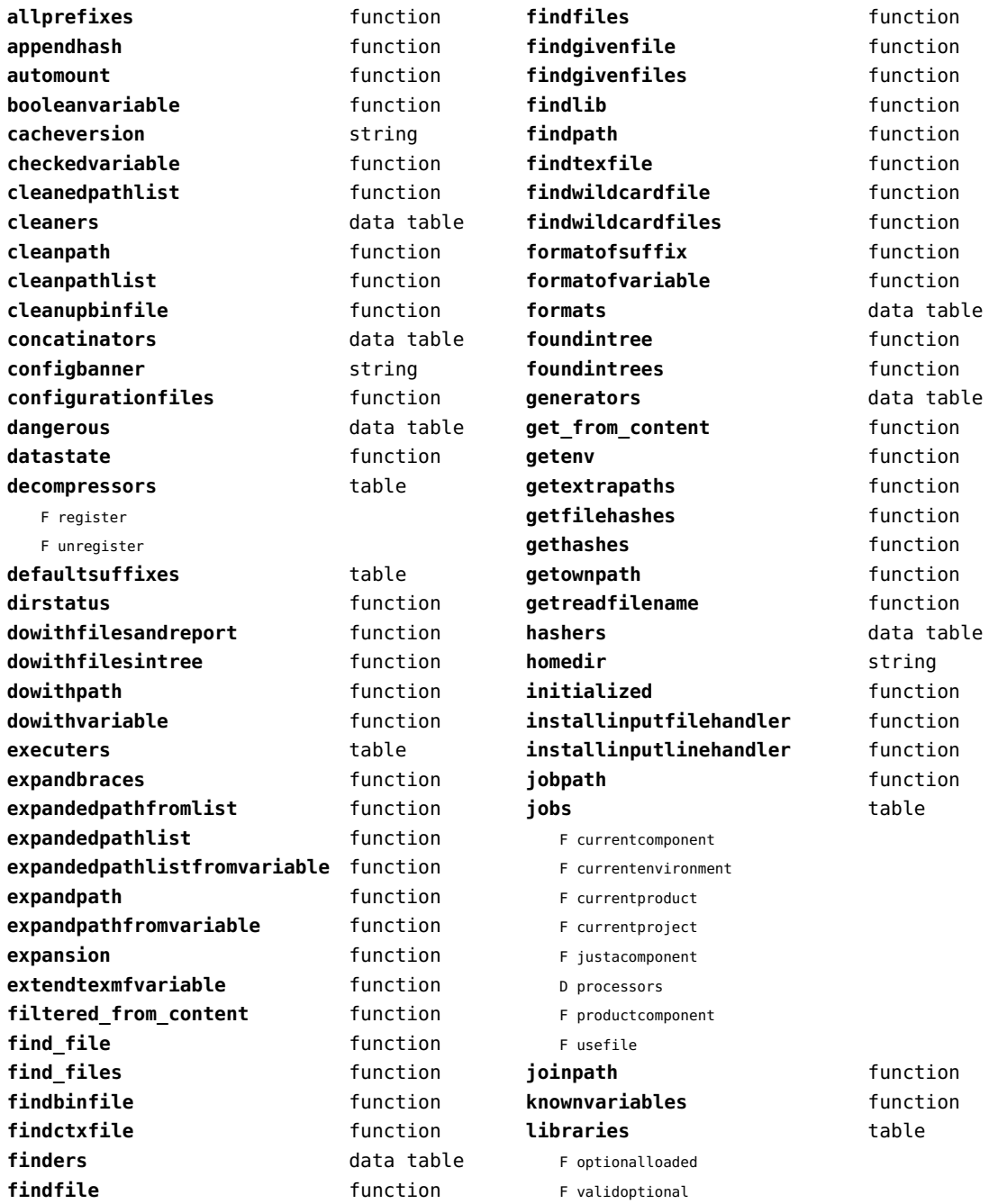

<span id="page-140-0"></span>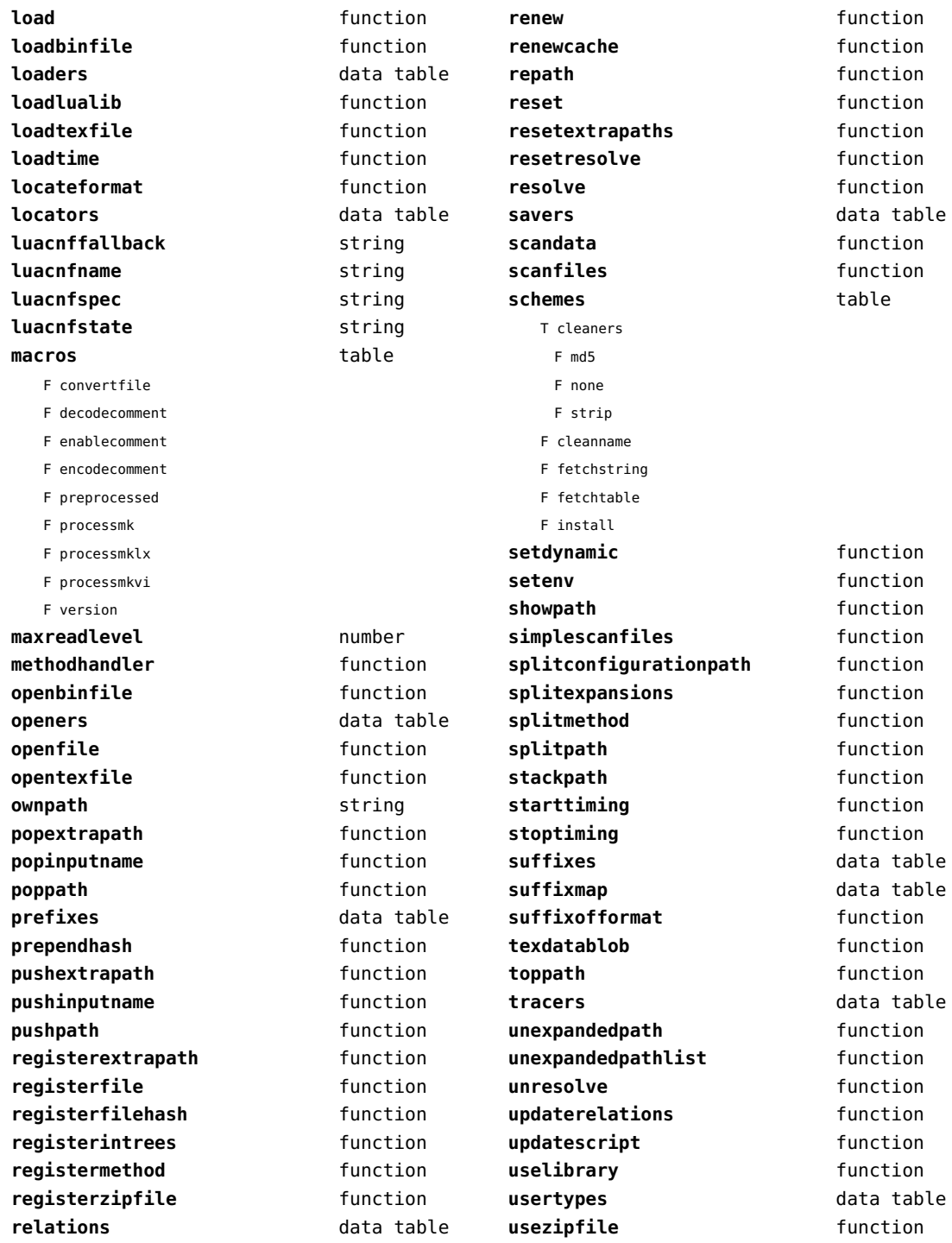

<span id="page-141-0"></span>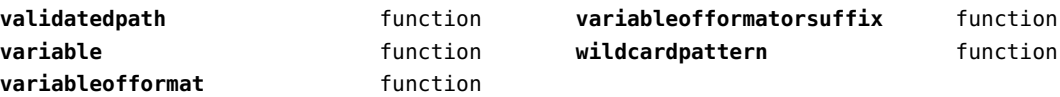

#### <span id="page-142-0"></span>sandbox (context)

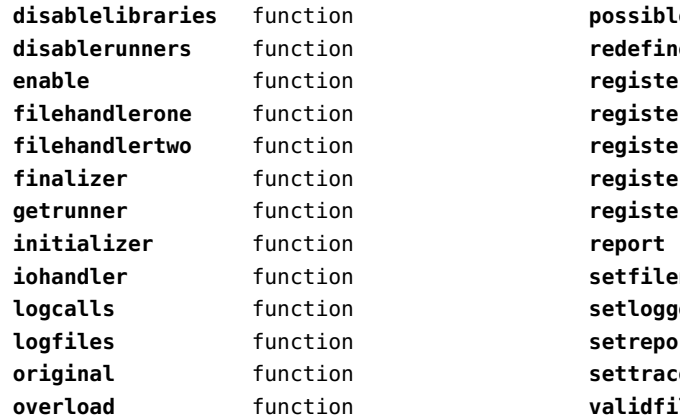

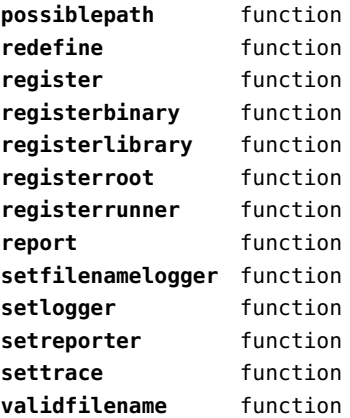

# <span id="page-143-0"></span>scripts (context)

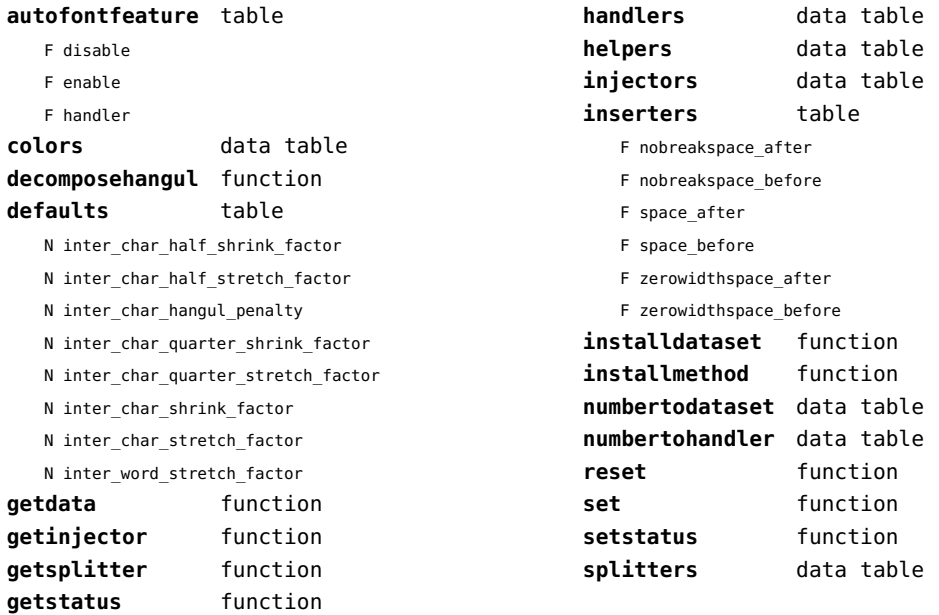
#### <span id="page-144-0"></span>set (context)

**contains** function **create** function **tolist** function

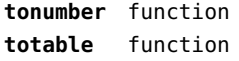

## <span id="page-145-0"></span>sha2 (extra lua)

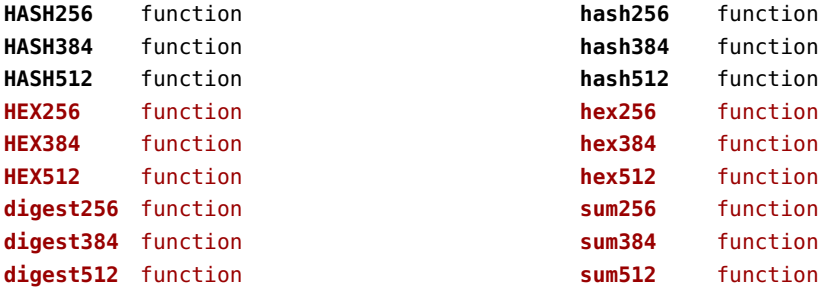

## <span id="page-146-0"></span>sio (extra lua)

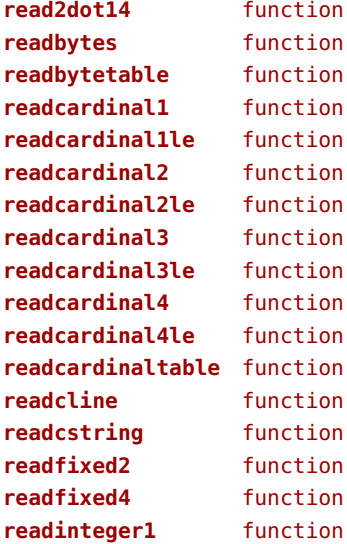

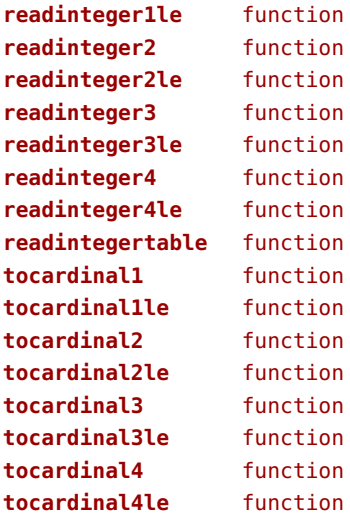

# <span id="page-147-0"></span>socket (extra lua)

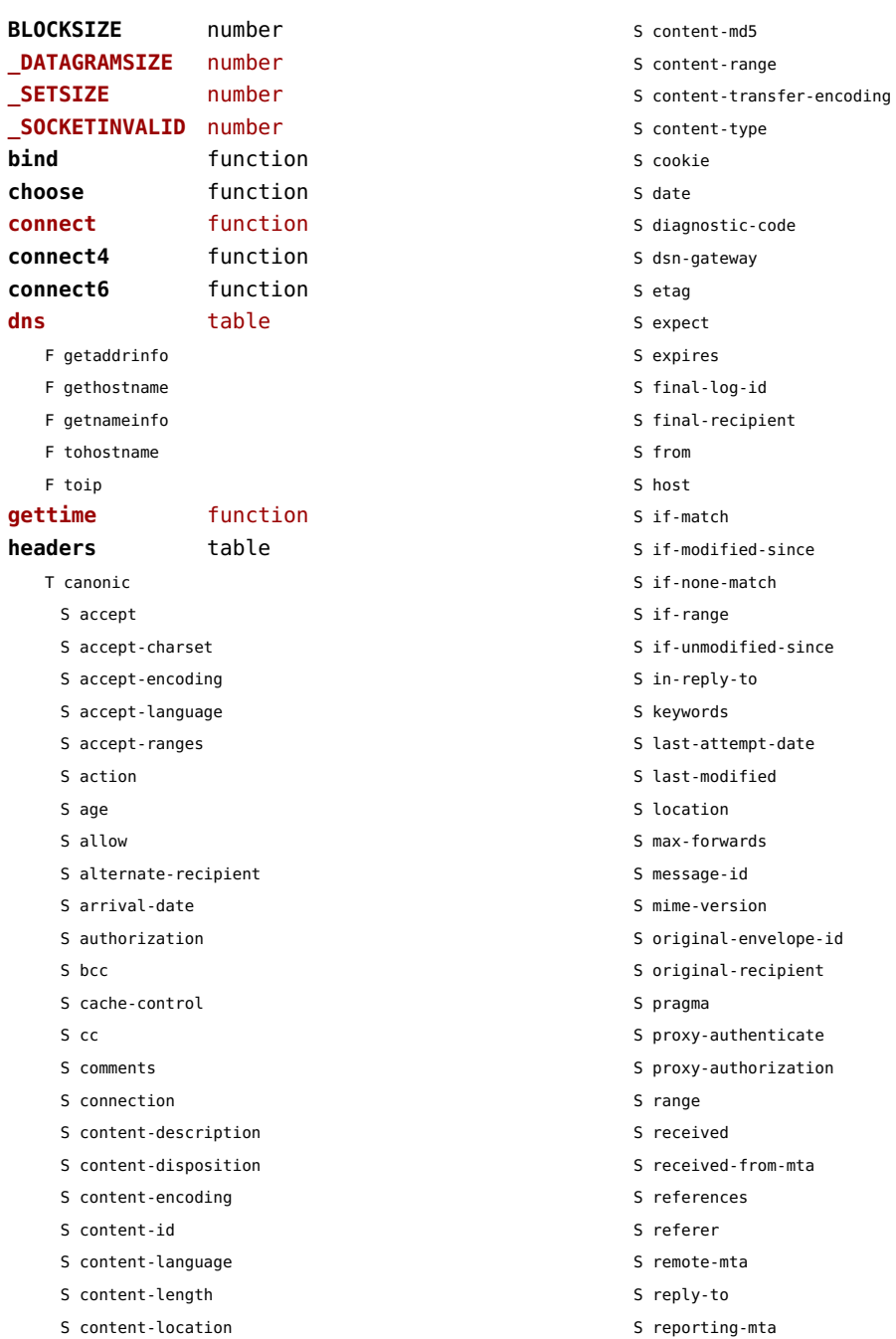

<span id="page-148-0"></span>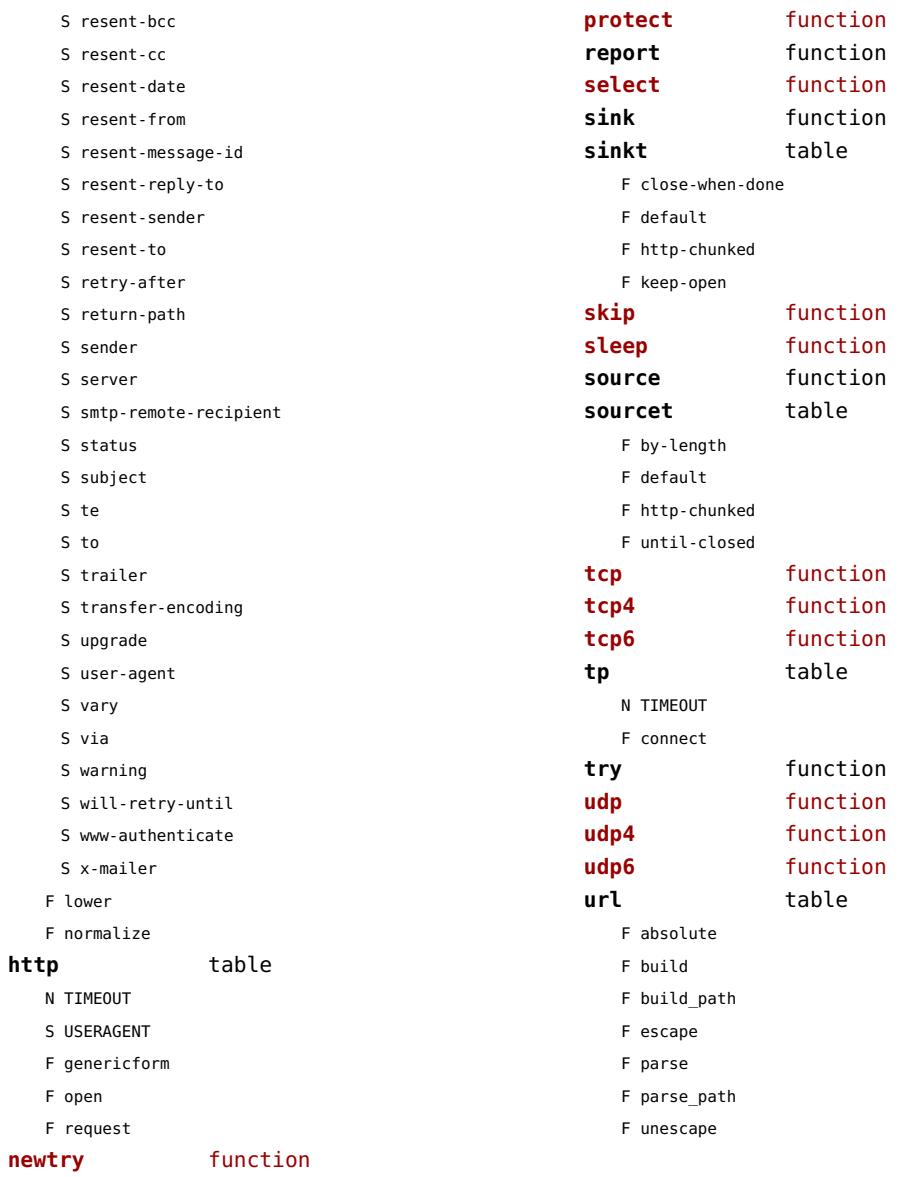

#### <span id="page-149-0"></span>sorters (context)

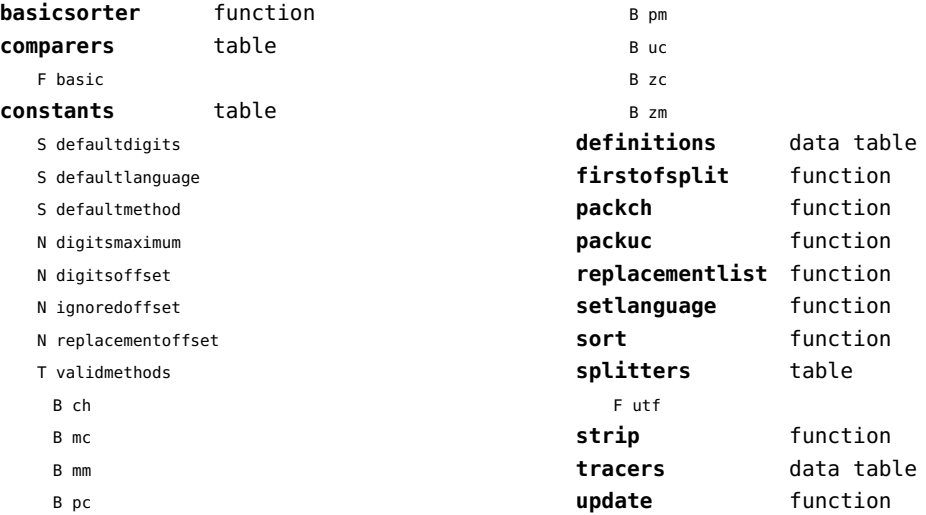

## <span id="page-150-0"></span>sparse (context)

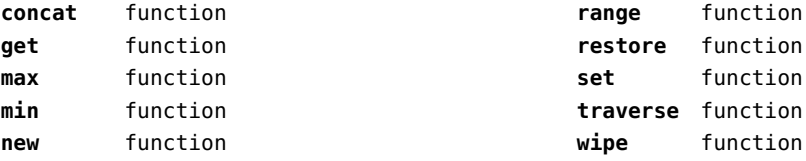

### <span id="page-151-0"></span>statistics (context)

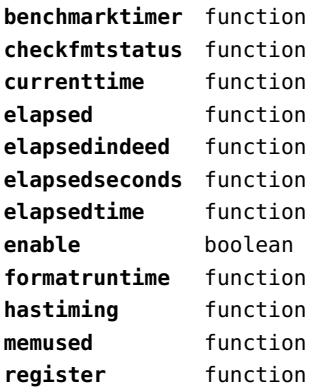

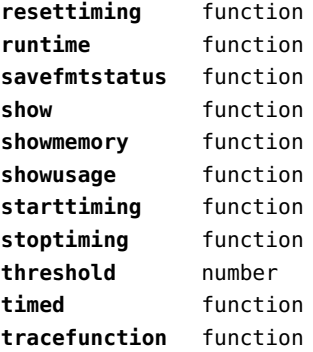

## <span id="page-152-0"></span>status (basic tex)

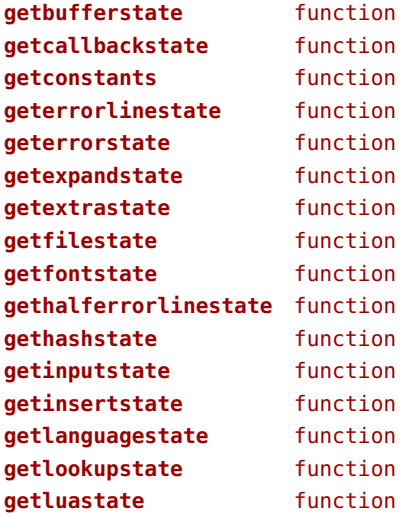

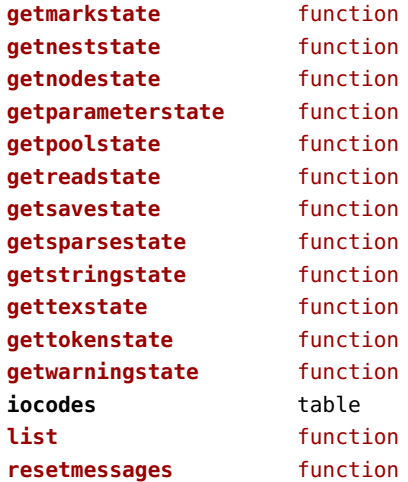

## <span id="page-153-0"></span>storage (context)

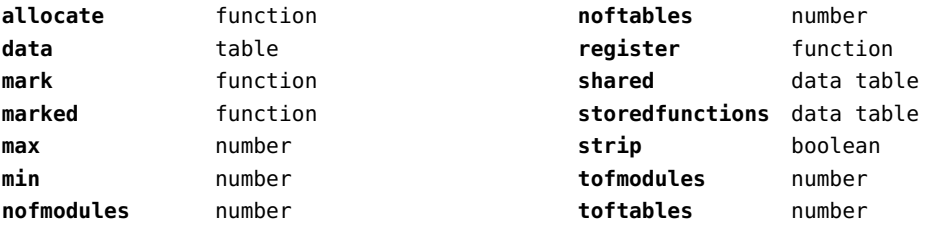

#### <span id="page-154-0"></span>streams (context)

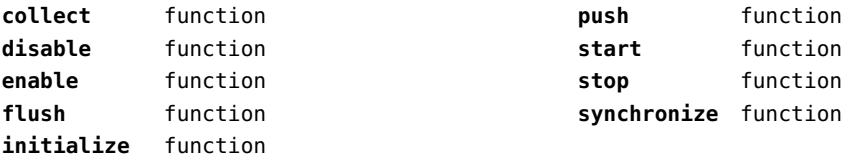

### <span id="page-155-0"></span>string (basic lua)

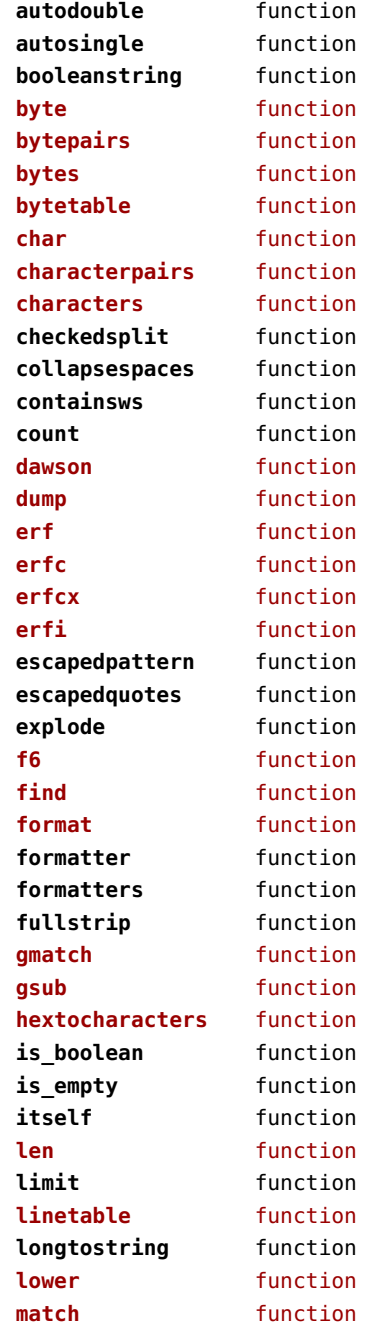

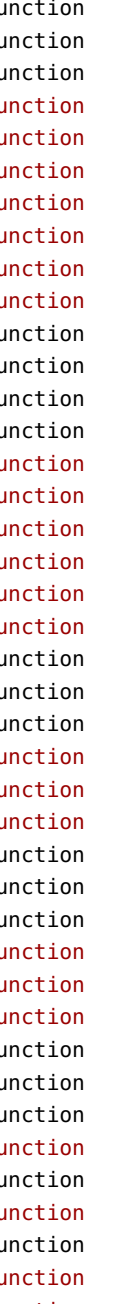

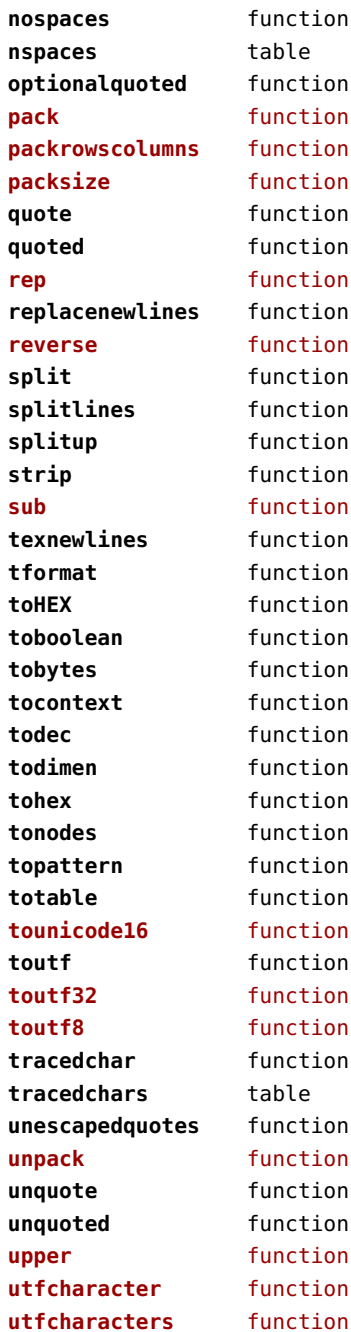

<span id="page-156-0"></span>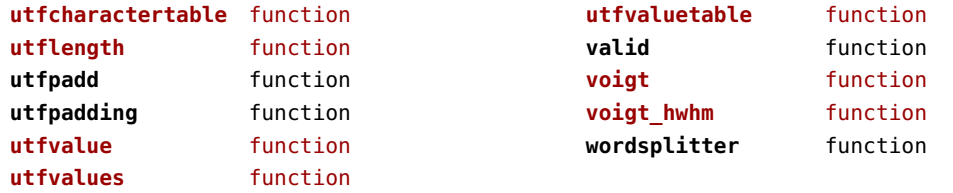

### <span id="page-157-0"></span>structures (context)

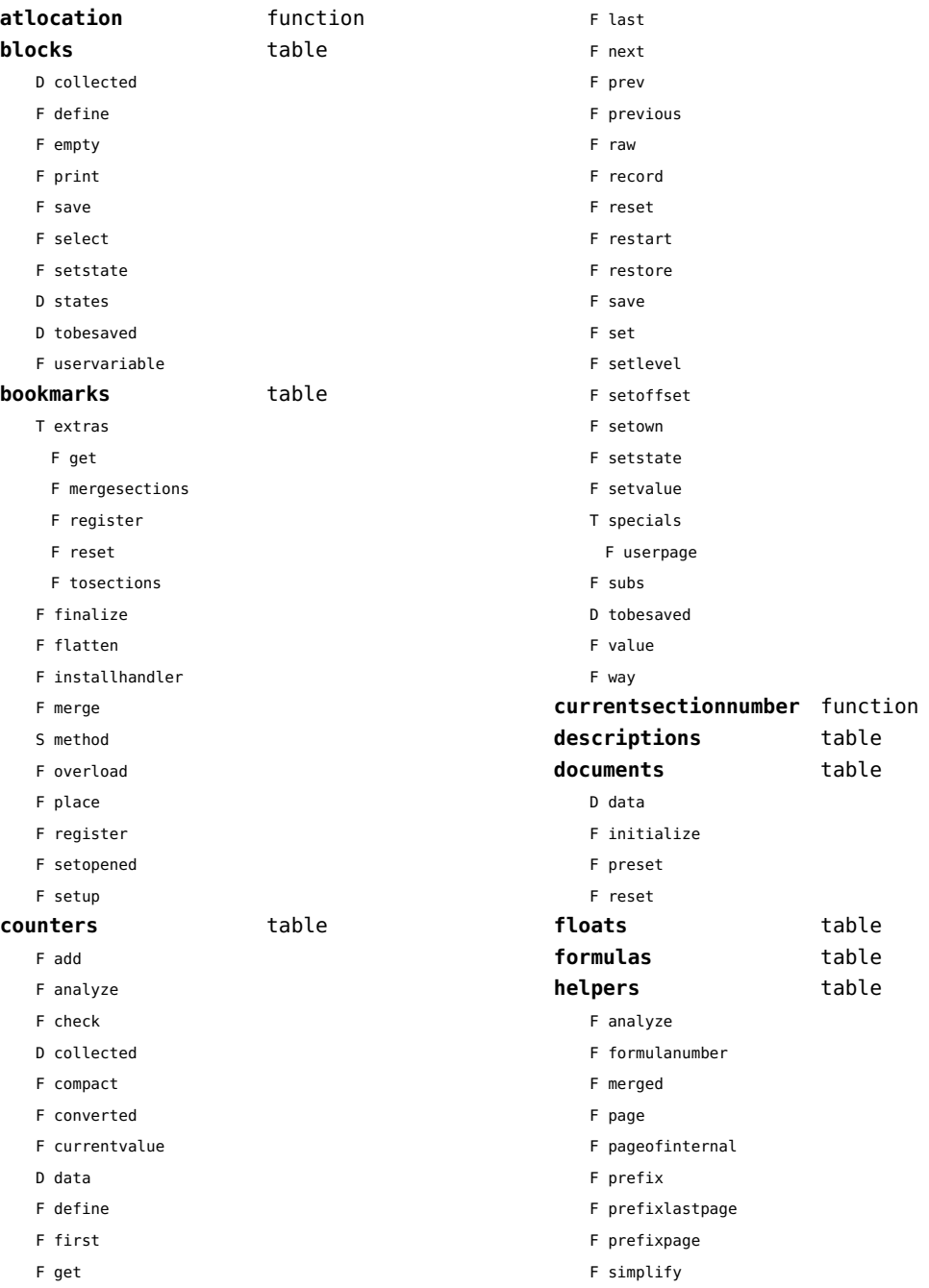

<span id="page-158-0"></span>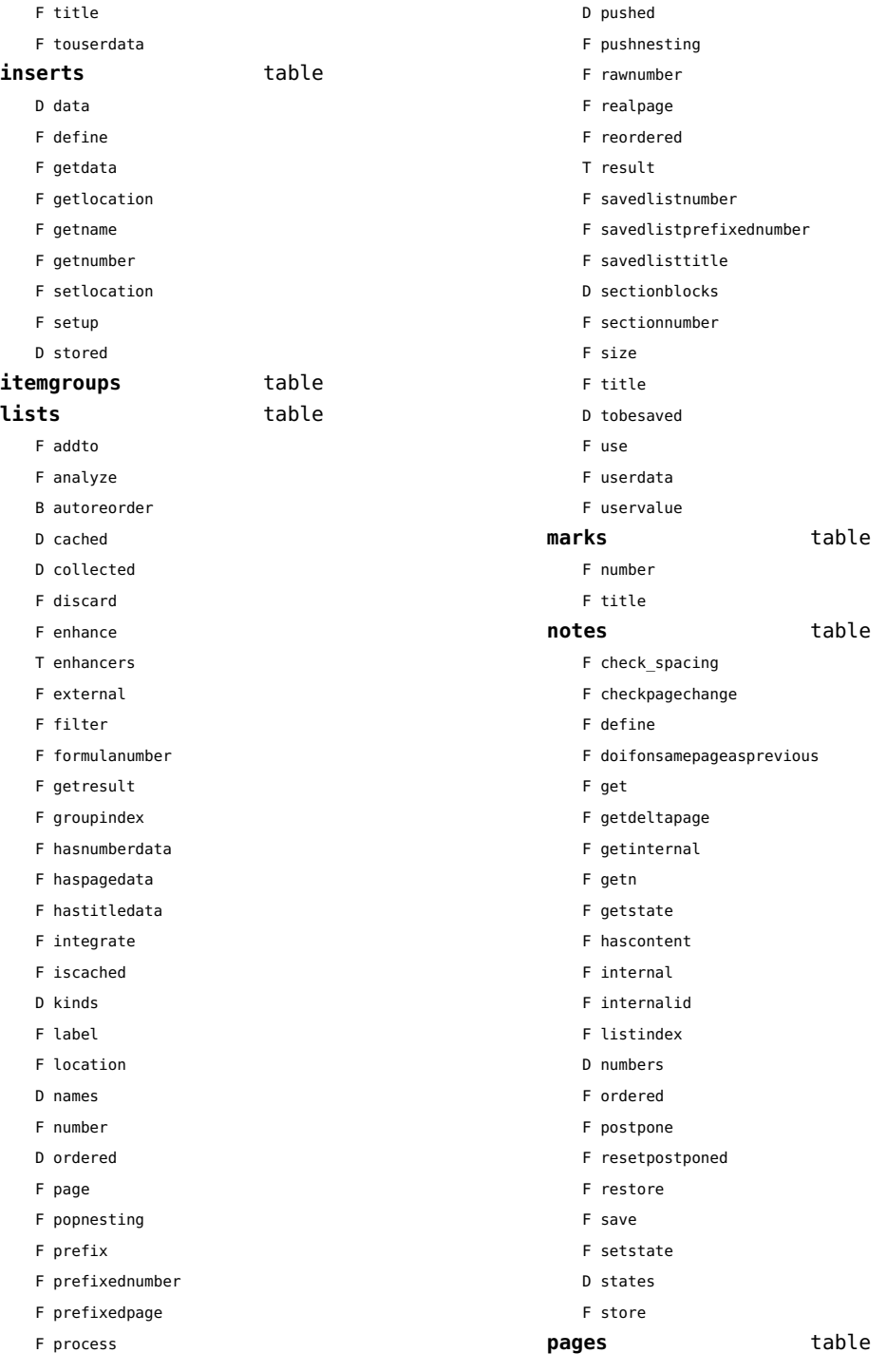

<span id="page-159-0"></span>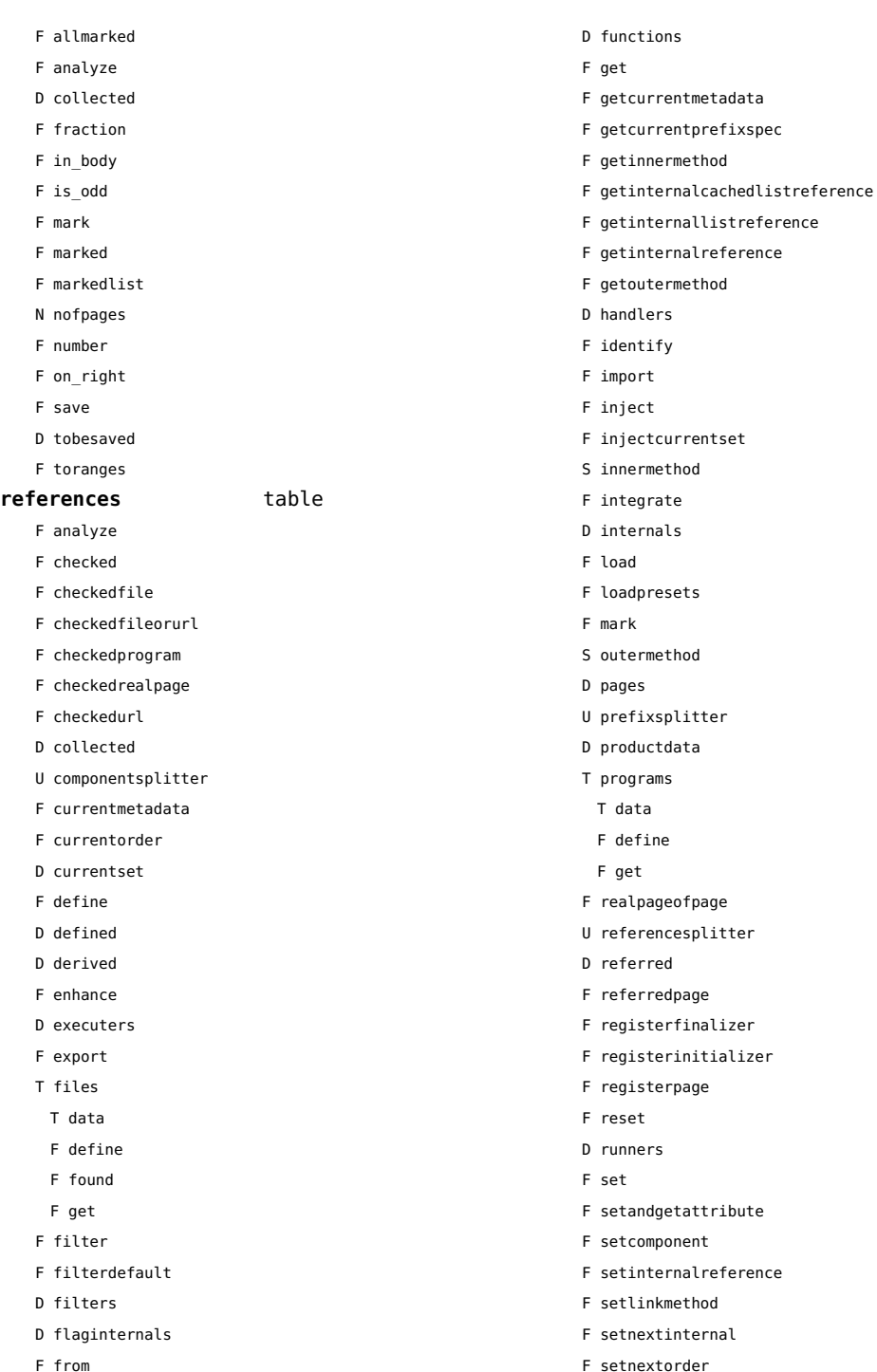

<span id="page-160-0"></span>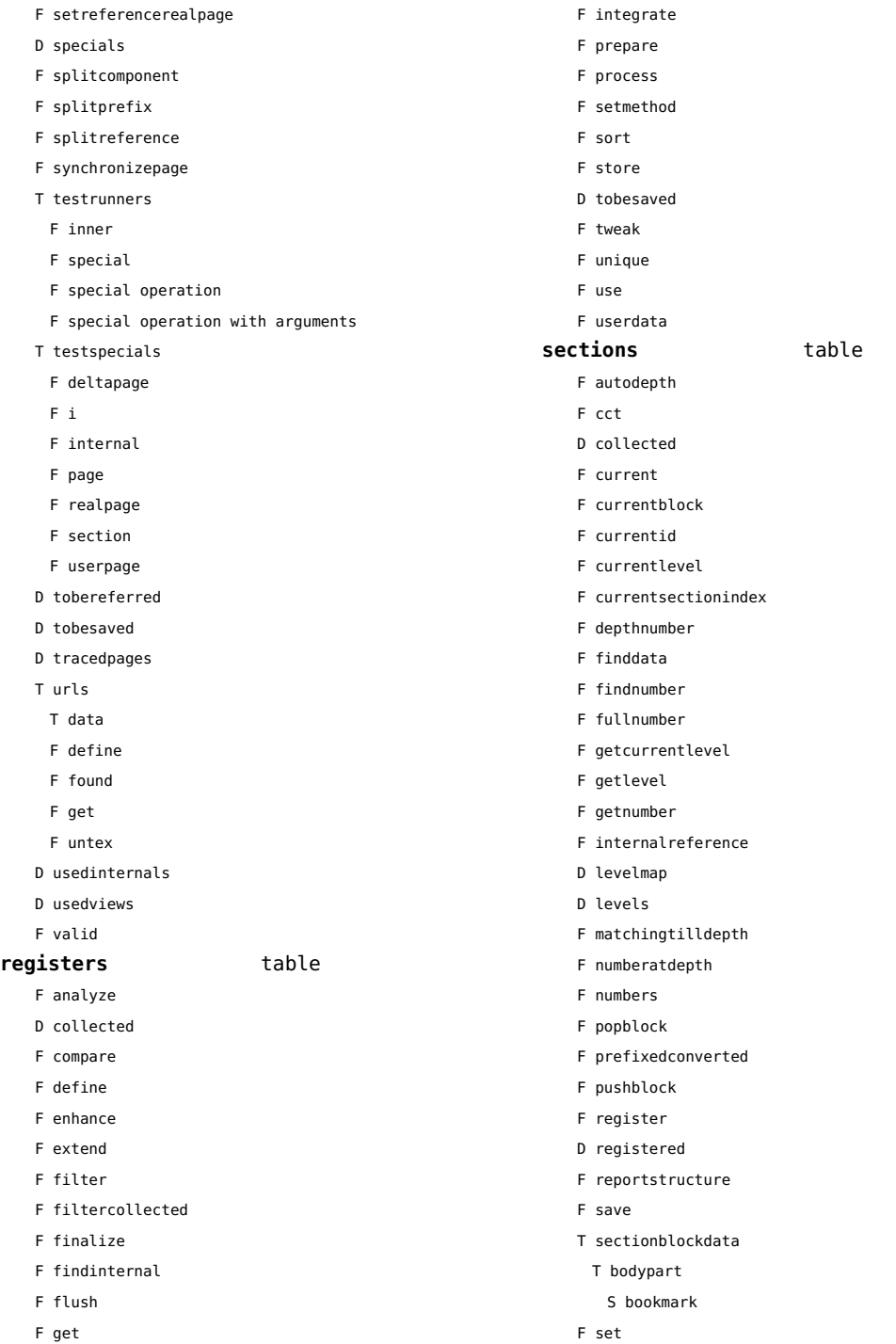

<span id="page-161-0"></span>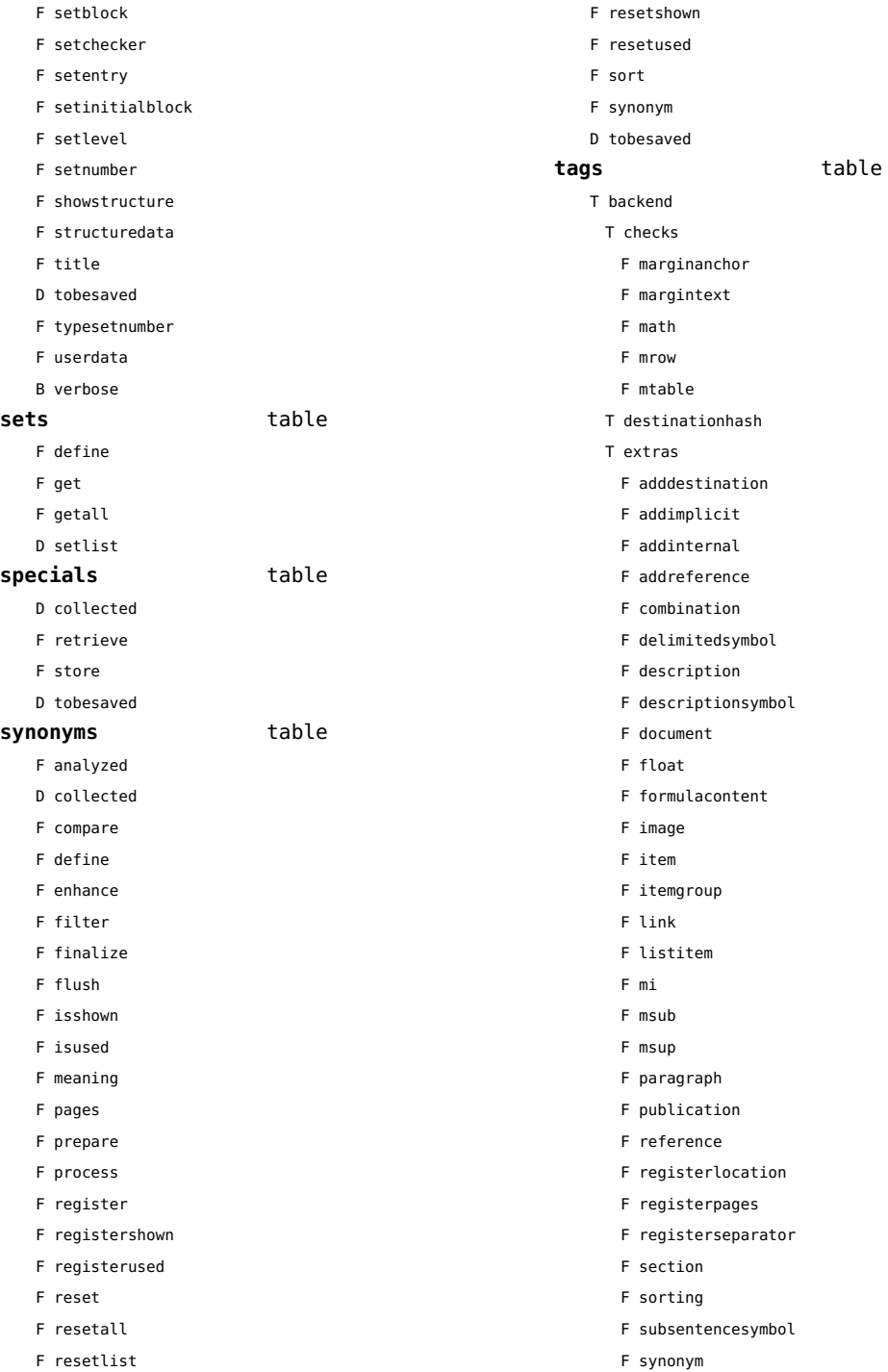

- <span id="page-162-0"></span>F tablecell
- F tabulate
- F tabulatecell
- T finalizers
	- F descriptions
- T fixes
	- F linenumber
- T listdata
- T referencehash
- F setattribute
- T usedimages
	- T image
- T usedstyles
	- T construct
	- T highlight
- F current
- F elementtag
- F enabled
- F exportbox
- F finishexport
- F getextradata
- F getid
- F getmetadata
- F gettablecell
- F gettabulatecell
- F handler
- F initializeexport
- D labels
- F last
- F lastinchain
- F localexport
- F locatedtag
- T patterns
	- U splitter
- D properties
- F registerextradata
- F registermetadata
- F restart
- F setaspect
- F setattributehash
- F setcombination
- F setconstruct
- F setfigure
- F setfloat
- F setformulacontent
- F sethighlight
- F setitem
- F setitemgroup
- F setlist
- F setnotation
- F setnotationsymbol
- F setparagraph
- F setproperty
- F setpublication
- F setregister
- F setsorting
- F setsynonym
- F settablecell
- F settabulatecell
- F settagdelimitedsymbol
- F settagsubsentencesymbol
- F setupexport
- F setuserproperties
- D specifications
- F start
- F stop
- F strip
- D taglist
- T usewithcare

## <span id="page-163-0"></span>table (basic lua)

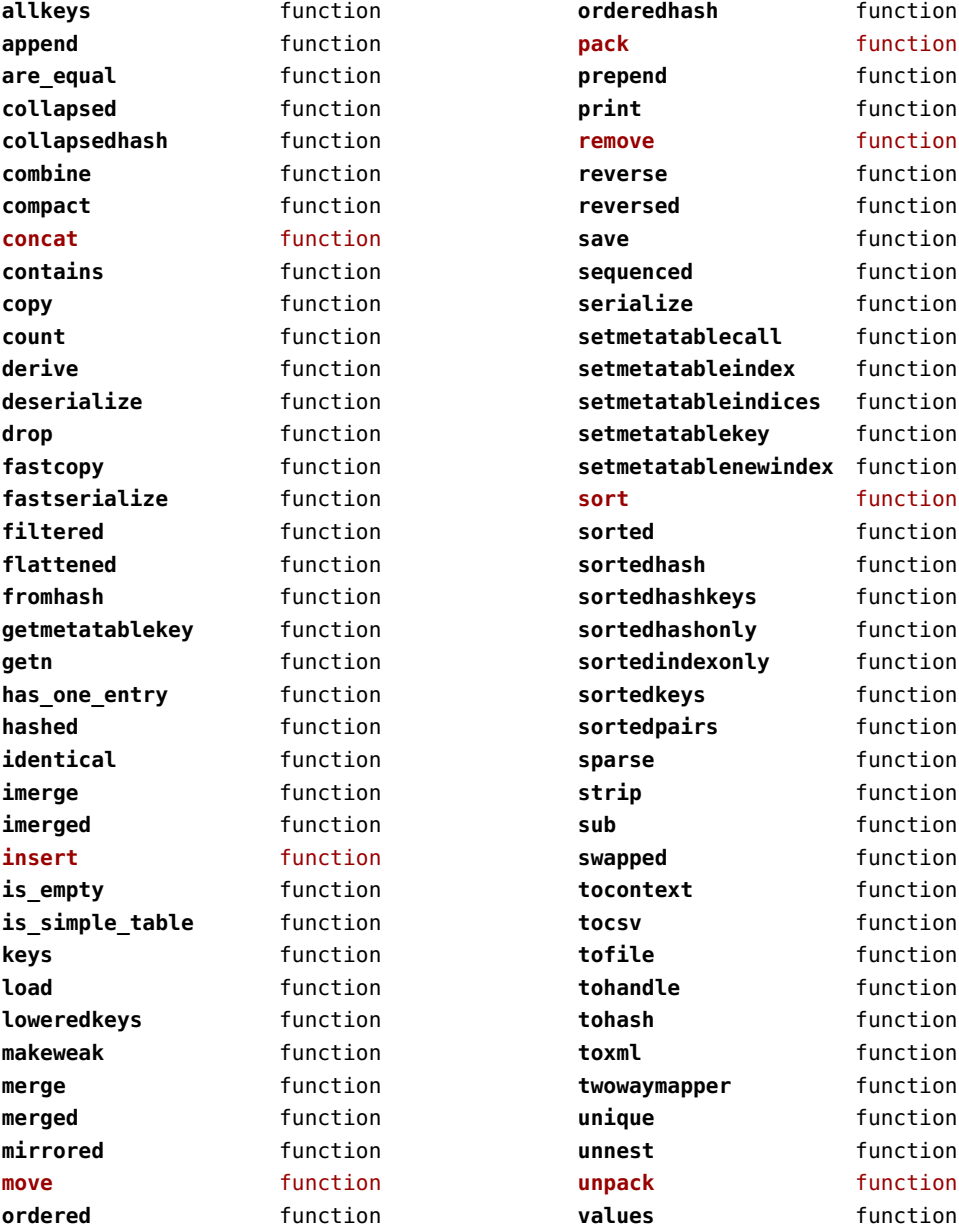

## <span id="page-164-0"></span>tex (basic tex)

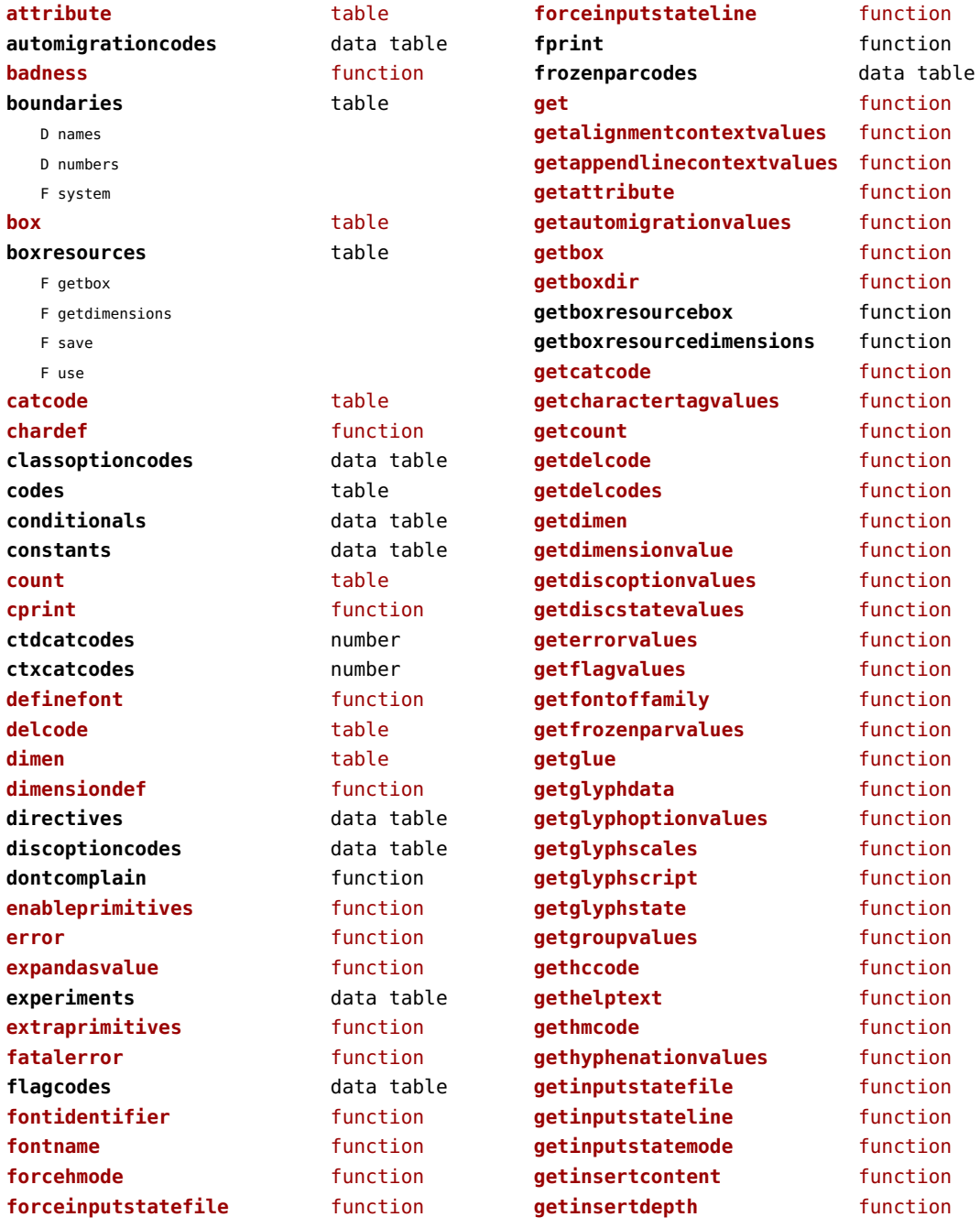

<span id="page-165-0"></span>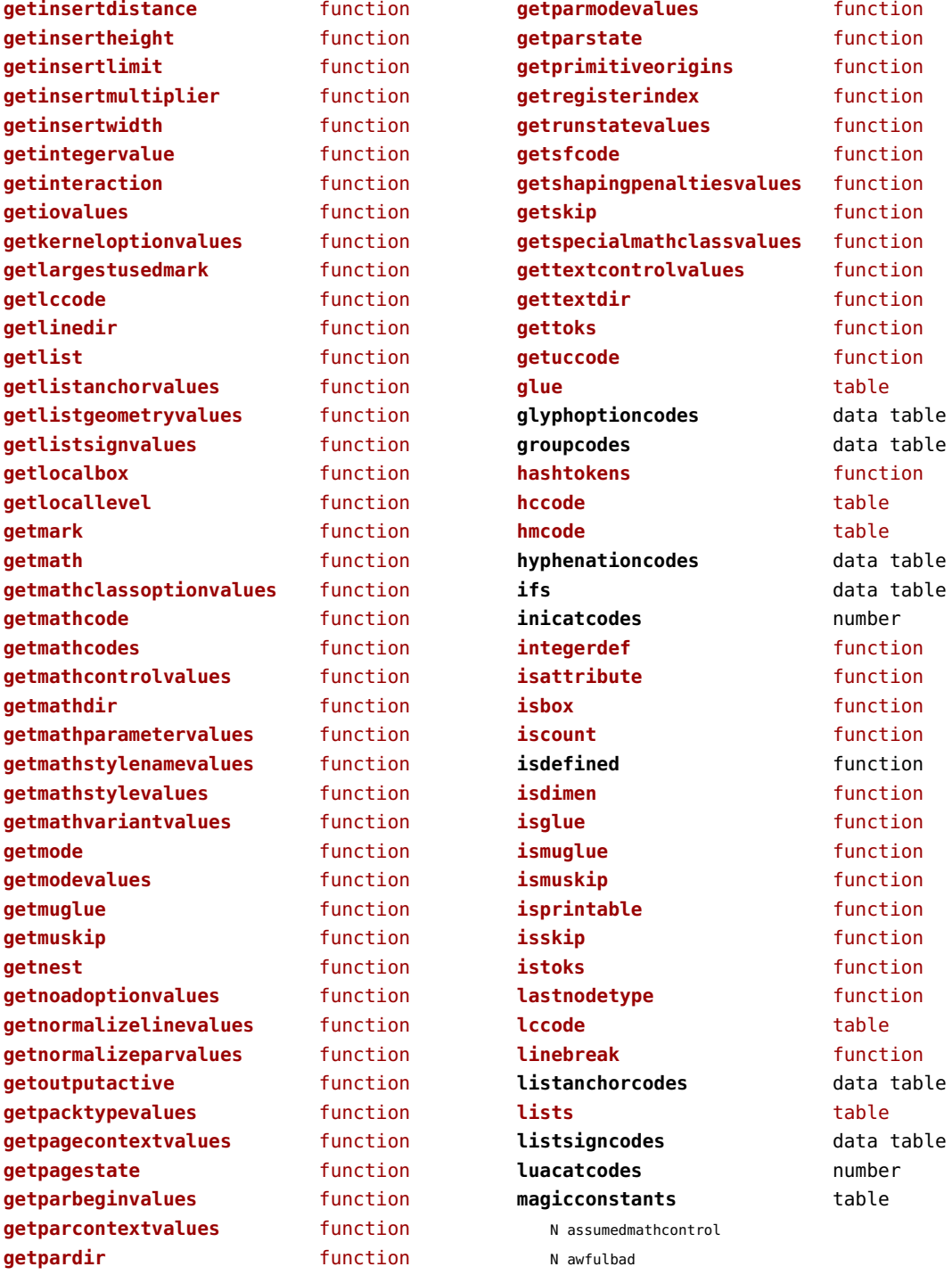

<span id="page-166-0"></span>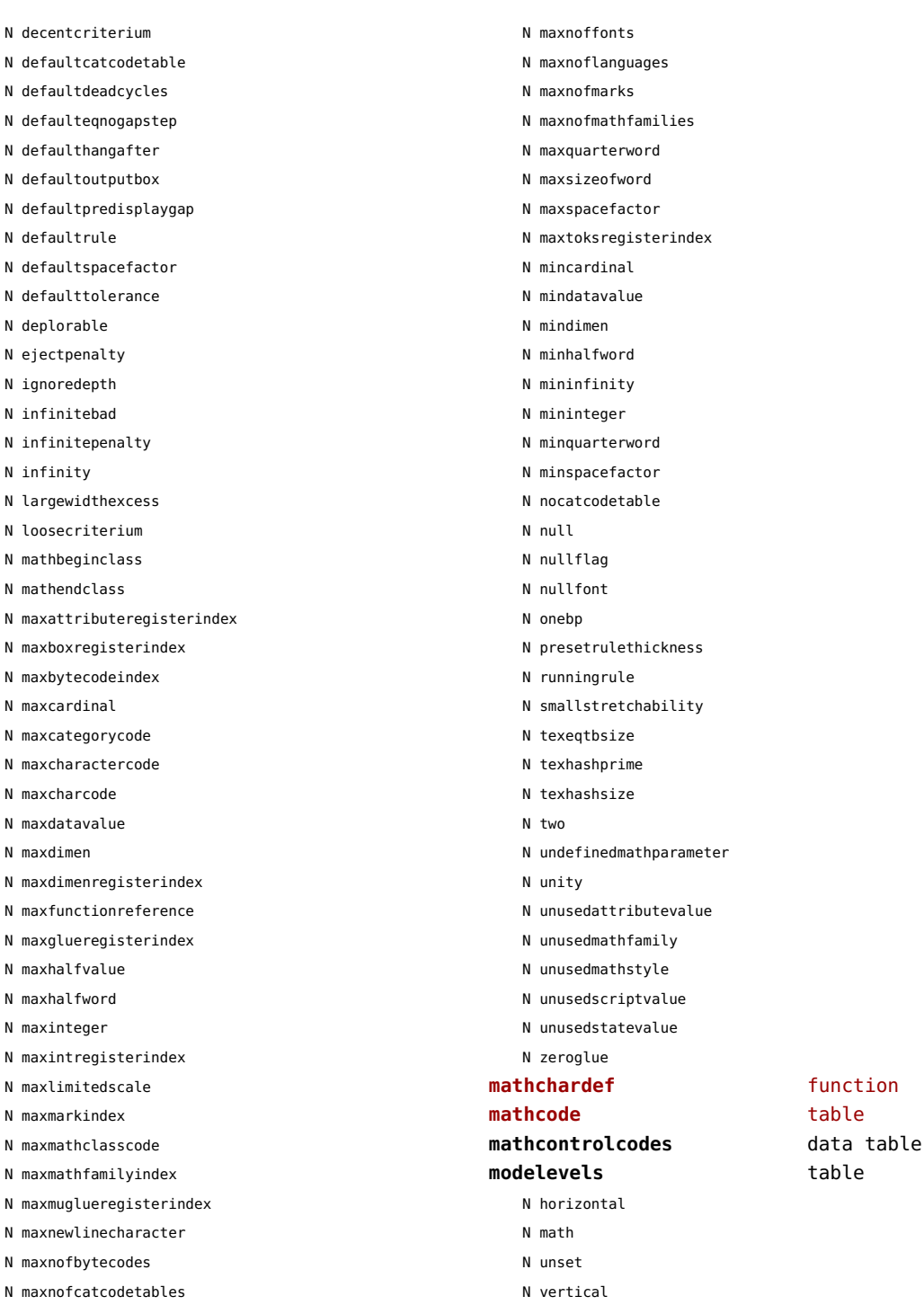

<span id="page-167-0"></span>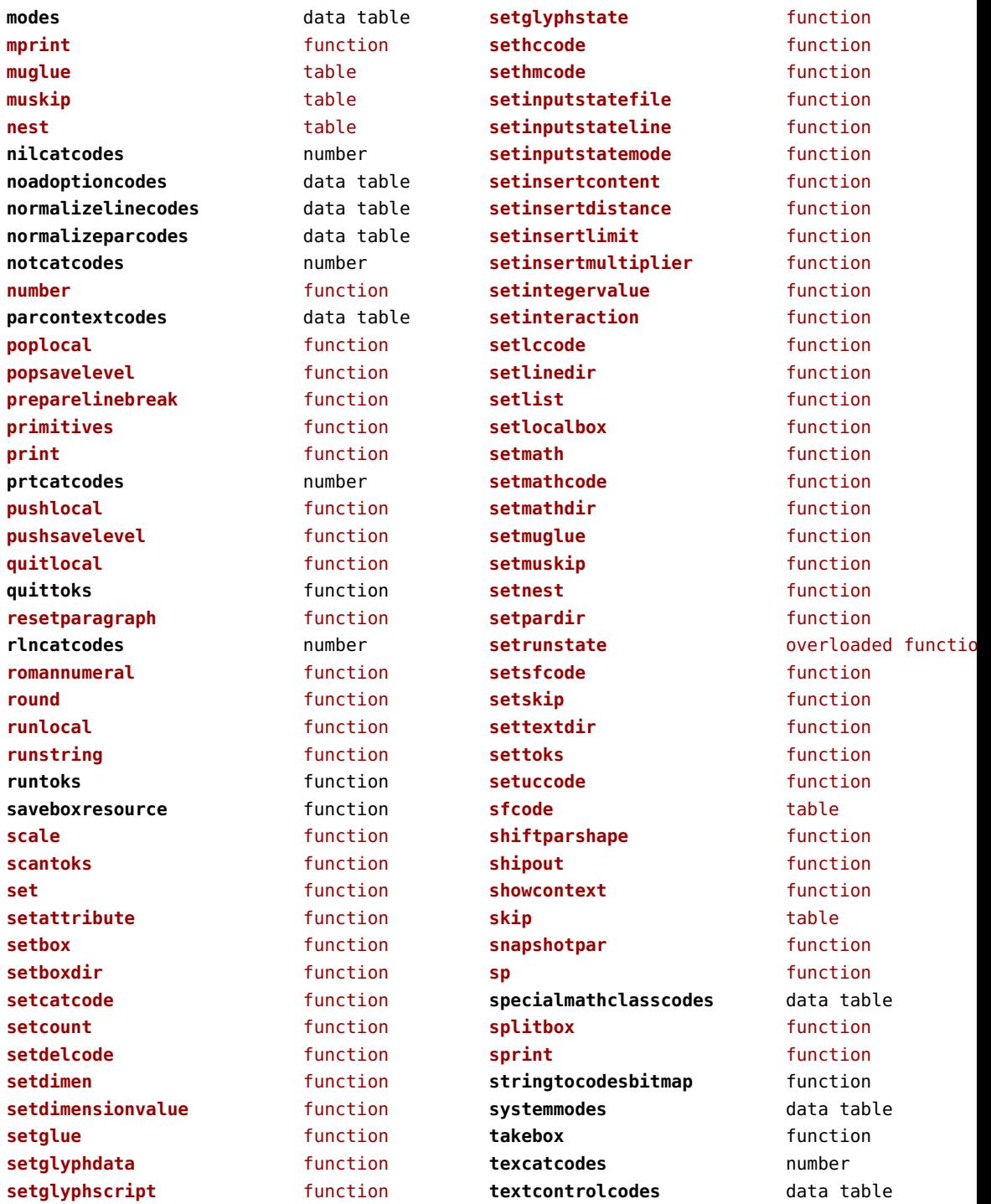

<span id="page-168-0"></span>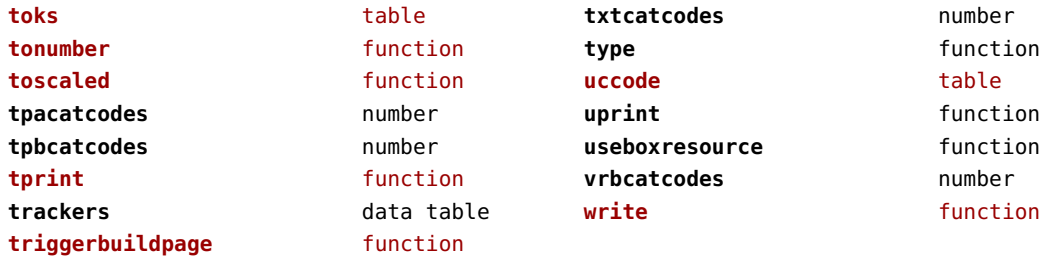

## <span id="page-169-0"></span>texconfig (basic tex)

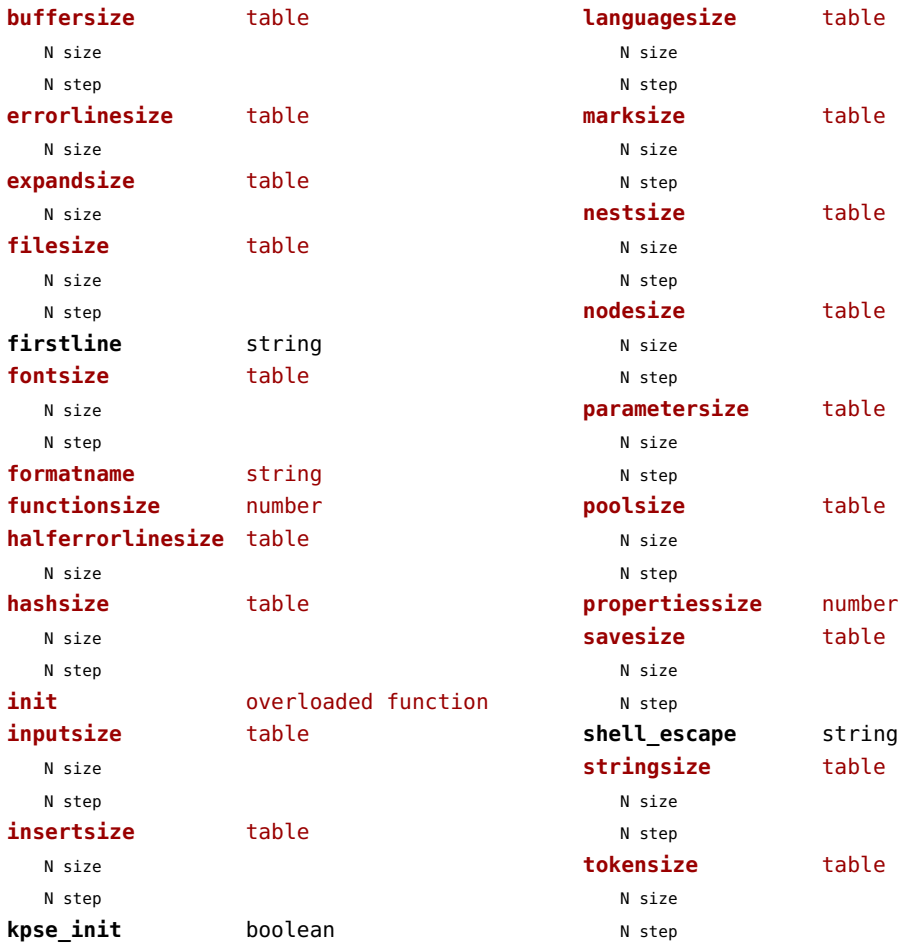

#### <span id="page-170-0"></span>texio (basic tex)

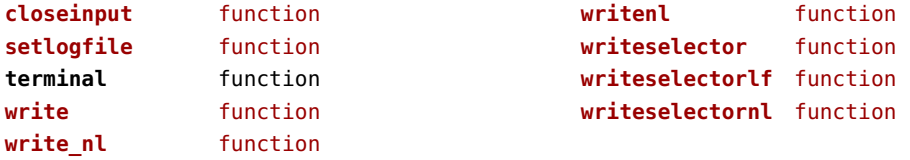

### <span id="page-171-0"></span>token (basic tex)

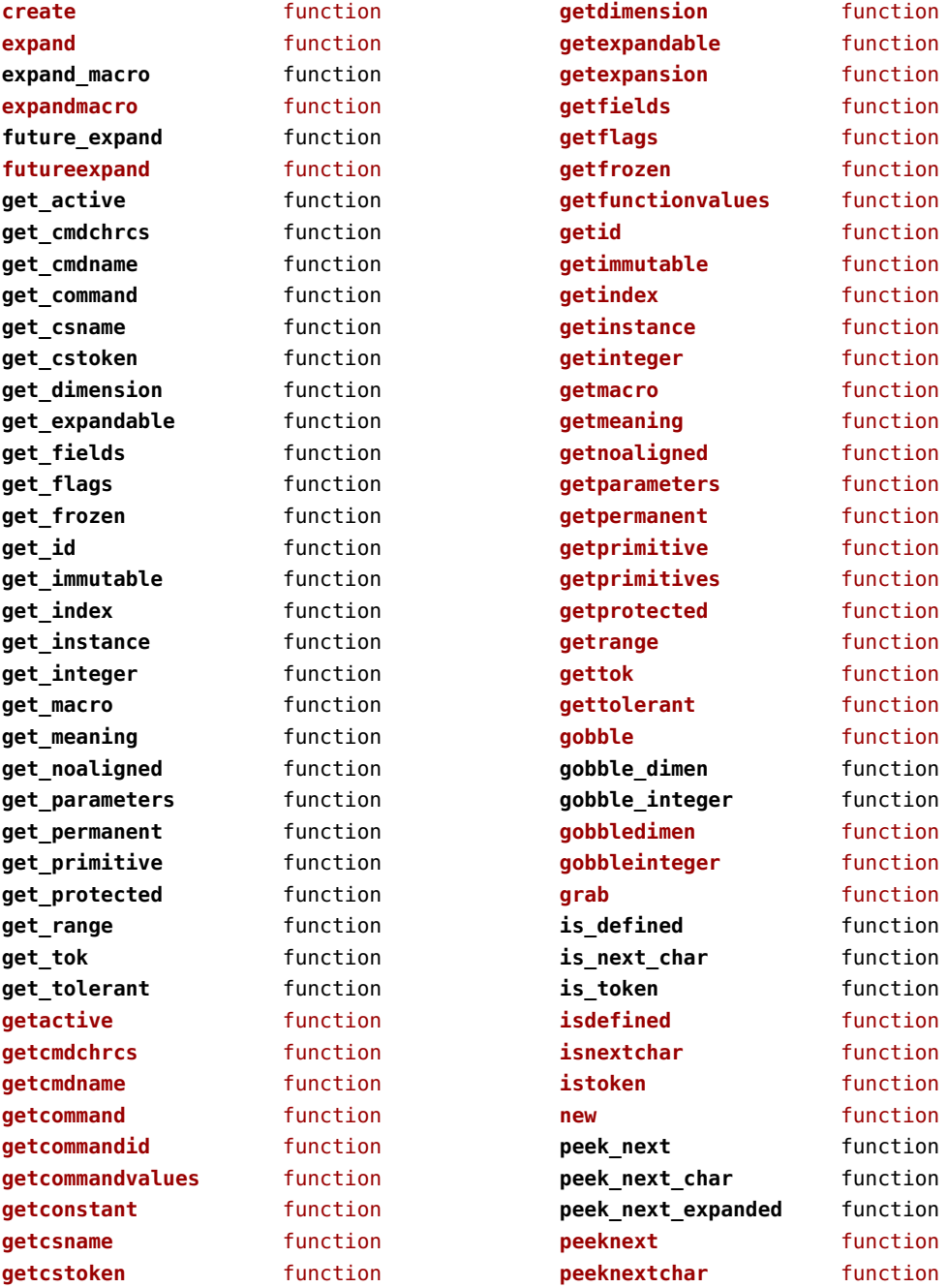

<span id="page-172-0"></span>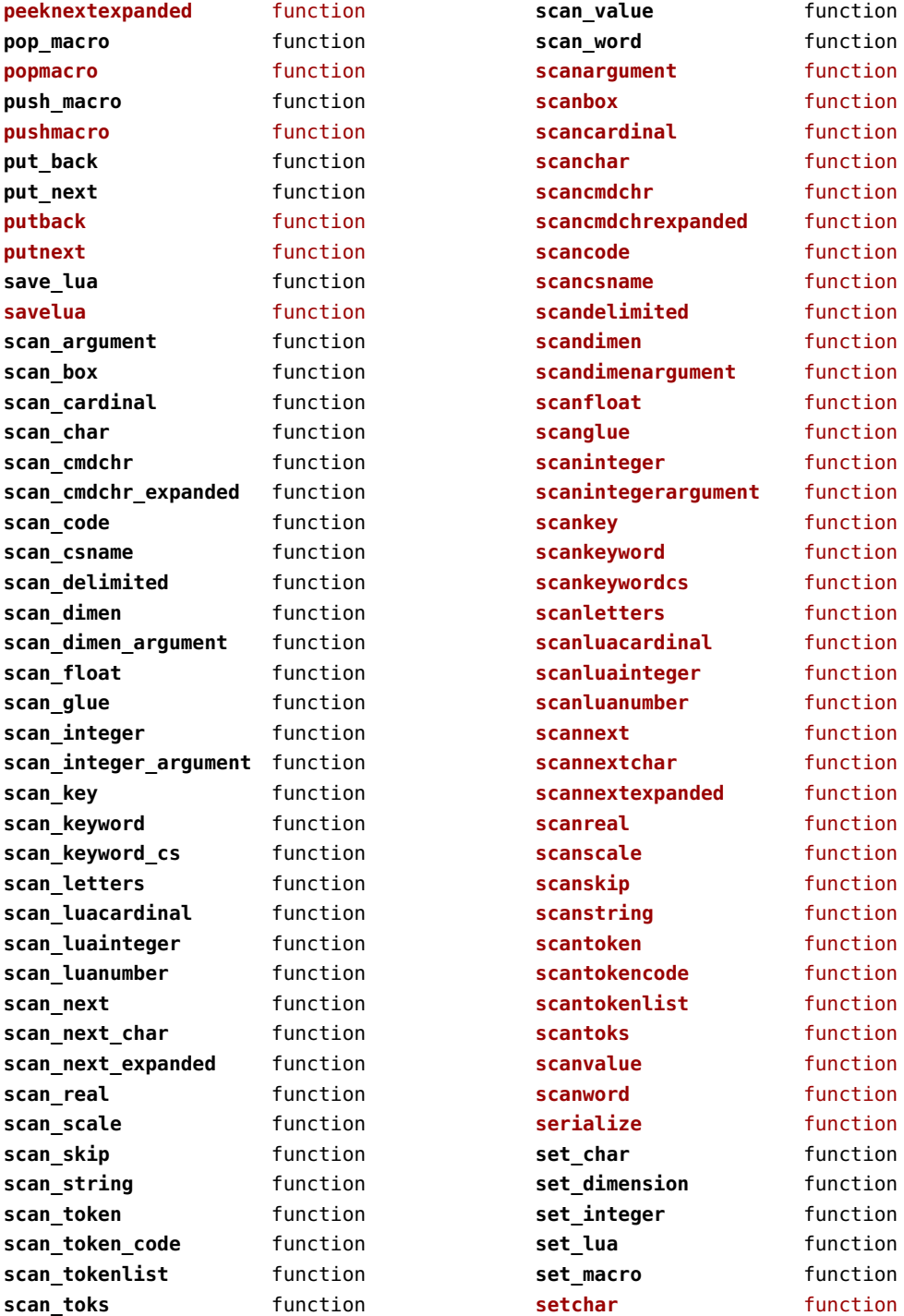

<span id="page-173-0"></span>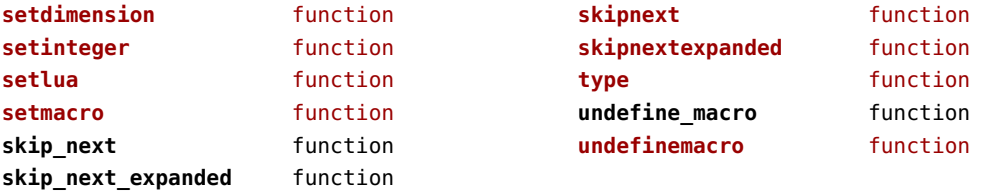

#### <span id="page-174-0"></span>tokens (context)

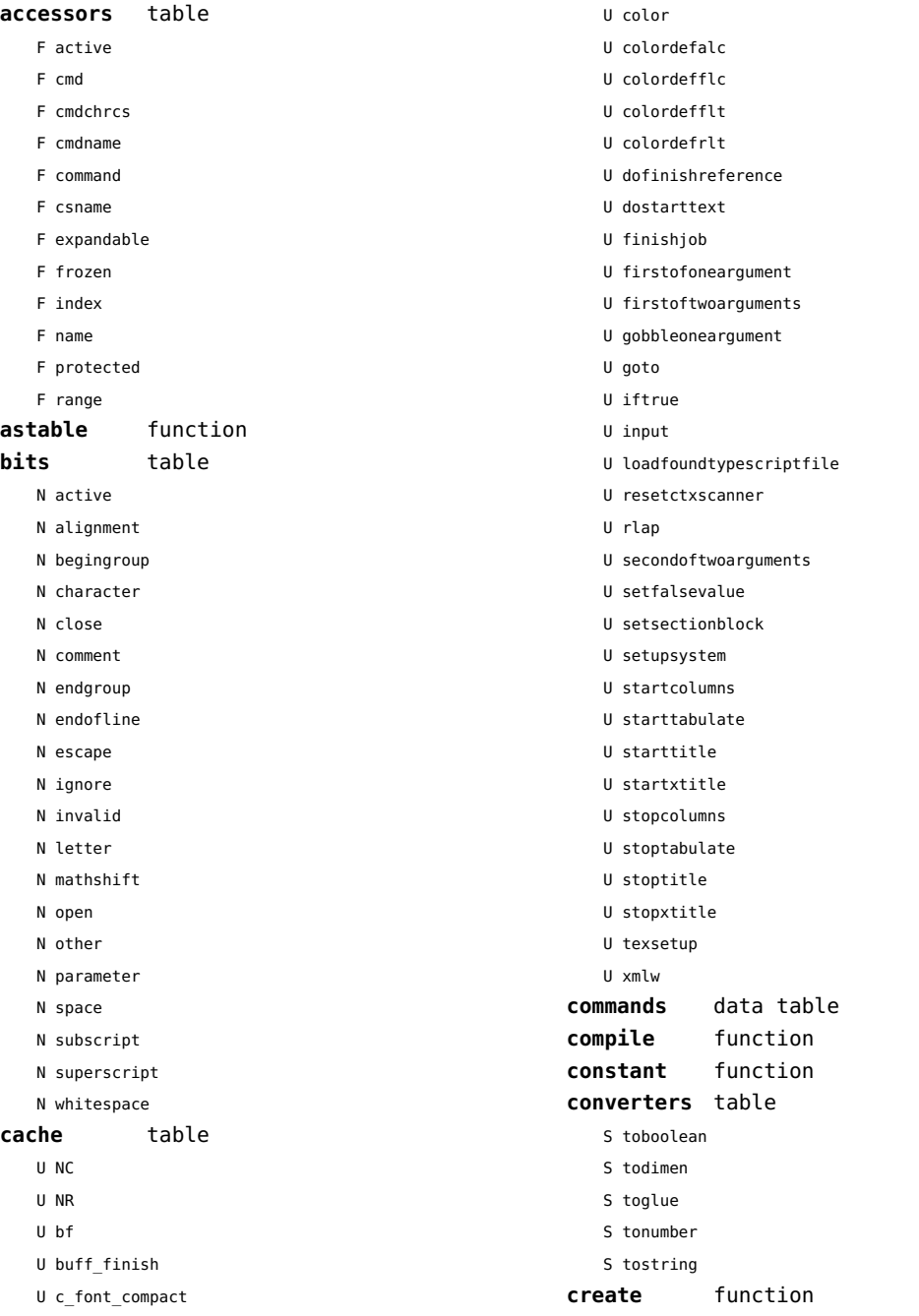

<span id="page-175-0"></span>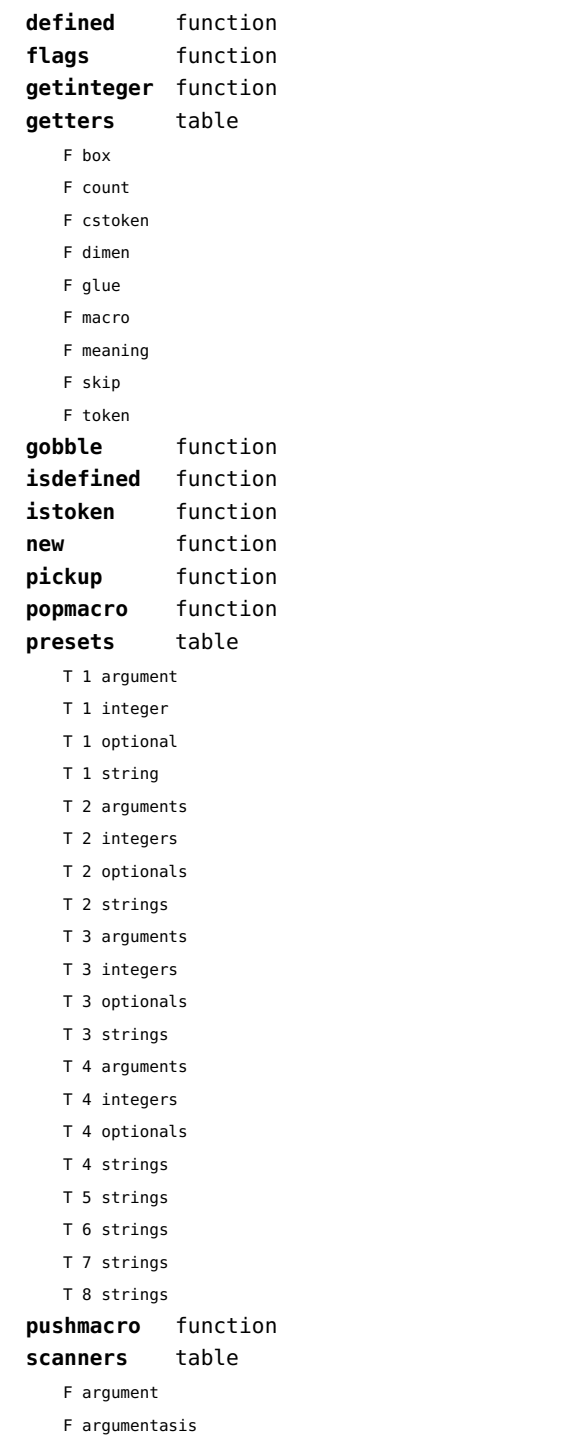

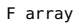

- F boolean
- F box
- F bracketed
- F bracketedasis
- F cardinal
- F char
- F cmdchr
- F cmdchrexpanded
- F code
- F conditional
- F count
- F csname
- F csnameunchecked
- F delimited
- F dimen
- F dimenargument
- F dimension
- F float
- F glue
- F gluespec
- F gluevalues
- F hash
- F hbox
- F integer
- F integerargument
- F ischar
- F key
- F keyword
- F keywordcs
- F letters
- F list
- F luacardinal
- F luainteger
- F luanumber
- F lxmlid
- F next
- F nextchar
- F nextexpanded
- F number
- F optional
- F peek
- F peekchar
- F peekexpanded

<span id="page-176-0"></span>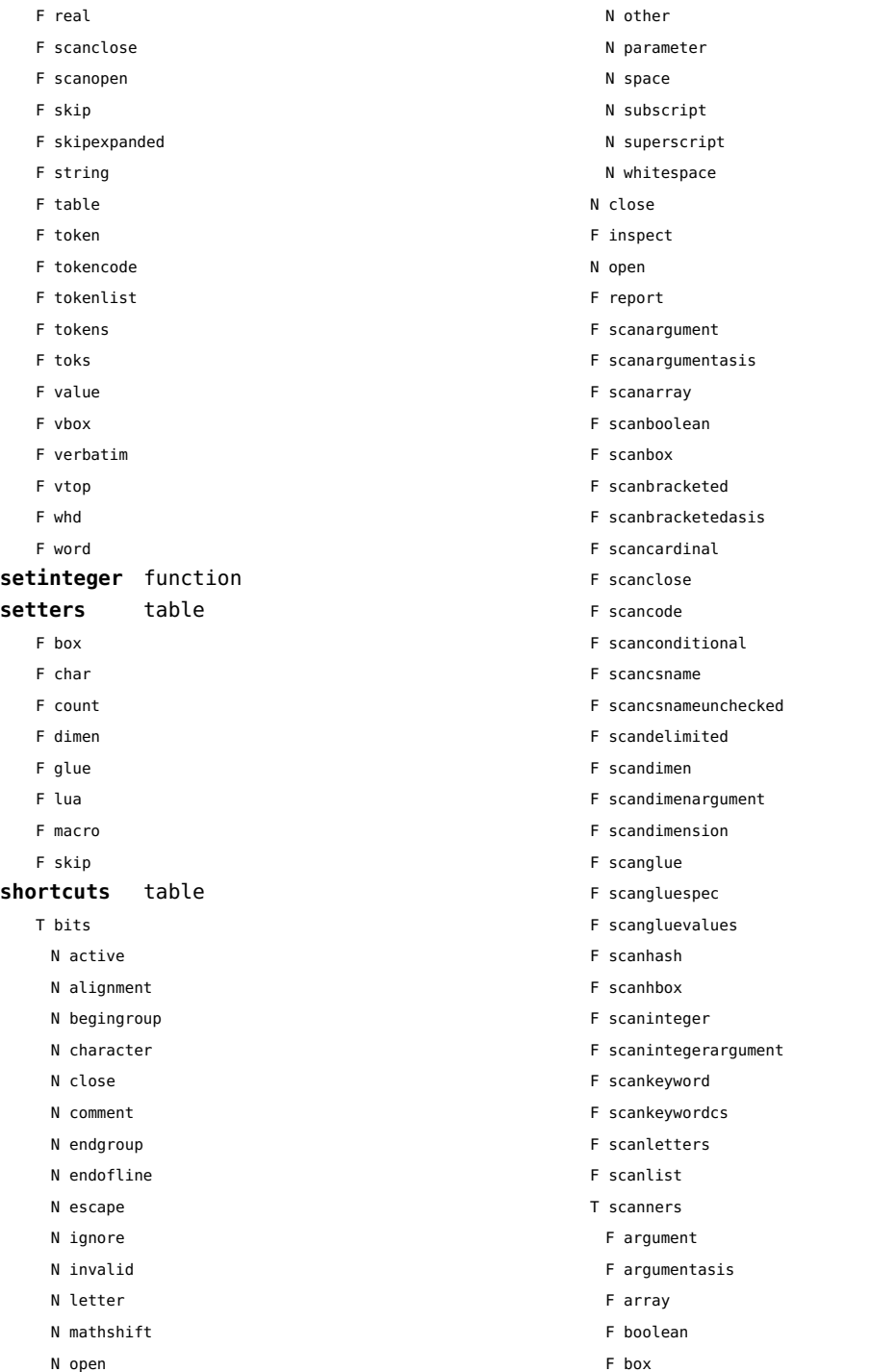

- <span id="page-177-0"></span>F bracketed
- F bracketedasis
- F cardinal
- F char
- F cmdchr
- F cmdchrexpanded
- F code
- F conditional
- F count
- F csname
- F csnameunchecked
- F delimited
- F dimen
- F dimenargument
- F dimension
- F float
- F glue
- F gluespec
- F gluevalues
- F hash
- F hbox
- F integer
- F integerargument
- F ischar
- F key
- F keyword
- F keywordcs
- F letters
- F list
- F luacardinal
- F luainteger
- F luanumber
- F lxmlid
- F next
- F nextchar
- F nextexpanded
- F number
- F optional
- F peek
- F peekchar
- F peekexpanded
- F real
- F scanclose
- F scanopen
- F skip
- F skipexpanded
- F string
- F table
- F token
- F tokencode
- F tokenlist
- F tokens
- F toks
- F value
- F vbox
- F verbatim
- F vtop
- F whd
- F word
- F scannumber
- F scanopen
- F scanoptional
- F scanstring
- F scantable
- F scantokenlist
- F scantoks
- F scanvbox
- F scanverbatim
- F scanvtop
- F scanword
- F toboolean
- F todimen
- T tokens
	- T accessors
		- F active
		- F cmd
		- F cmdchrcs
		- F cmdname
		- F command
		- F csname
		- F expandable
		- F frozen
		- F index
		- F name
		- F protected
		- F range
	- F astable
	- T cache

<span id="page-178-0"></span>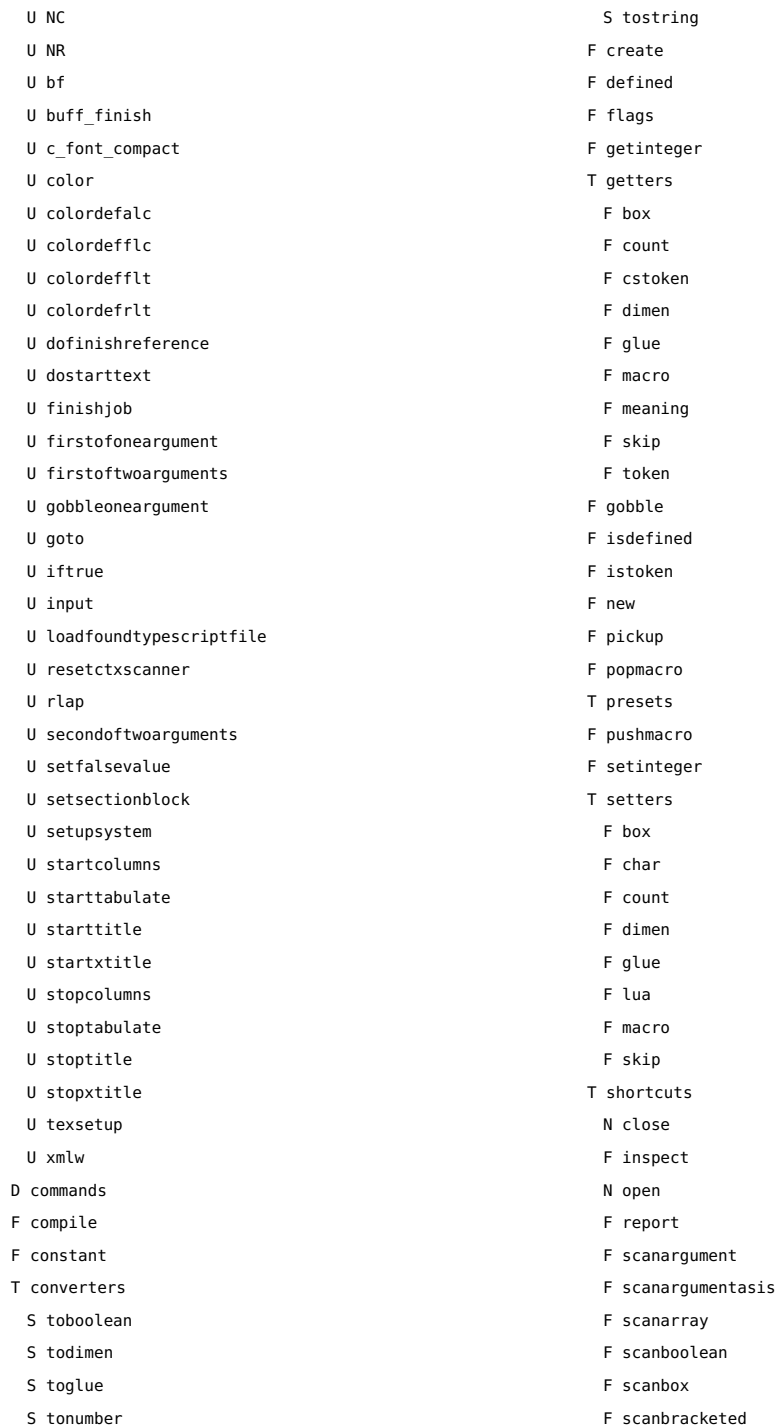

<span id="page-179-0"></span>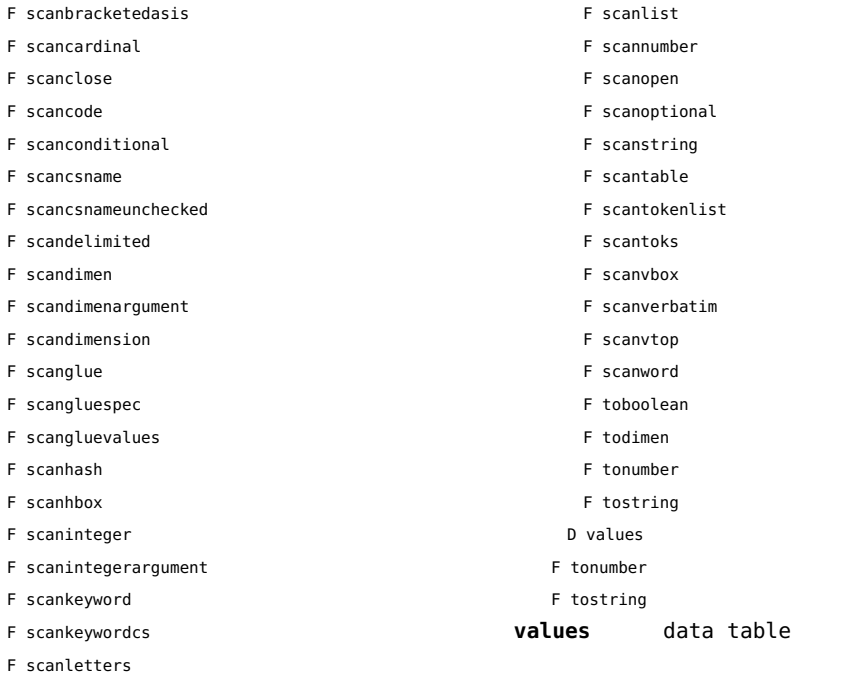
#### <span id="page-180-0"></span>tracers (context)

**printerror** function **printwarning** function **showlines** function

### <span id="page-181-0"></span>trackers (context)

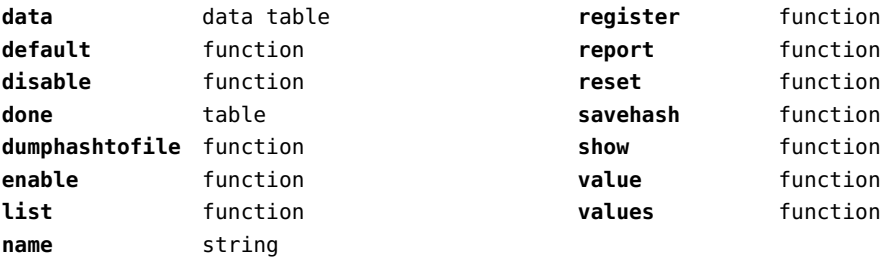

# <span id="page-182-0"></span>typesetters (context)

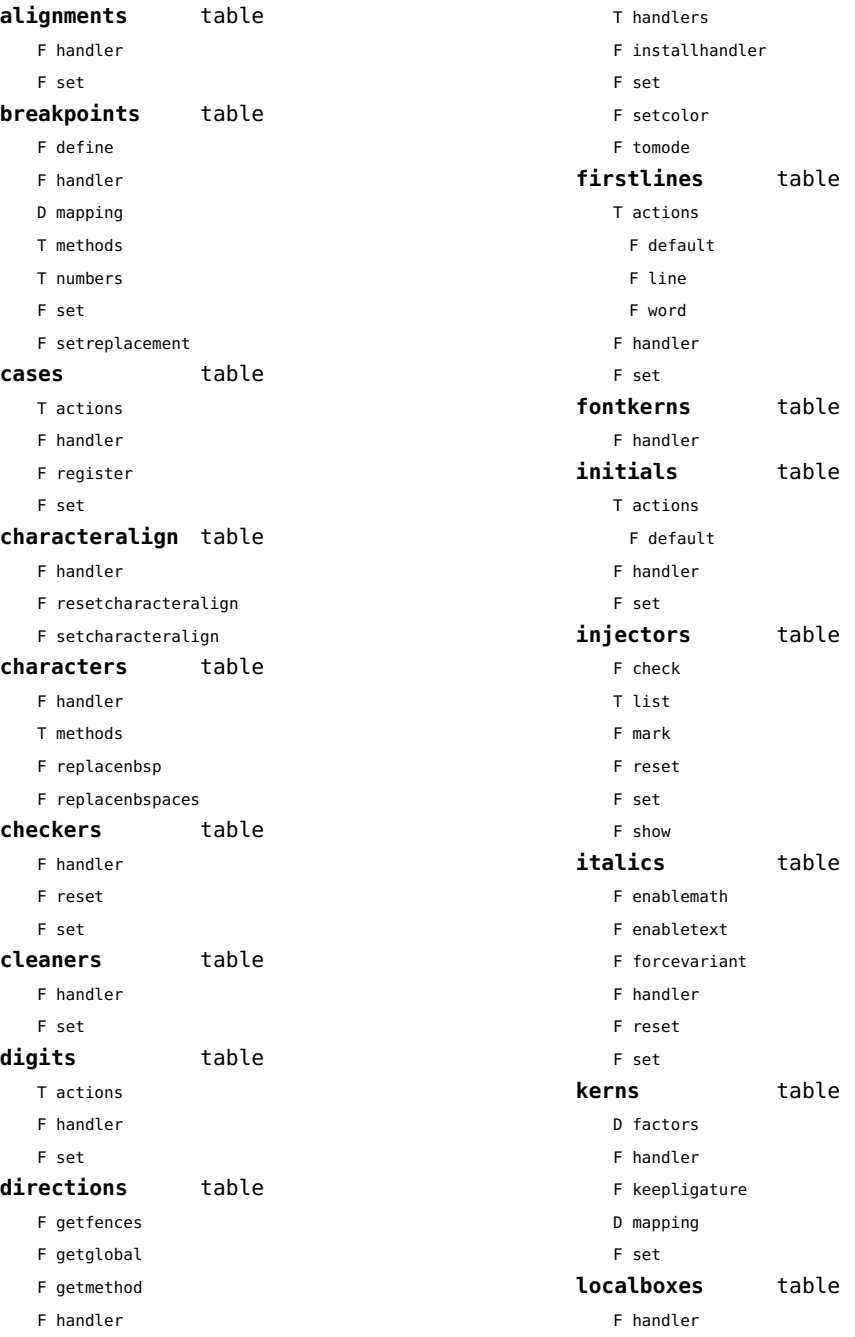

<span id="page-183-0"></span>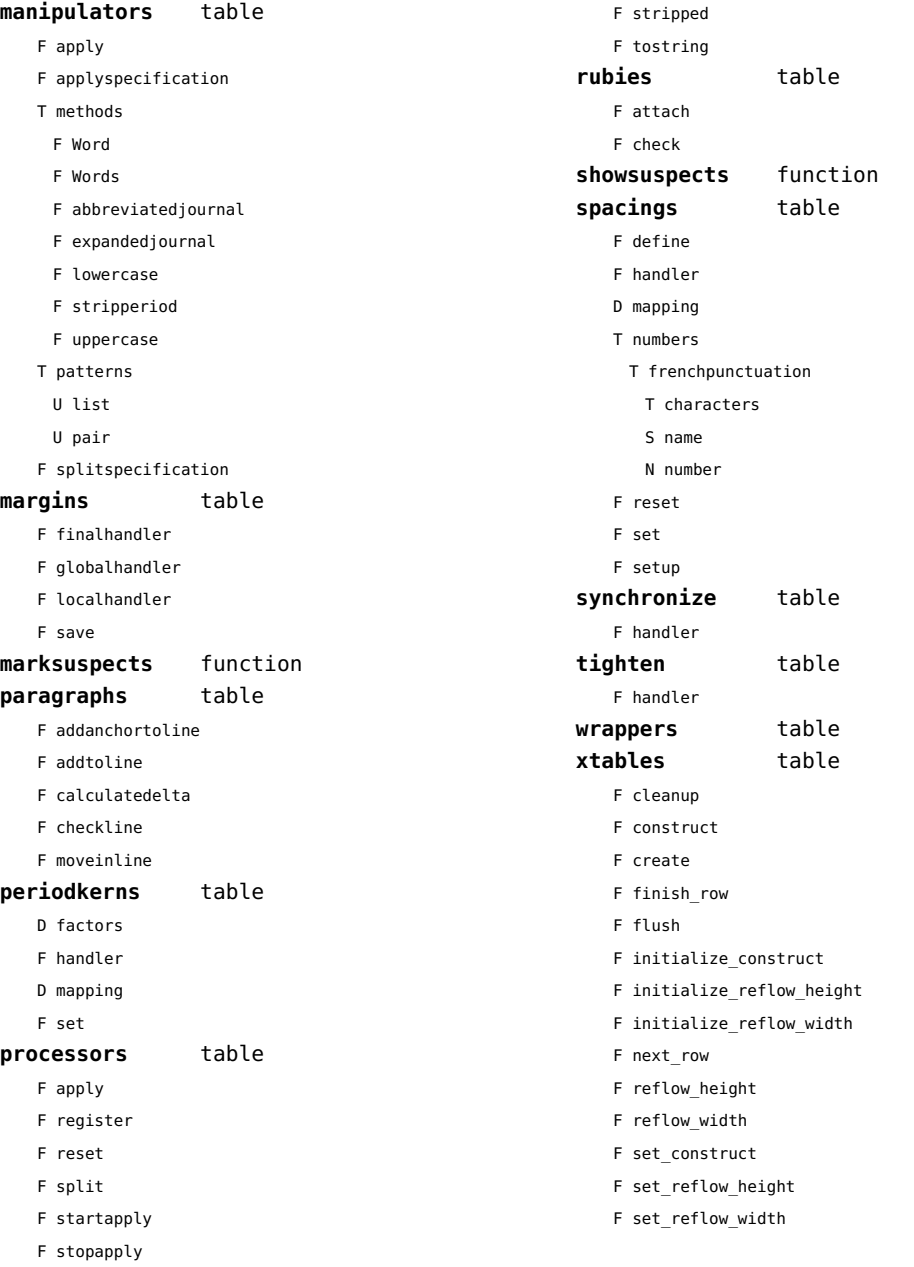

#### <span id="page-184-0"></span>updaters (context)

**apply** function **register** function

# <span id="page-185-0"></span>url (context)

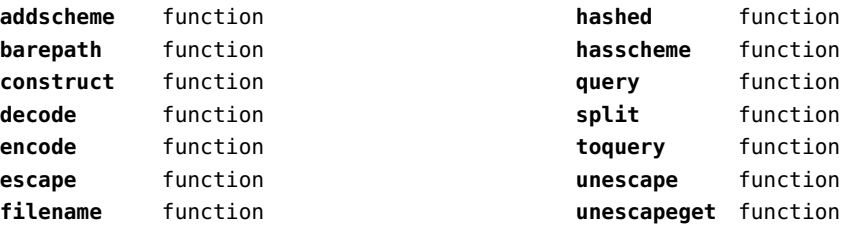

#### <span id="page-186-0"></span>utf8 (basic lua)

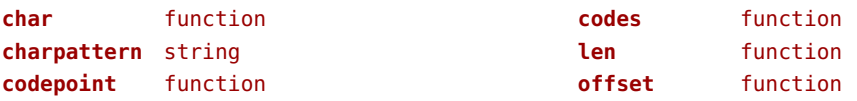

### <span id="page-187-0"></span>utilities (context)

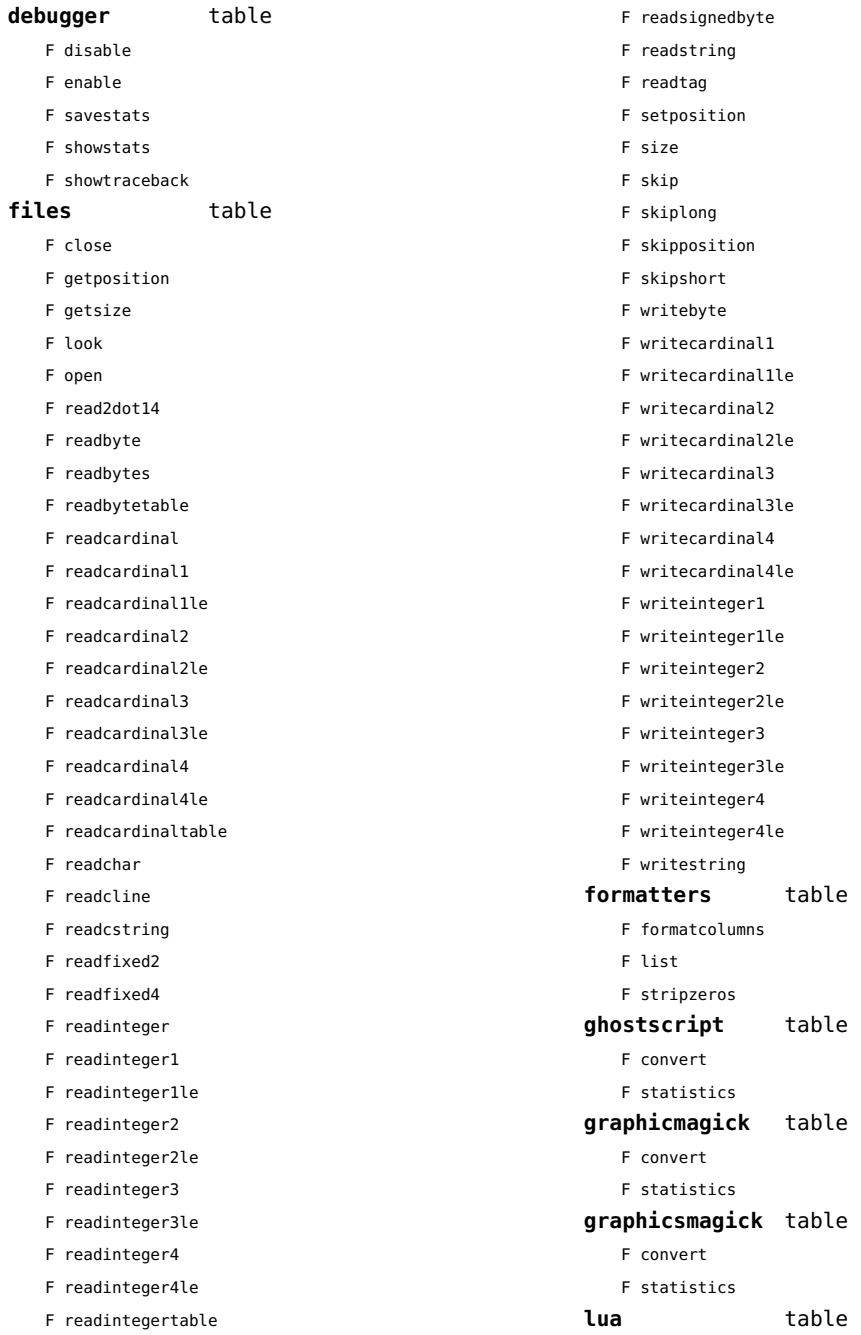

<span id="page-188-0"></span>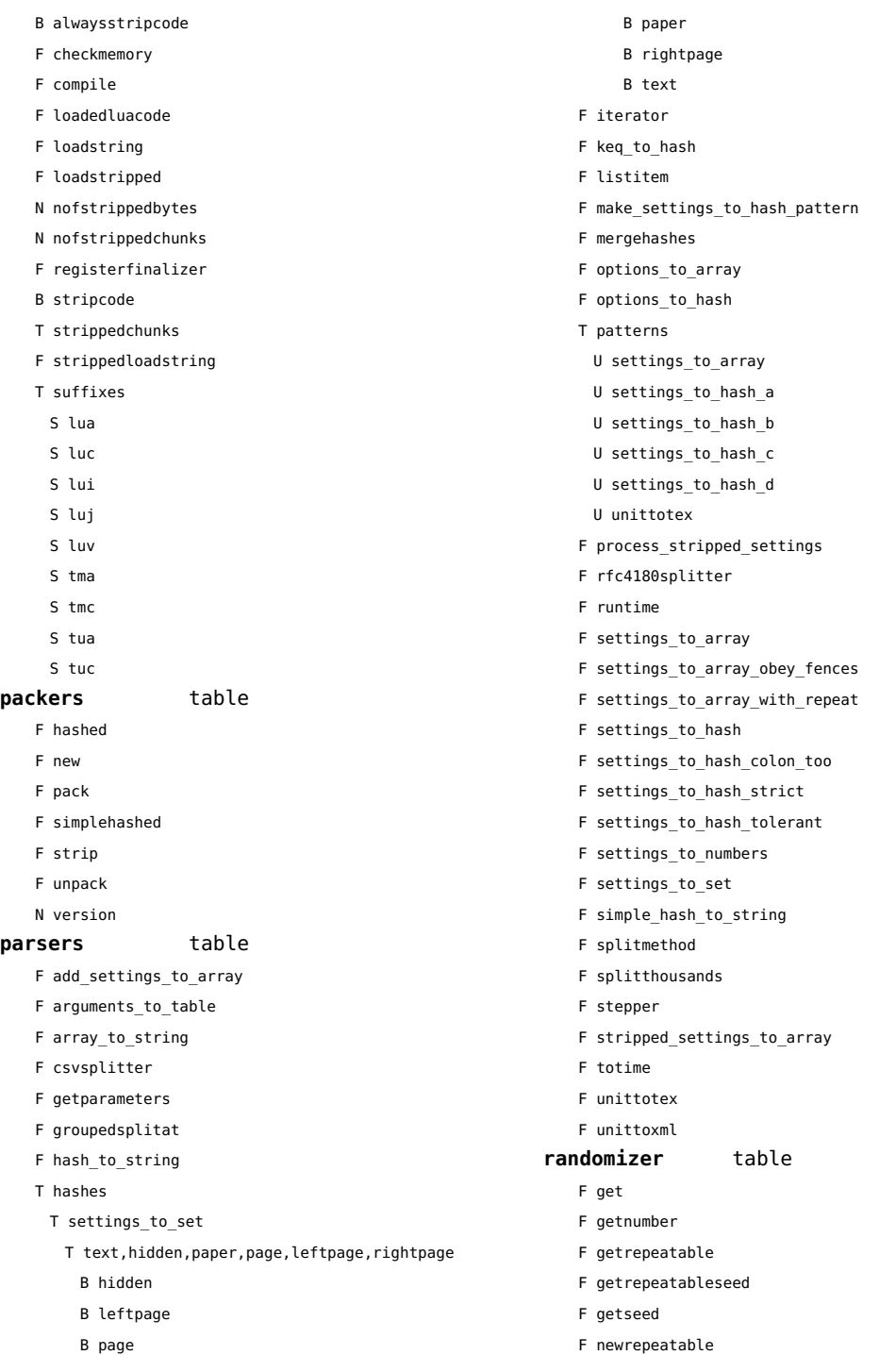

<span id="page-189-0"></span>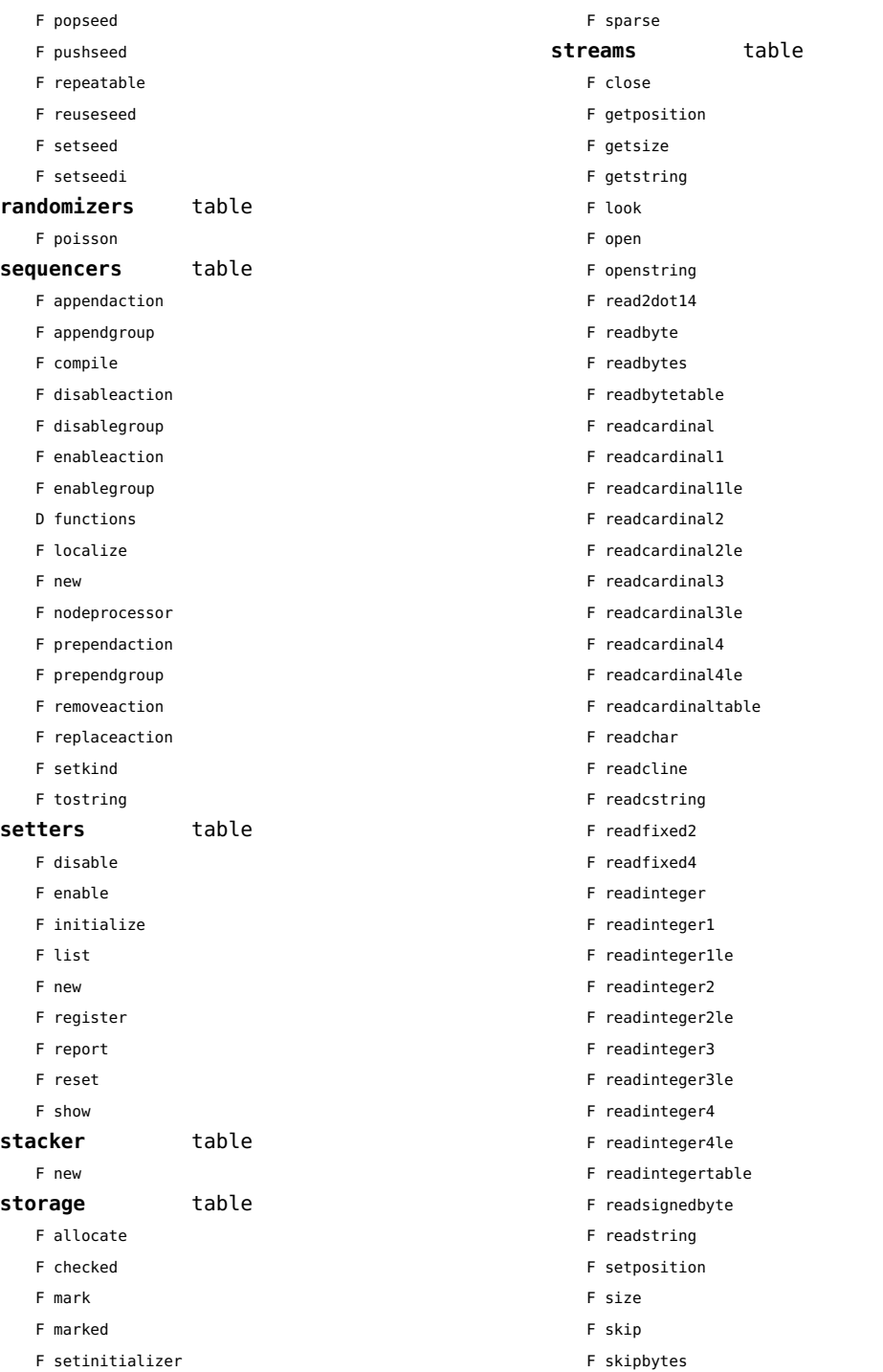

<span id="page-190-0"></span>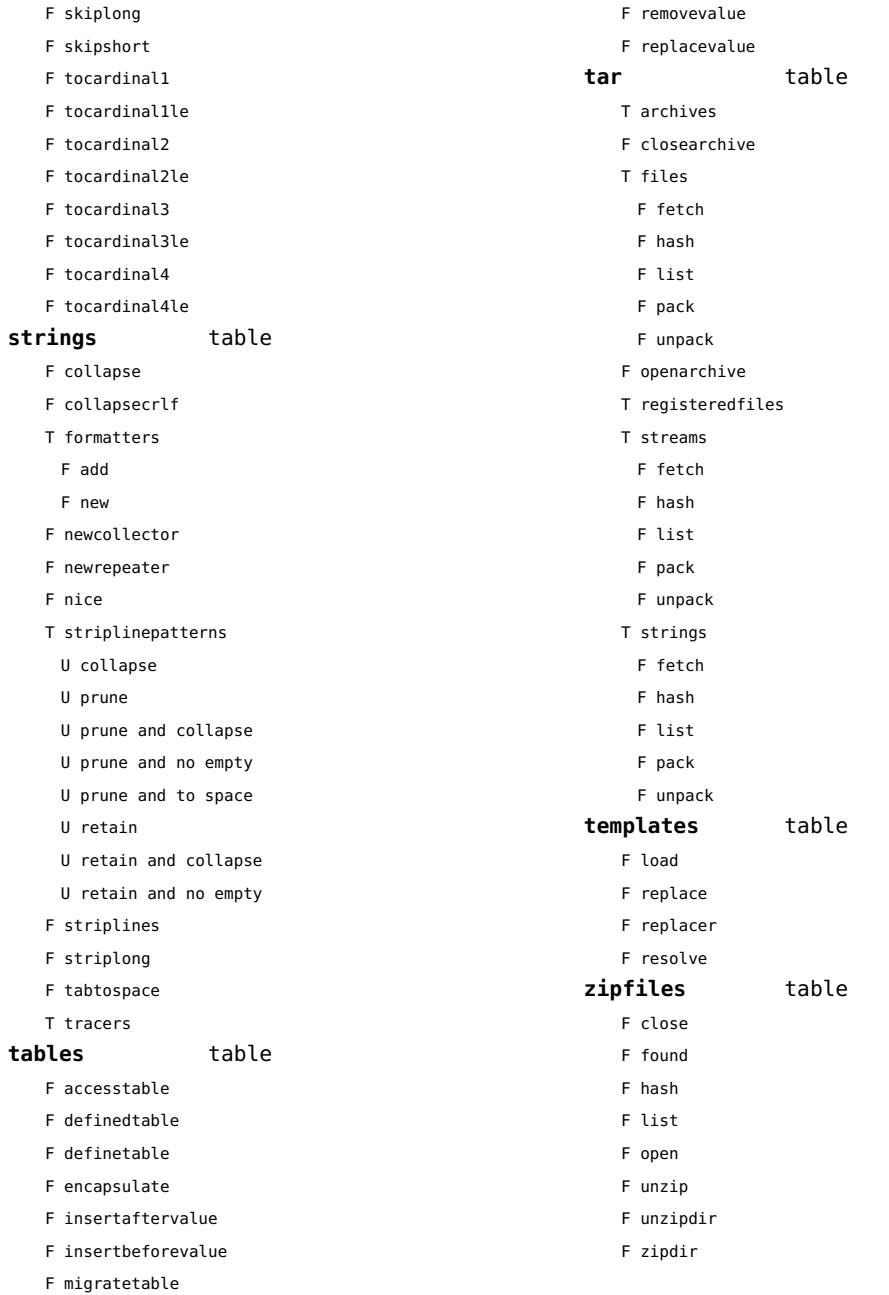

### <span id="page-191-0"></span>visualizers (context)

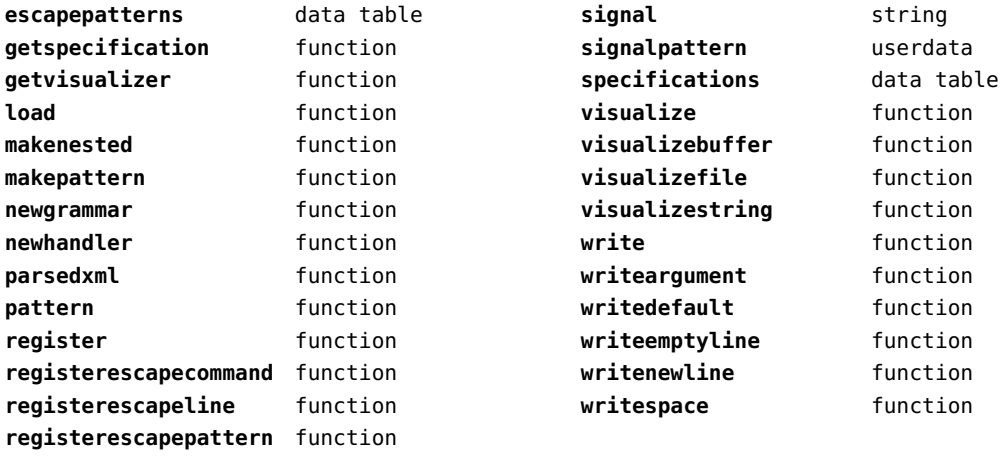

# <span id="page-192-0"></span>xcomplex (extra lua)

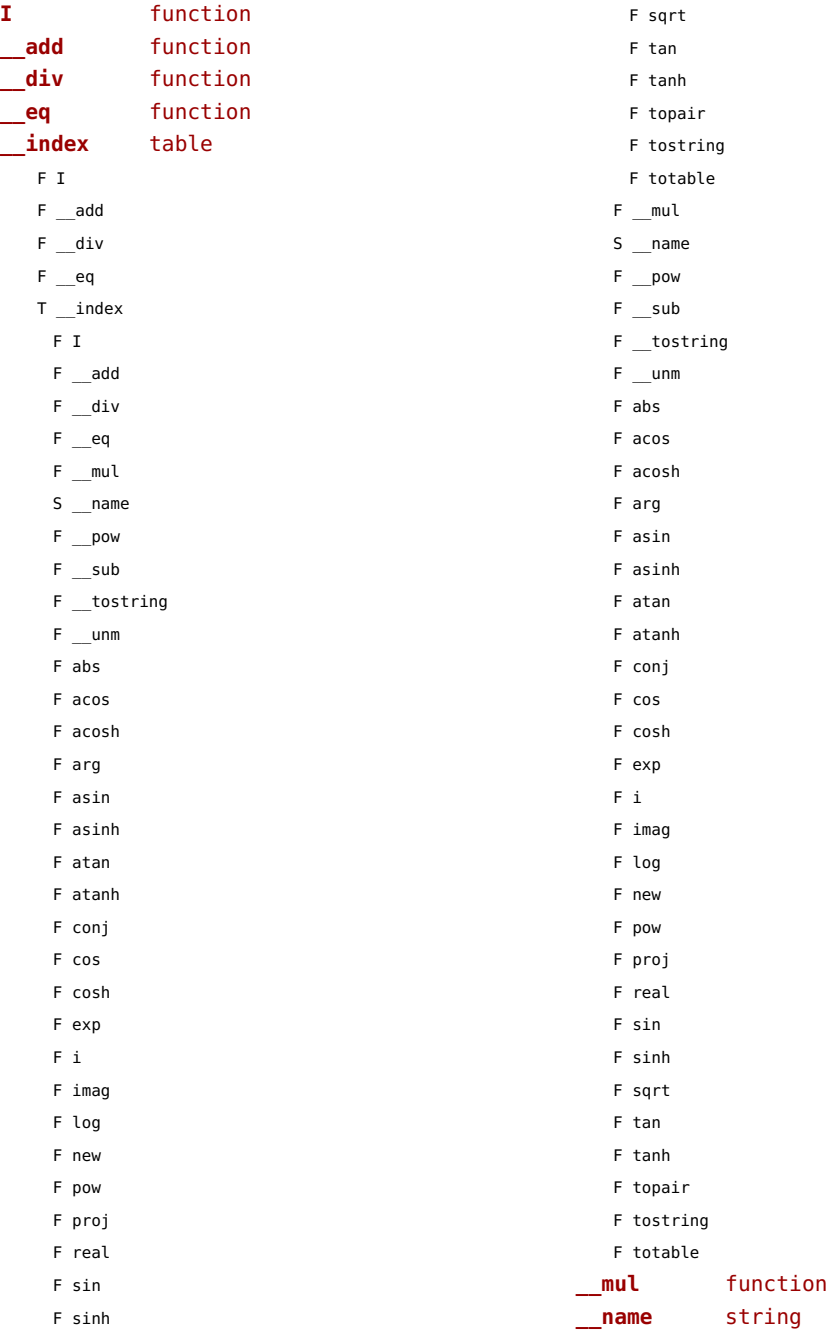

<span id="page-193-0"></span>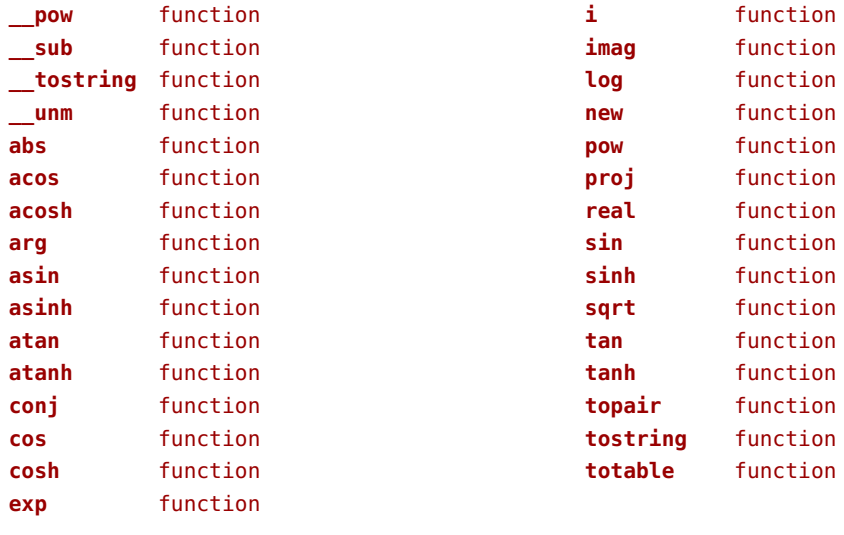

# <span id="page-194-0"></span>xdecimal (extra lua)

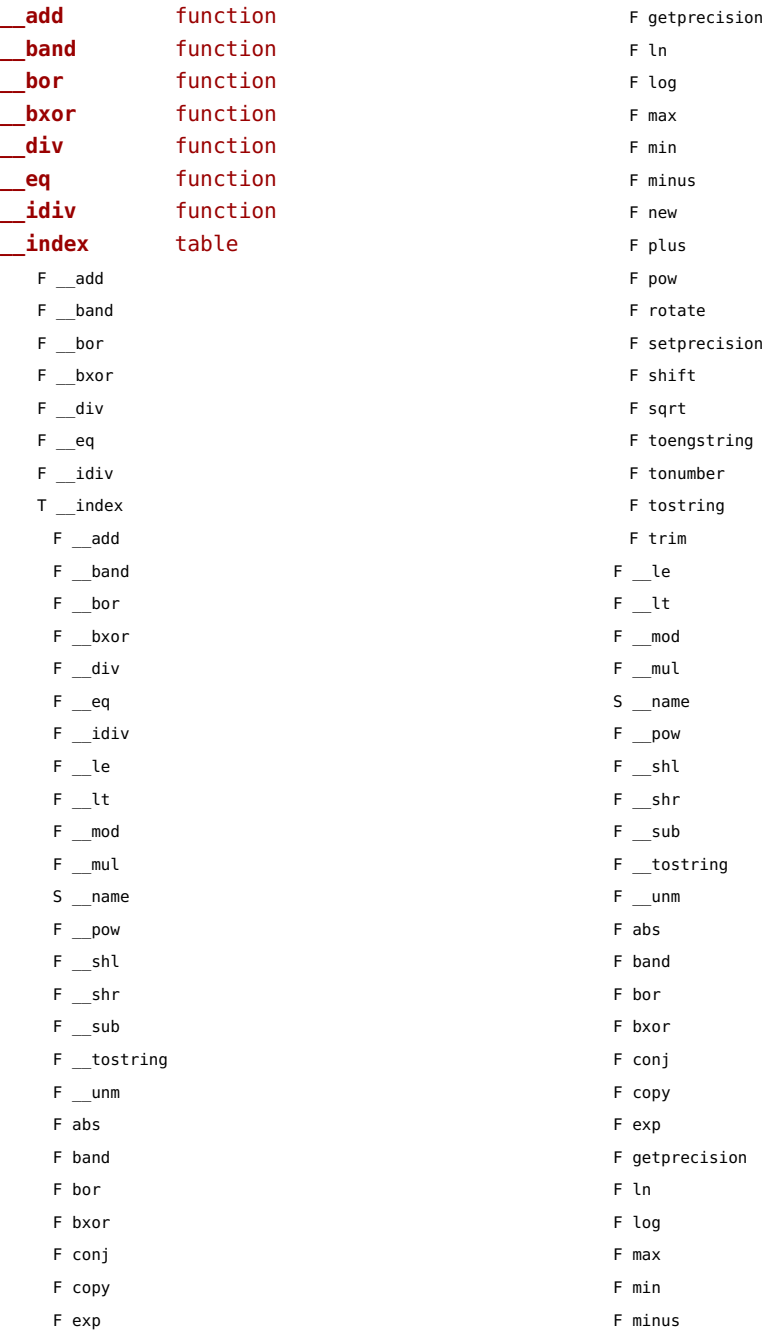

<span id="page-195-0"></span>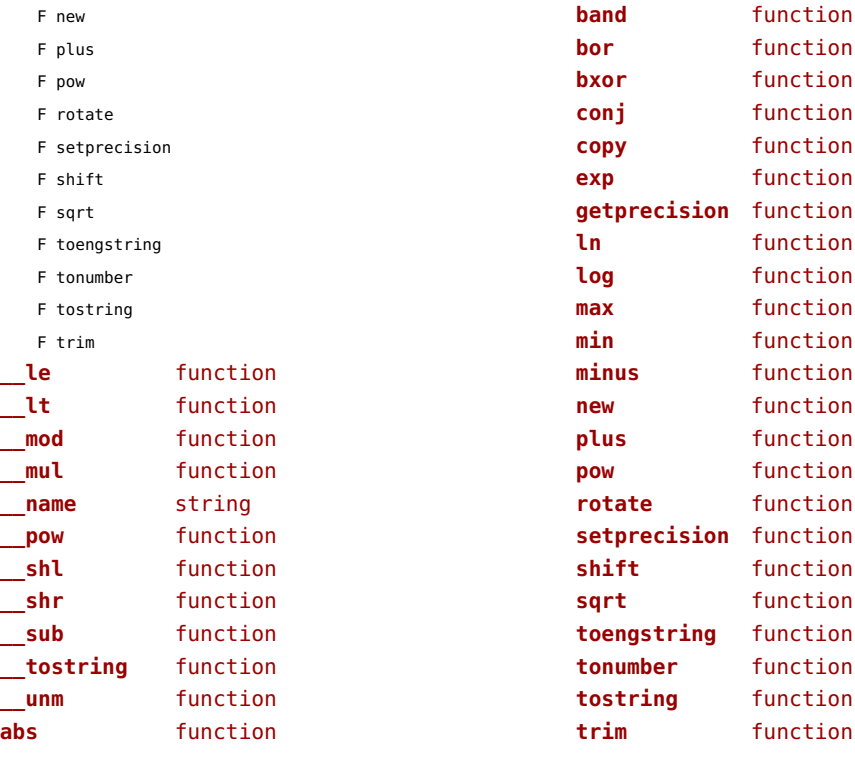

#### <span id="page-196-0"></span>xmath (extra lua)

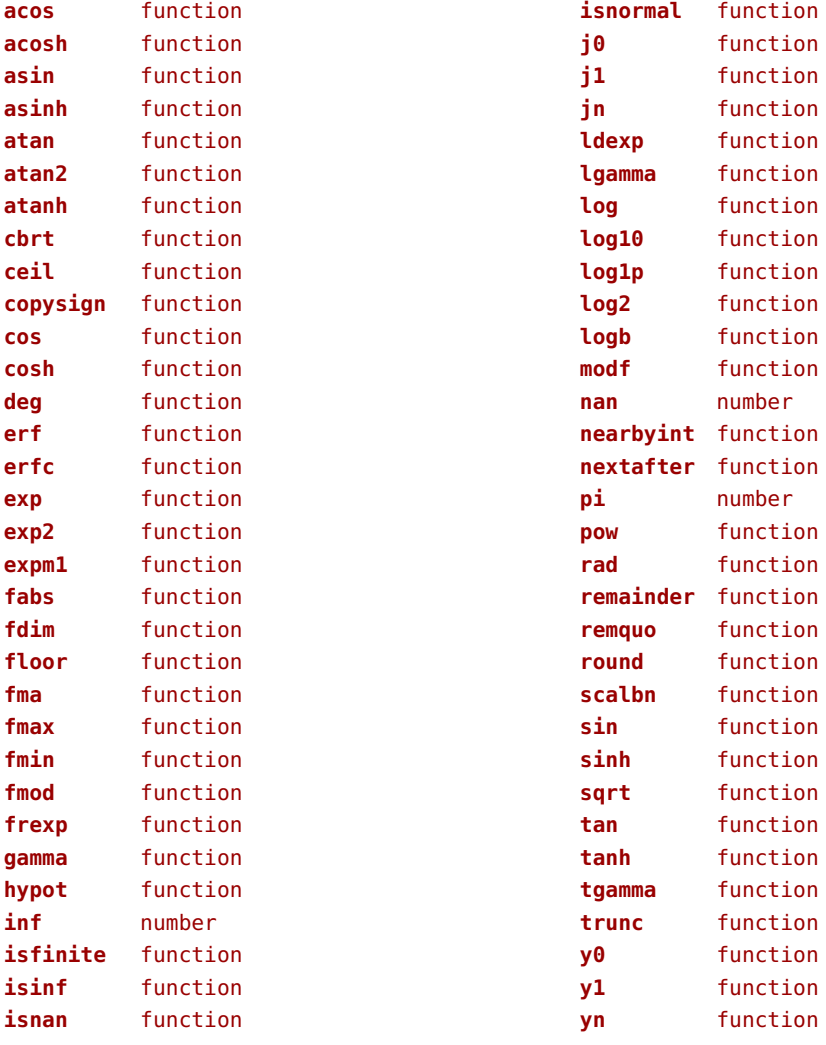

### <span id="page-197-0"></span>xml (context)

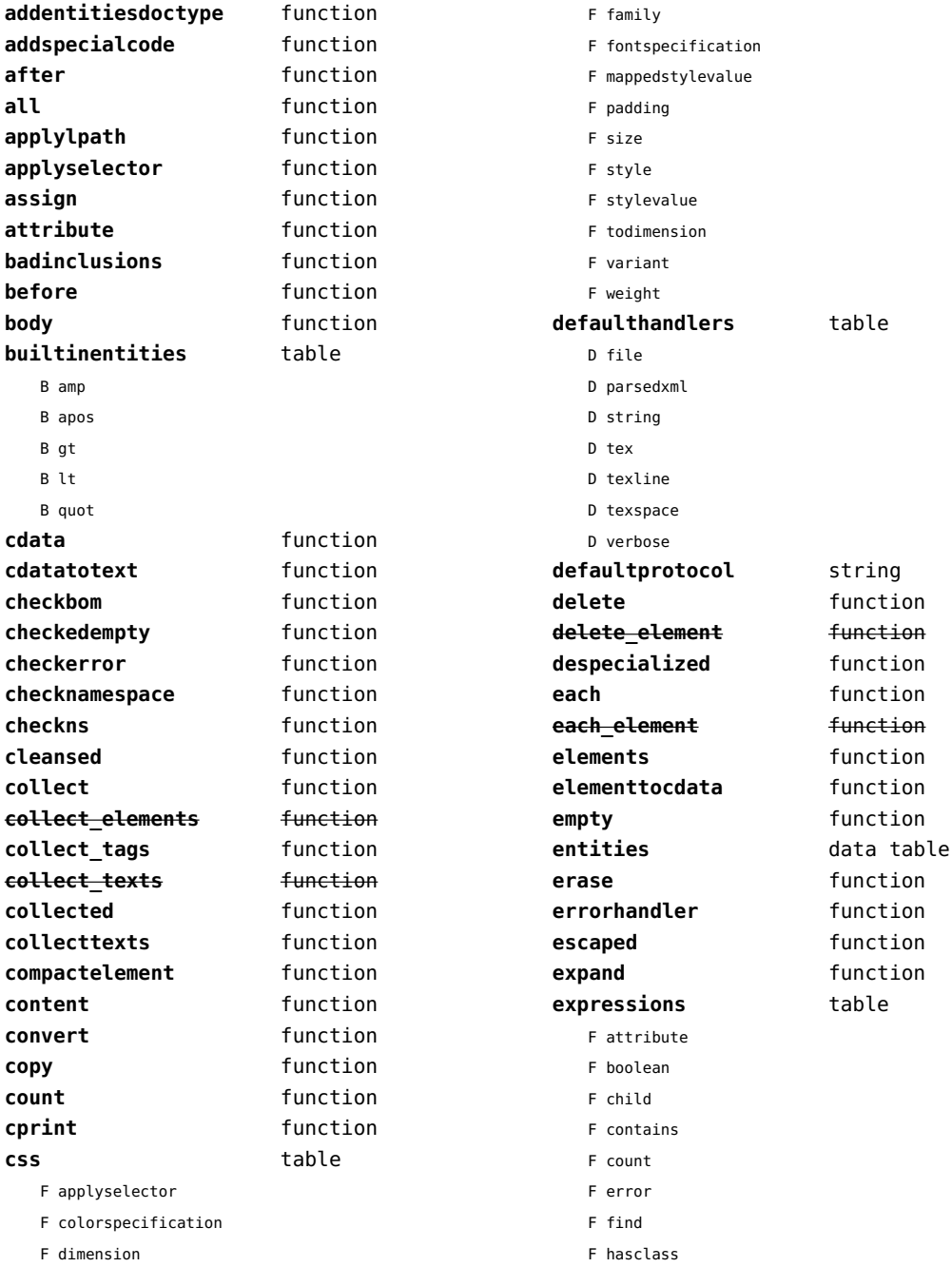

<span id="page-198-0"></span>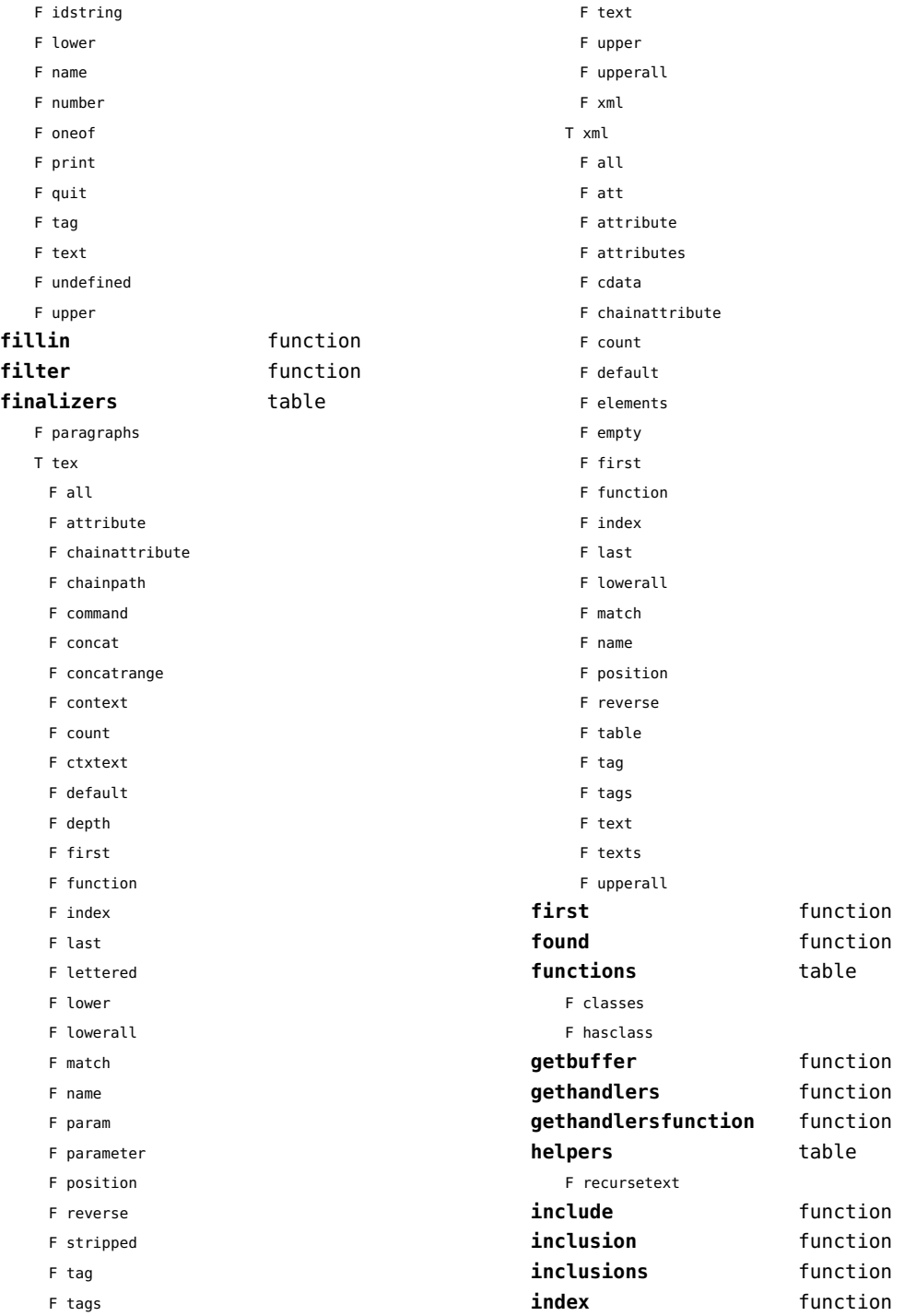

<span id="page-199-0"></span>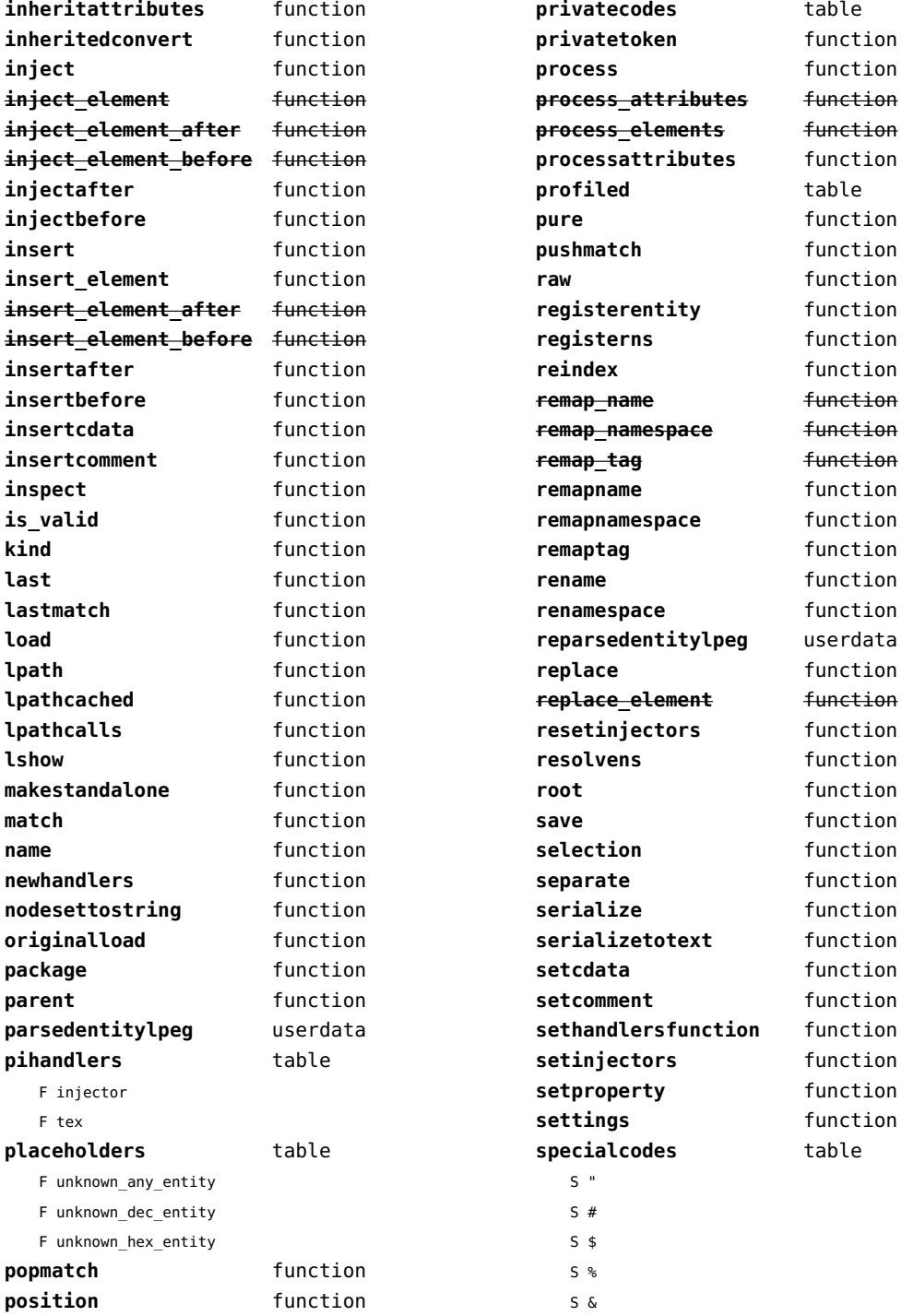

<span id="page-200-0"></span>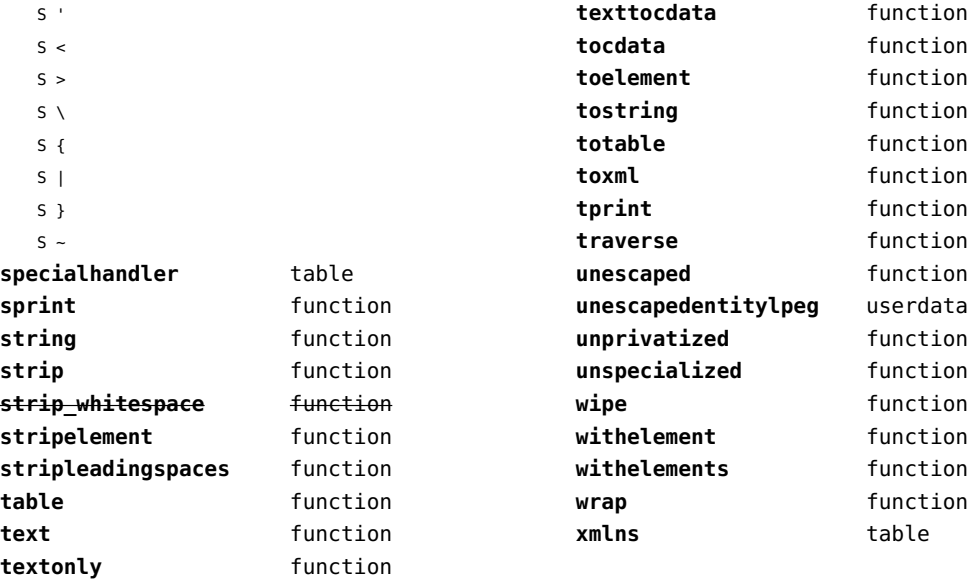

# <span id="page-201-0"></span>xzip (extra lua)

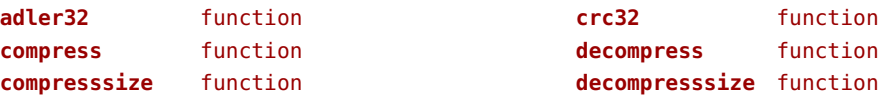

#### <span id="page-202-0"></span>zip (extra lua)

**archives** table **closearchive** function **openarchive** function **registeredfiles** table

# <span id="page-203-0"></span>zlib (extra lua)

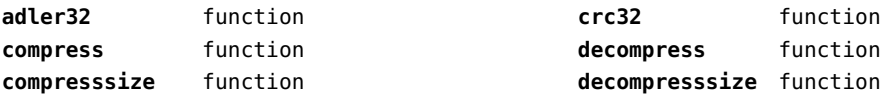